# Semantic Analysis

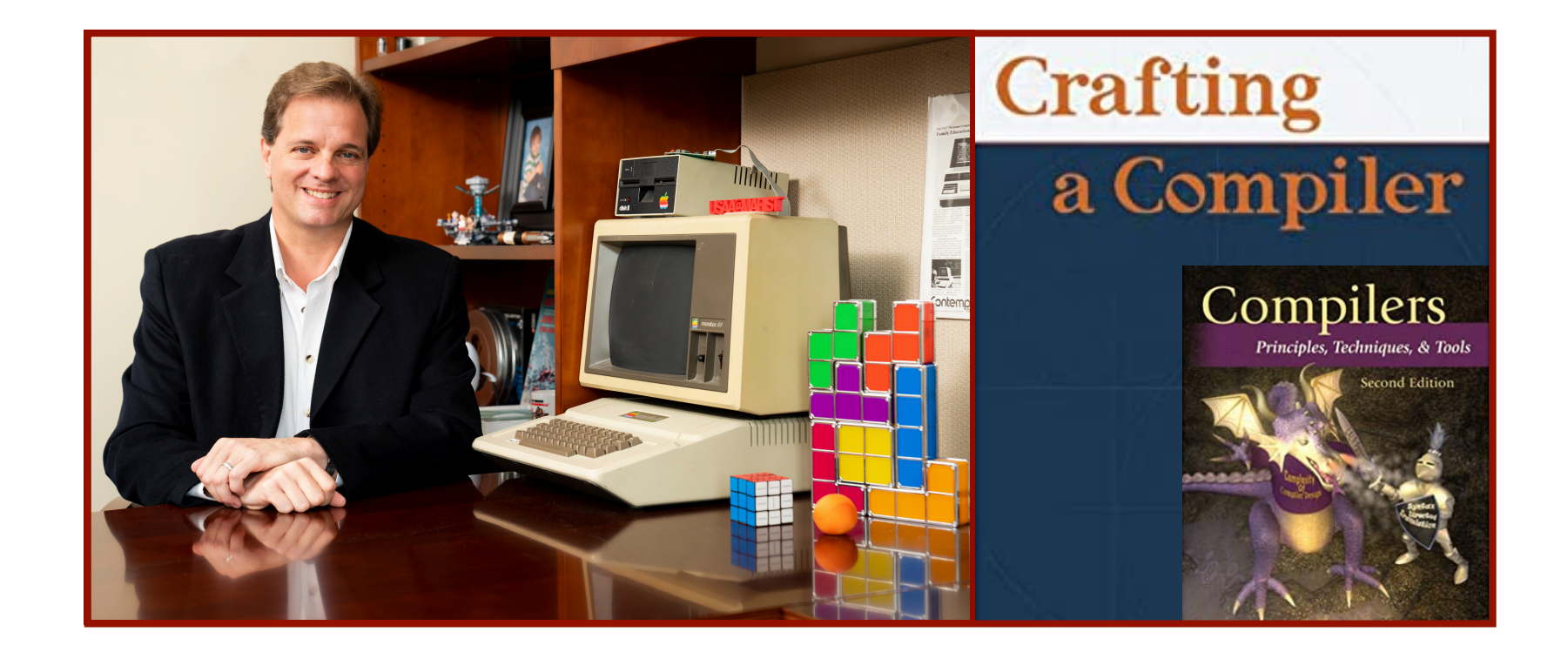

### Alan G. Labouseur, Ph.D. [Alan.Labouseur@Marist.edu](mailto:Alan.Labouseur@Marist.edu)

### Compiler — High Level View

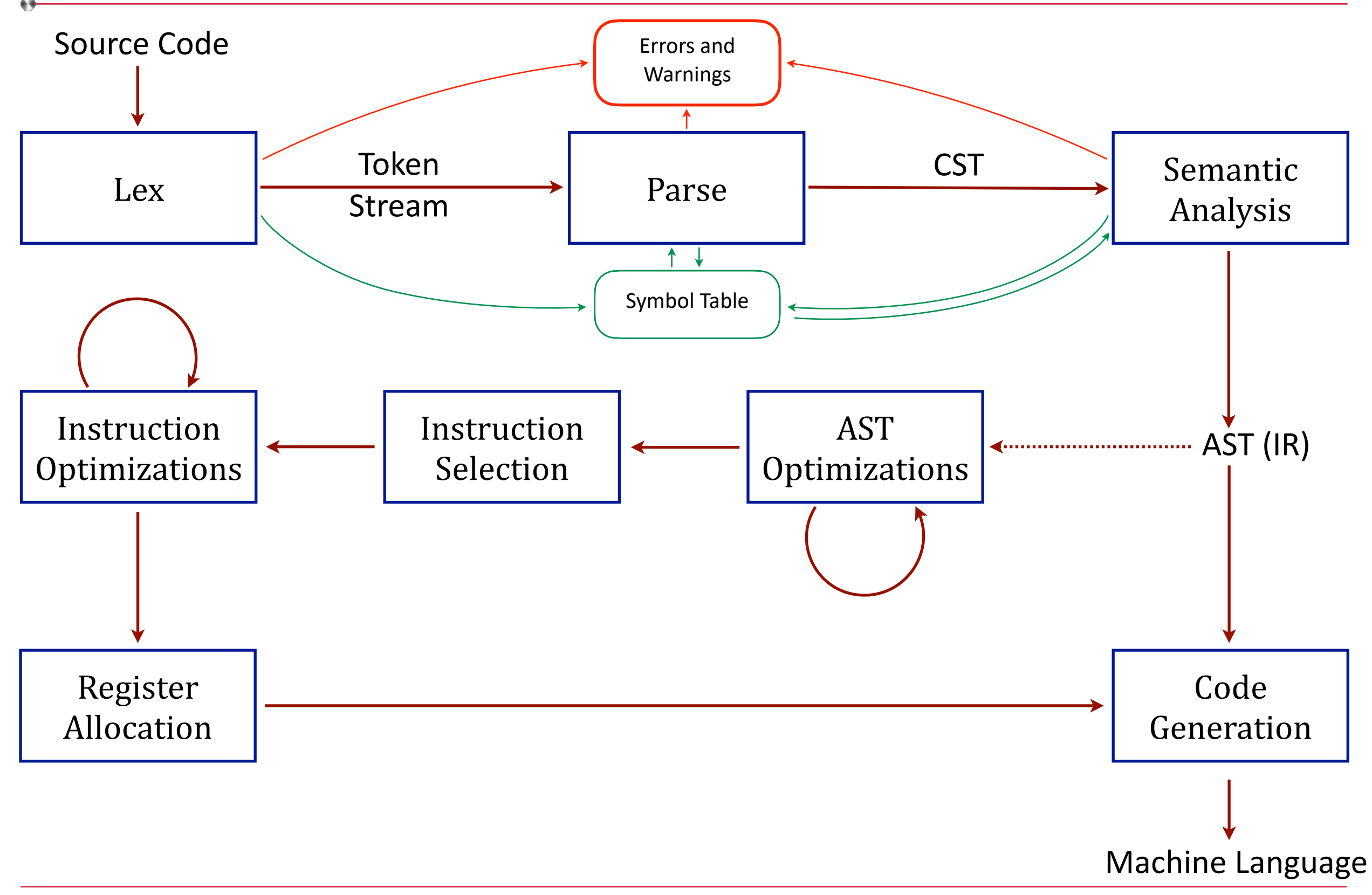

### Compiler — High Level View

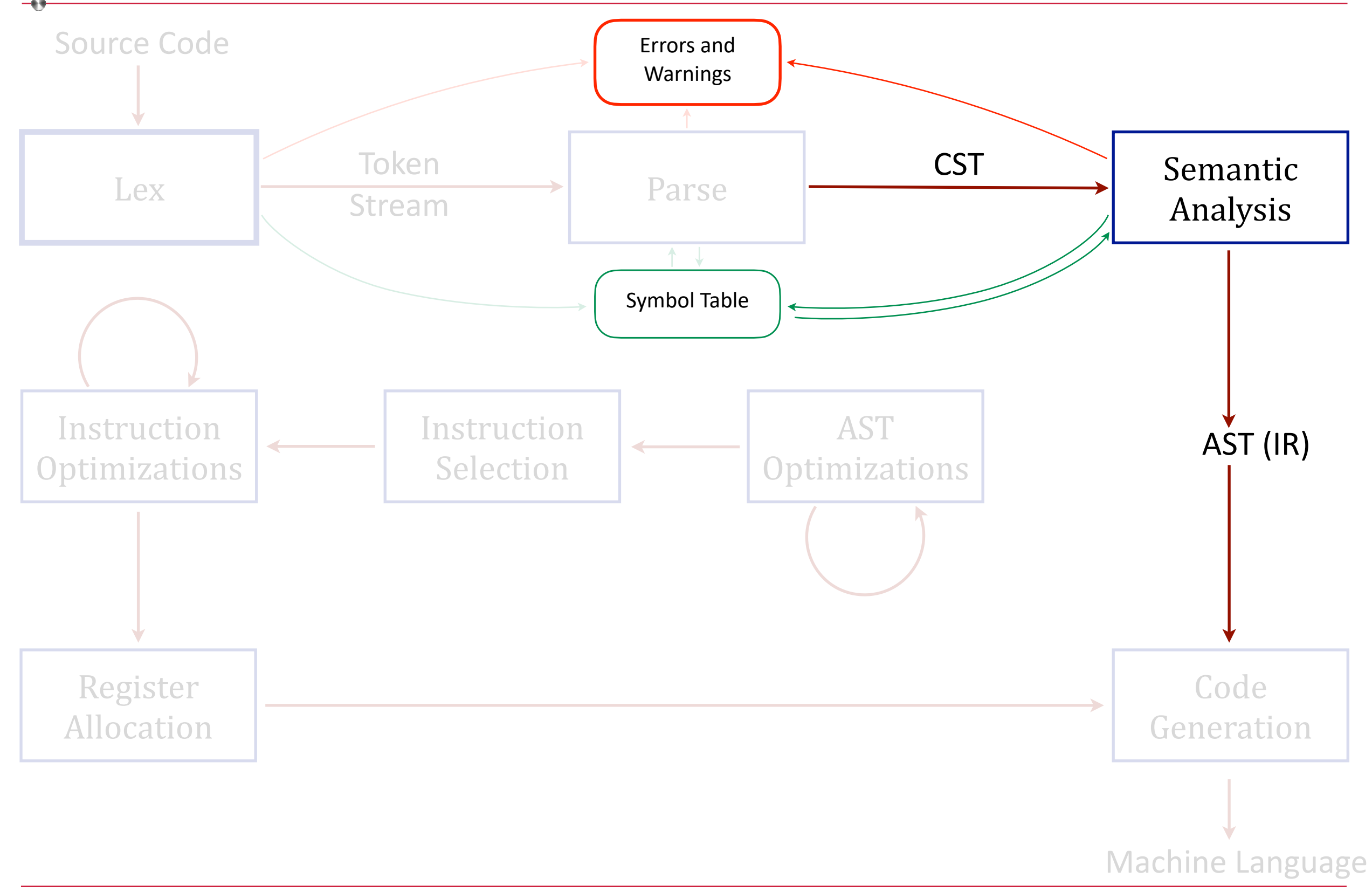

## High Level View: Semantic Analysis

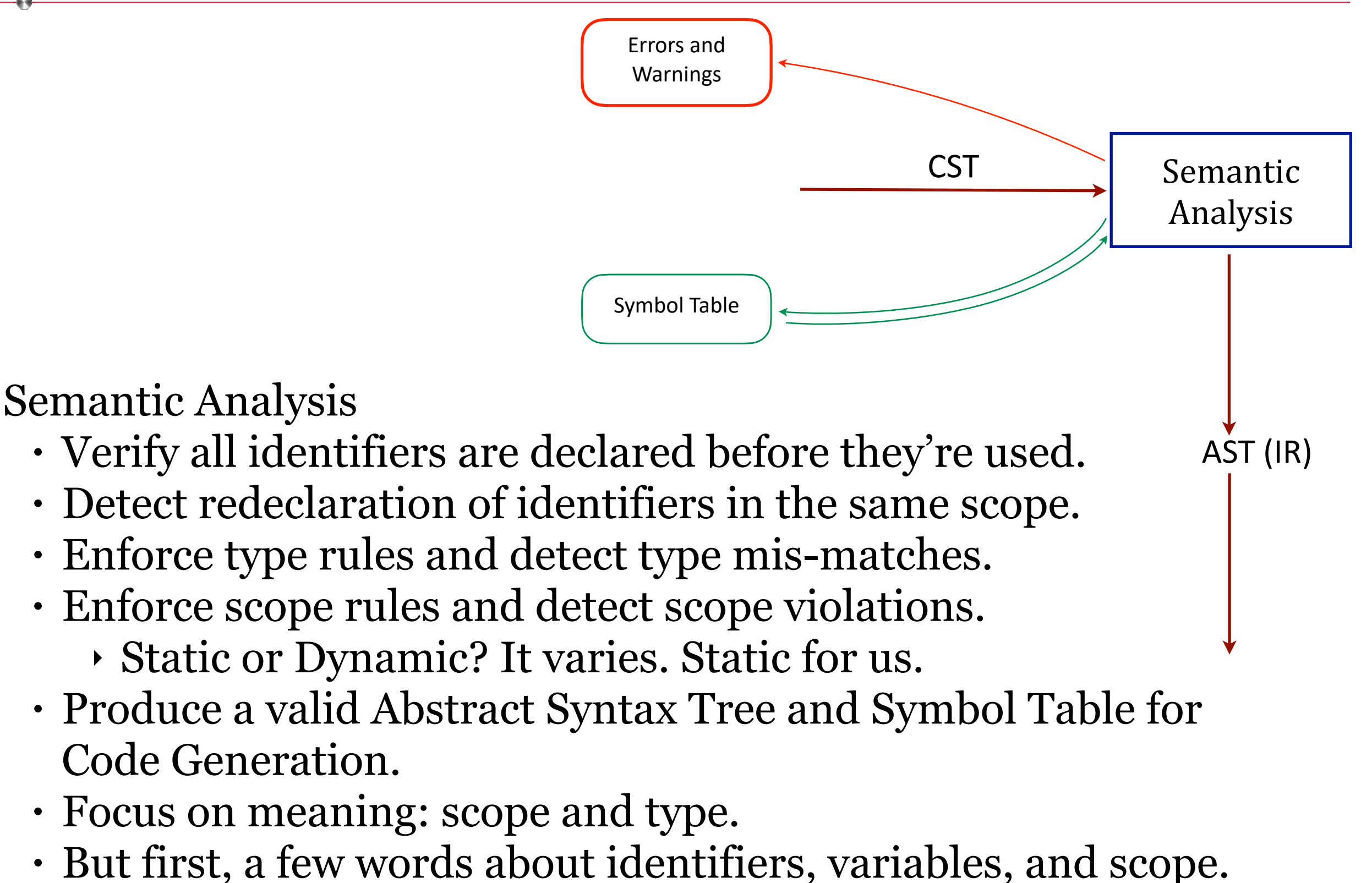

Identifiers =? Names

• Used for namespaces, classes, methods, variables, etc.

Design issues for names

- Are names case sensitive?
- Are special words *reserved* words or *key*words? (What's the difference)
- How many characters can be in an identifier names?
	- ‣ If they're too short they cannot be meaningful.
	- ‣ If they're too long they might get unwieldy.
	- ‣ Examples
		- FORTRAN I: maximum 6
		- COBOL: maximum 30
		- FORTRAN 90 and C89: maximum 31
		- C99: maximum 63
		- C#, Ada, Java: no limit (in theory, not in practice)
		- Our grammar: 1

A variable is an abstraction of a memory cell. • Think of a post office model.

Variables are characterized by attributes

- name
- address
- value
- type
- scope
- lifetime
- visibility
- category
	- … and more

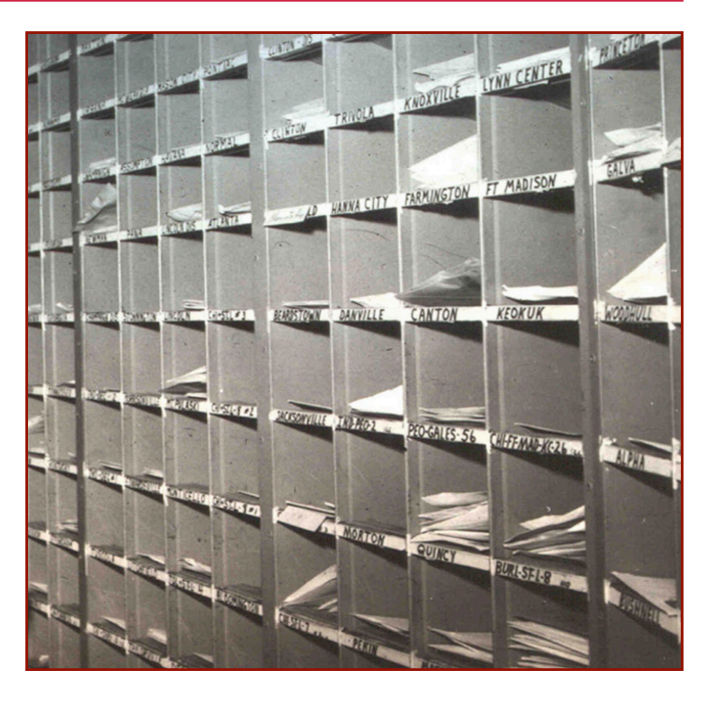

A variable is an abstraction of a memory cell. • Think of a post office model.

### Variables are characterized by attributes

- name believe it or not, not all variables have names
- address location in memory -
- value contents of the location in memory
- type range of values and set of operations defined for them
- **scope** range of statements in a program over which the var is "alive"
- lifetime amount of time a variable is bound to a given memory location
- visibility public, protected, private, internal, etc.
- category const, iterator, etc.

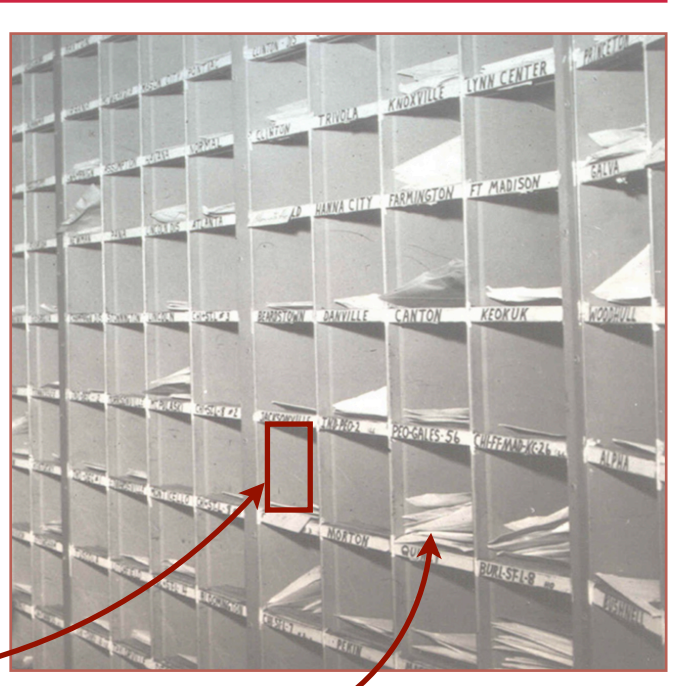

A variable is an abstraction of a memory cell. • Think of a post office model.

Variables are characterized by attributes

- name believe it or not, not all variables have names
- address location in memory
- value contents of the location in memory
- type range of values and set of operations defined for them
- scope range of statements in a program over which the var is "alive"
- lifetime amount of time a variable is bound to a given memory location
- visibility public, protected, private, internal, etc.
- category const, iterator, etc.

### Binding?

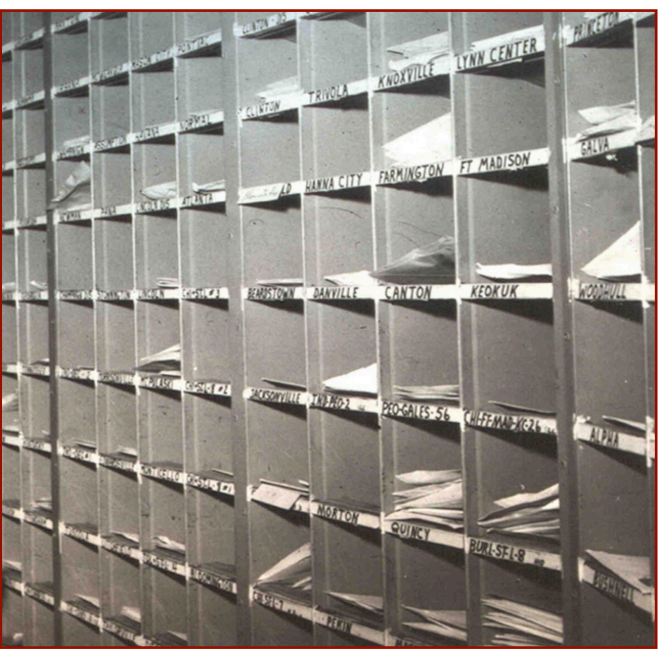

Binding

- A binding is an association, such as between an attribute and an entity, or between an operation and a symbol
- Binding time is the time at which a binding takes place.
- What are the choices? When can binding take place?

Binding

- A binding is an association, such as between an attribute and an entity, or between an operation and a symbol
- Binding time is the time at which a binding takes place.
- What are the choices? When can binding take place?
	- ‣ **Language design time** bind operator symbols to operations
	- ‣ **Language implementation time** bind floating point type to a representation (BCD, two's compliment, whatever)
	- ‣ **OS Installation time** .Net pre-compiles CLR and DLLs / JVM
	- ‣ **Compile time** bind a variable to a type (C and Java, and our language)
	- ‣ **Load time** bind a C or C++ static variable to a memory cell, for example)
	- ‣ **Runtime** bind a non-static local variable to a memory cell

Binding

Early

- A binding is an association, such as between an attribute and an entity, or between an operation and a symbol
- Binding time is the time at which a binding takes place.
- What are the choices? When can binding take place?
	- ‣ **Language design time** bind operator symbols to operations
	- ‣ **Language implementation time** bind floating point type to a representation (BCD, two's compliment, whatever)
	- ‣ **OS Installation time** .Net pre-compiles CLR and DLLs / JVM
	- **Compile time** bind a variable to a type (C and Java, and our language)
	- ‣ **Load time** bind a C or C++ static variable to a memory cell, for example)
	- ‣ **Runtime** bind a non-static local variable to a memory cell
- A binding is **static** if it first occurs before run time and remains unchanged throughout program execution.
- A binding is **dynamic** if it first occurs during execution or can change during execution of the program.

Binding

- A binding is an association, such as between an attribute and an entity, or between an operation and a symbol
- Binding time is the time at which a binding takes place.
- What are the choices? When can binding take place?
	- ‣ **Language design time** bind operator symbols to operations
	- ‣ **Language implementation time** bind floating point type to a representation (BCD, two's compliment, whatever)
	- ‣ **OS Installation time** .Net pre-compiles CLR and DLLs / JVM
	- ‣ **Compile time** bind a variable to a type (C and Java, and our language)
	- ‣ **Load time** bind a C or C++ static variable to a memory cell, for example)
	- **Runtime** bind a non-static local variable to a memory cell

Late

- A binding is **static** if it first occurs before run time and remains unchanged throughout program execution.
- A binding is **dynamic** if it first occurs during execution or can change during execution of the program.

### Static and Dynamic Scope

What's the output of this code?

```
Class ScopeMan {
   int a := 1;
   int b := 2; 
   main() {
       int b := 3;
       print(a,b);
       sub1();
   }
   sub1() {
       int a := 4;
       print(a,b);
       sub2();
   }
   sub2() {
       print(a,b);
    } }
```
### Static and Dynamic Scope

### **Static Scope**

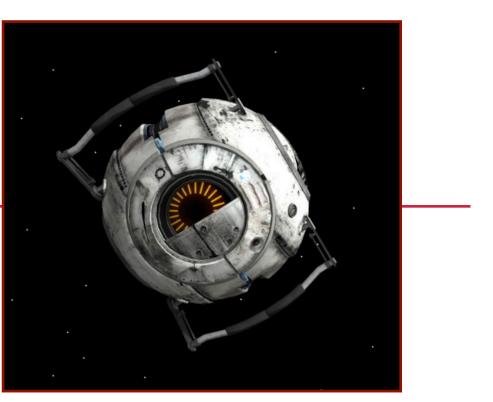

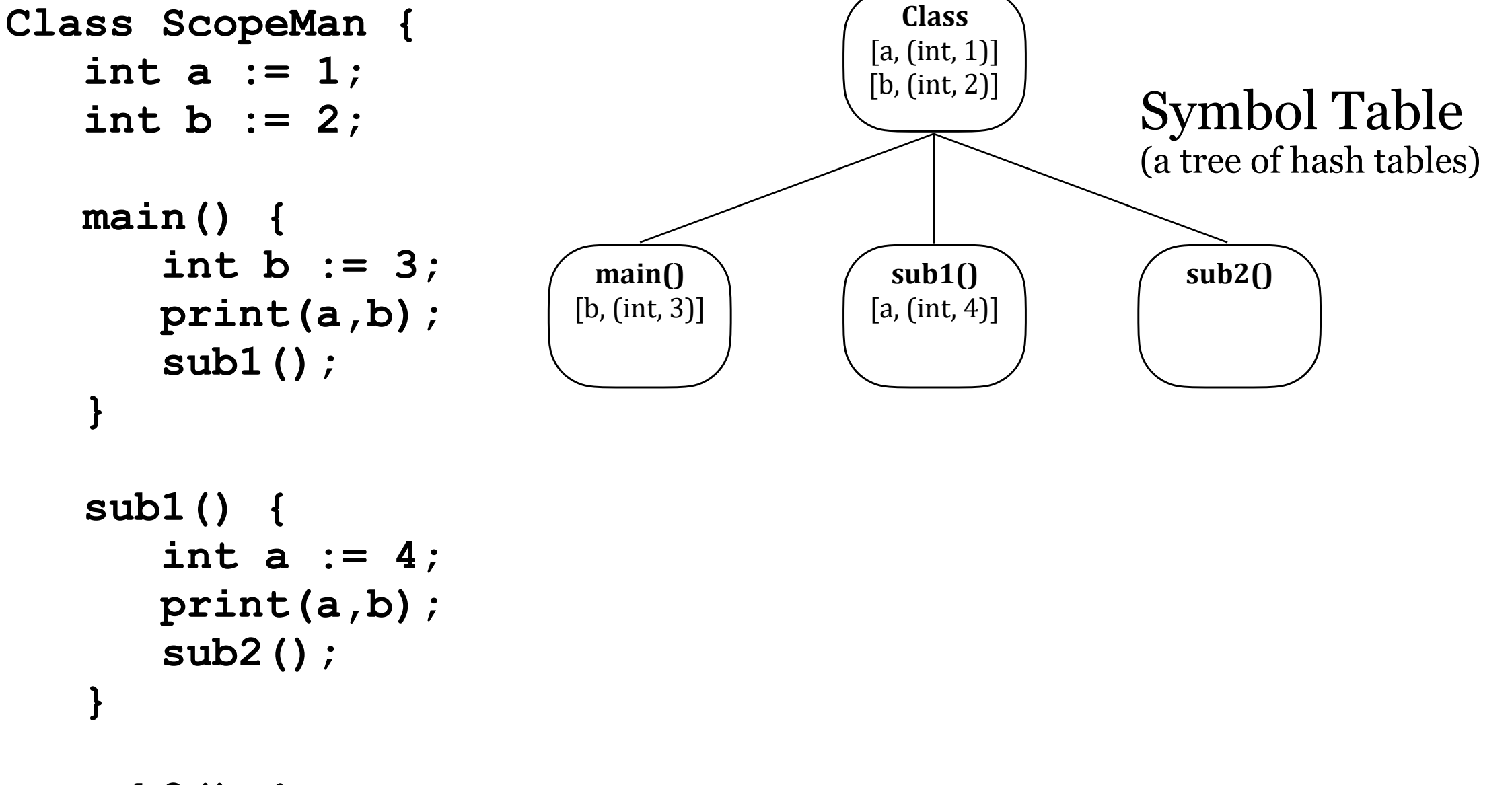

```
 sub2() {
   print(a,b);
}
```
**}**

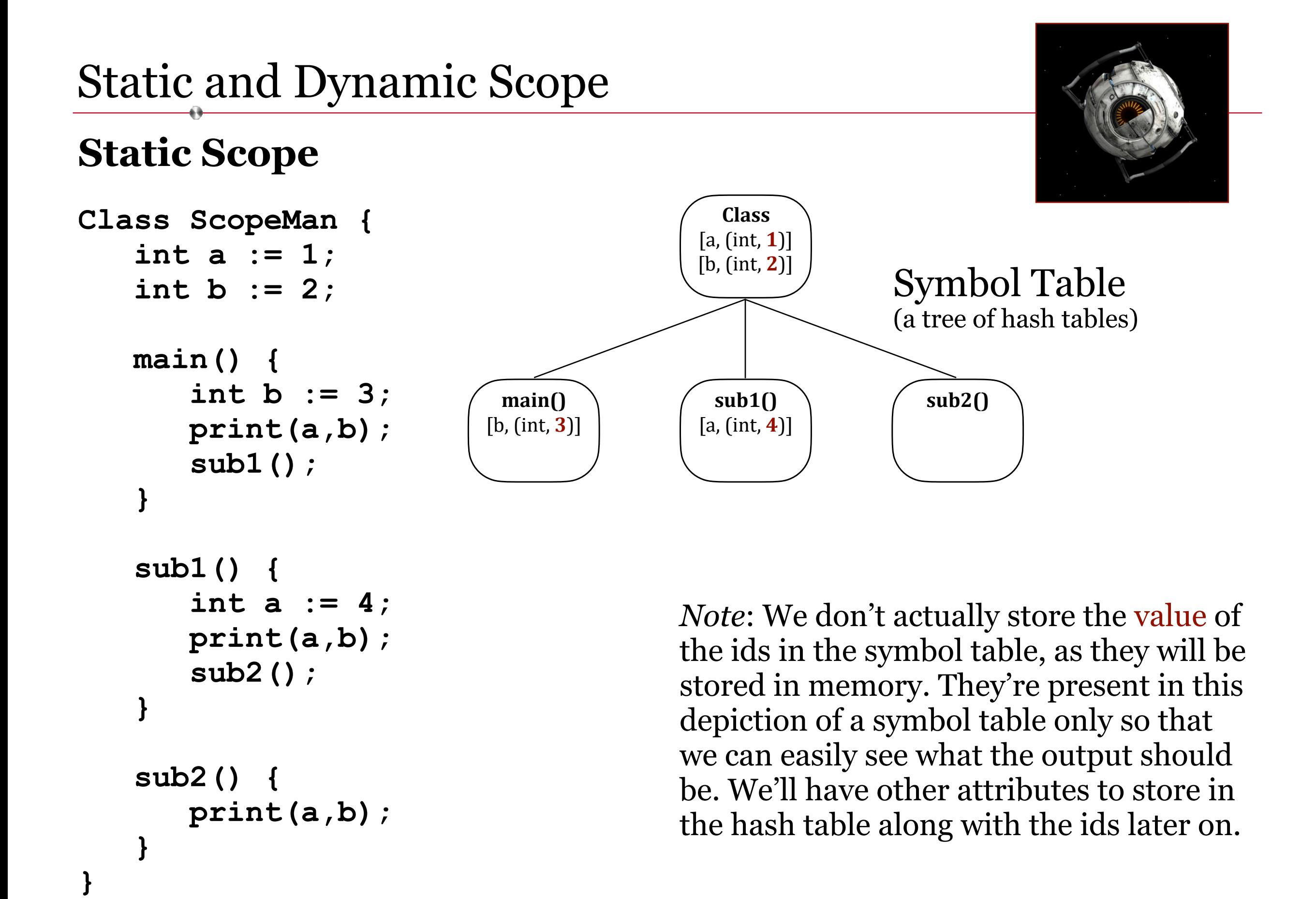

#### $[b, (int, 2)]$ **main()**  $[b, (int, 3)]$ **sub1()**  $[a, (int, 4)]$ **sub2()** Static scope is . . . • Early binding • Compile time • about Space, ‣ the shape of the code ‣ the spacial relationships of code modules to each other at compile time. > run 1 3 2 2 Symbol Table (a tree of hash tables)

## Static and Dynamic Scope

### **Static Scope**

**}**

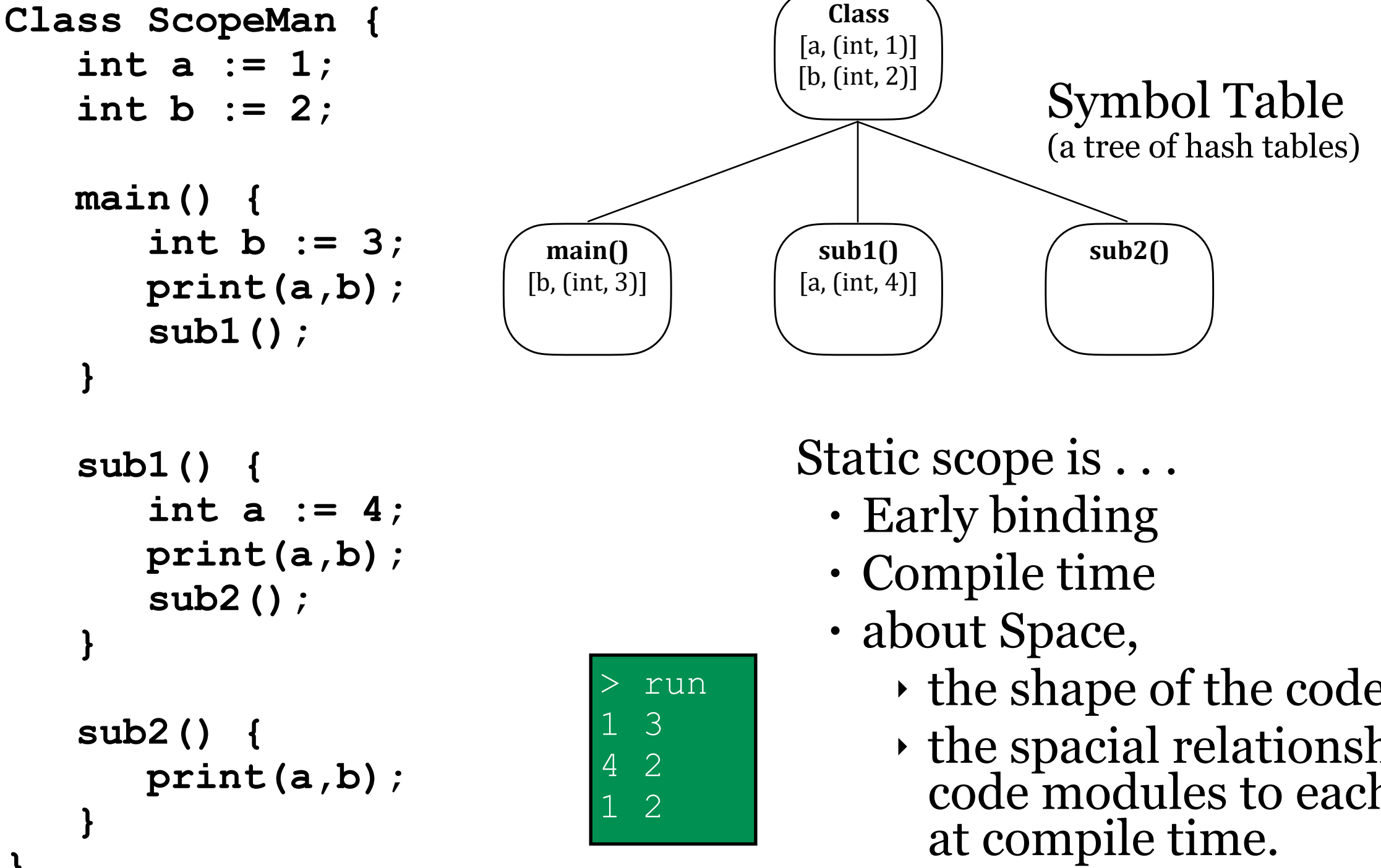

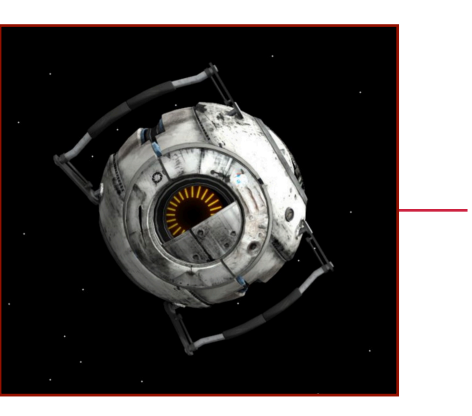

## Static and Dynamic Scope

### **Dynamic Scope** Class

```
Class ScopeMan {
   int a := 1;
   int b := 2; 
   main() {
       int b := 3;
      print(a,b);
       sub1();
   }
```

```
 sub1() {
   int a := 4;
   print(a,b);
   sub2();
}
```

```
 sub2() {
      print(a,b);
}
```
**}**

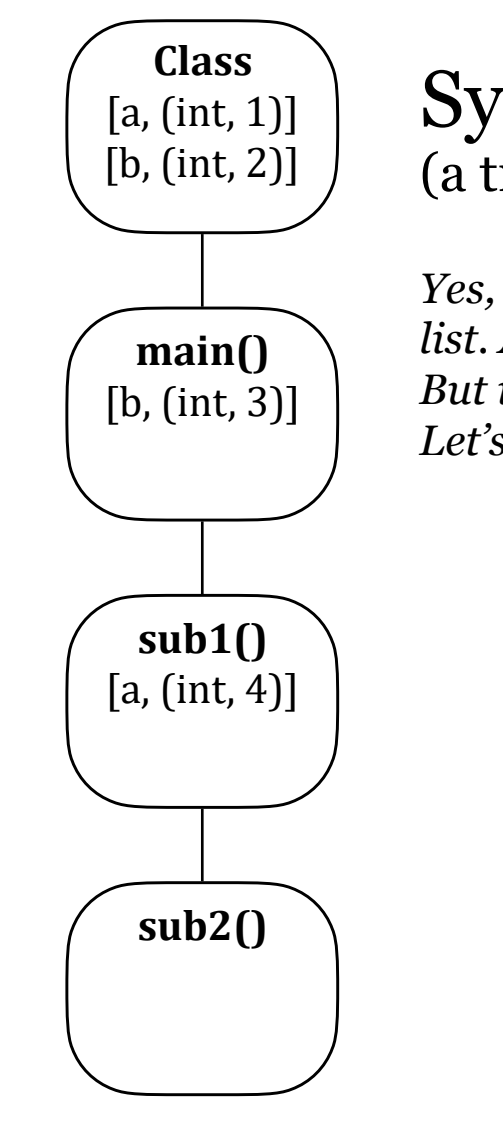

#### Symbol Table (a tree of hash tables)

*Yes, this is a tree. It's also a list. And it looks like a stack. But it's a tree. And a graph. Let's just think of it as a tree.*

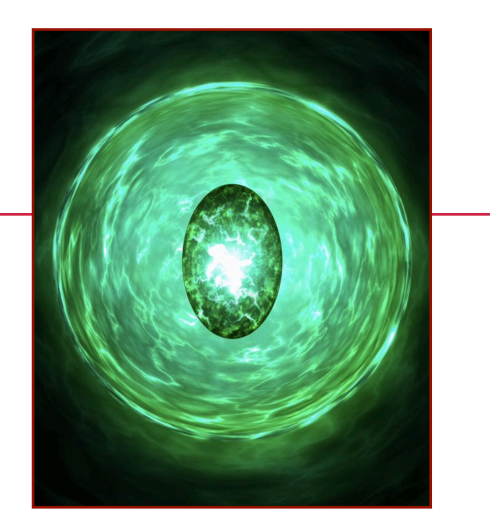

## Static and Dynamic Scope

### **Dynamic Scope** Class

```
Class ScopeMan {
   int a := 1;
   int b := 2; 
   main() {
       int b := 3;
       print(a,b);
       sub1();
   }
```

```
 sub1() {
   int a := 4;
   print(a,b);
   sub2();
}
```

```
 sub2() {
      print(a,b);
}
```
**}**

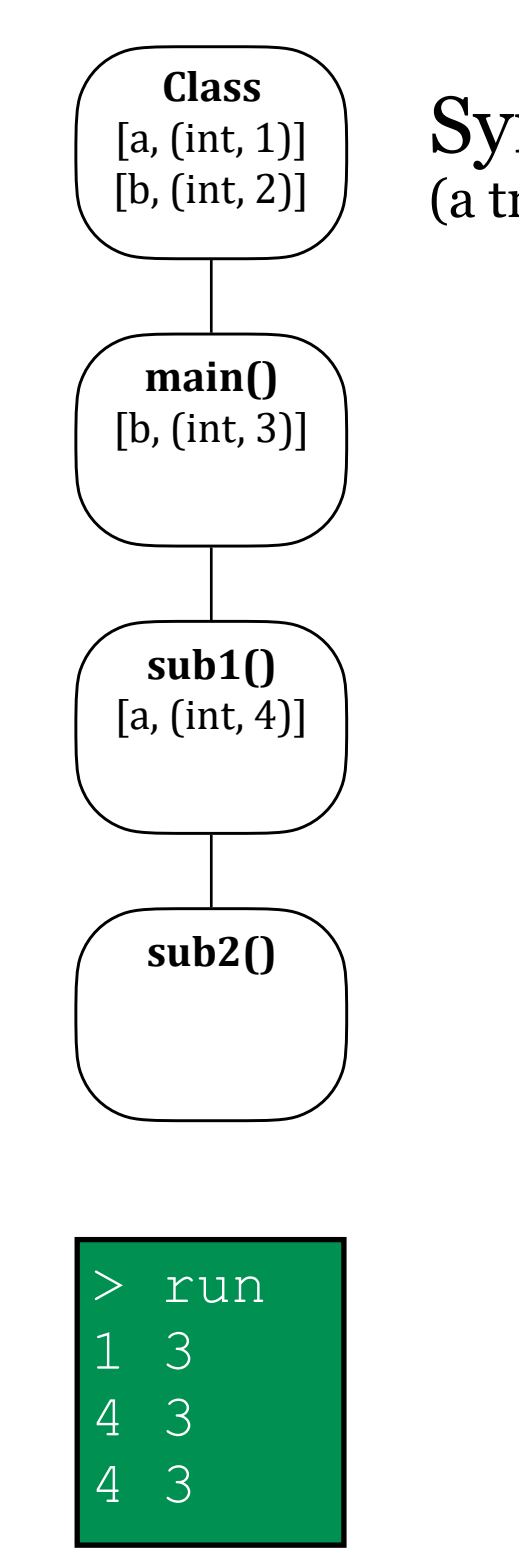

Symbol Table (a tree of hash tables)

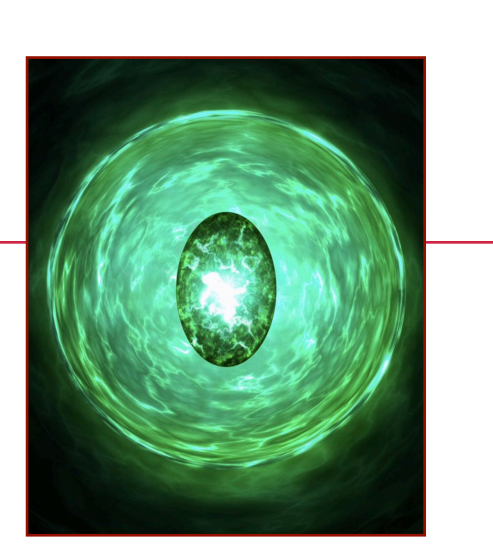

### $\frac{1}{\sinh 20}$  Dynamic scope is ...

- Late binding
- Run time
- about Time,
	- ‣ the call stack
	- ‣ the execution order of code modules at run time.

An Abstract Syntax Tree (AST) is like a Concrete Syntax Tree (CST) but with just the "good stuff" in there.

A CST is concrete because it contains all of the concrete details of the parse/derivation. Once parsing is complete and error-free, we know that the syntax is right so we don't need to carry along all the concrete details that prove its correctness in the parse tree. Instead we take only what we need for Semantic Analysis, optimizations, and Code Generation and put that "good stuff" in an AST.

The AST is our Intermediate Representation (IR). It's what we use for Semantic Analysis, and what we pass on (along with the Symbol Table) to the back end of our compiler.

Recall our simple grammar and the Concrete Syntax Tree representing the derivation of  $9 - 5 + 2$  in that grammar:

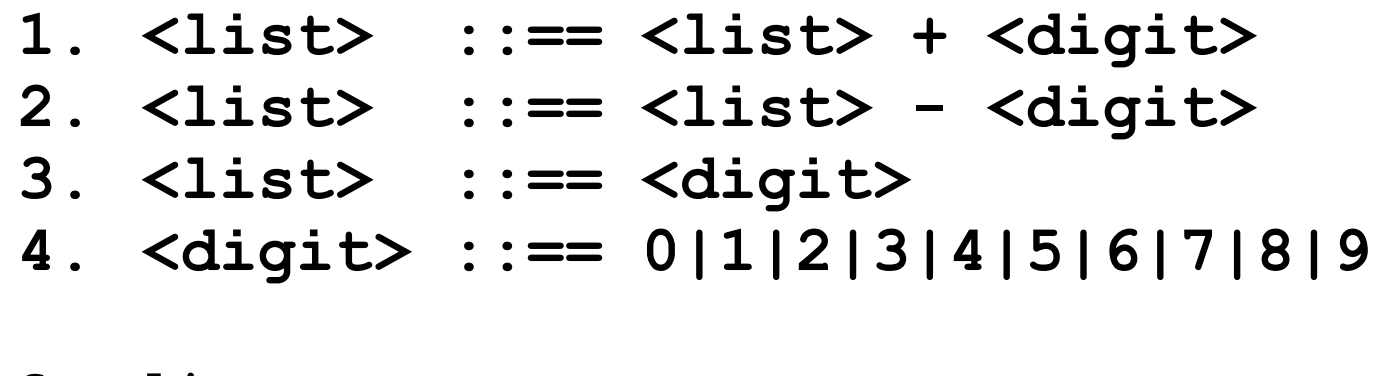

S. <list>

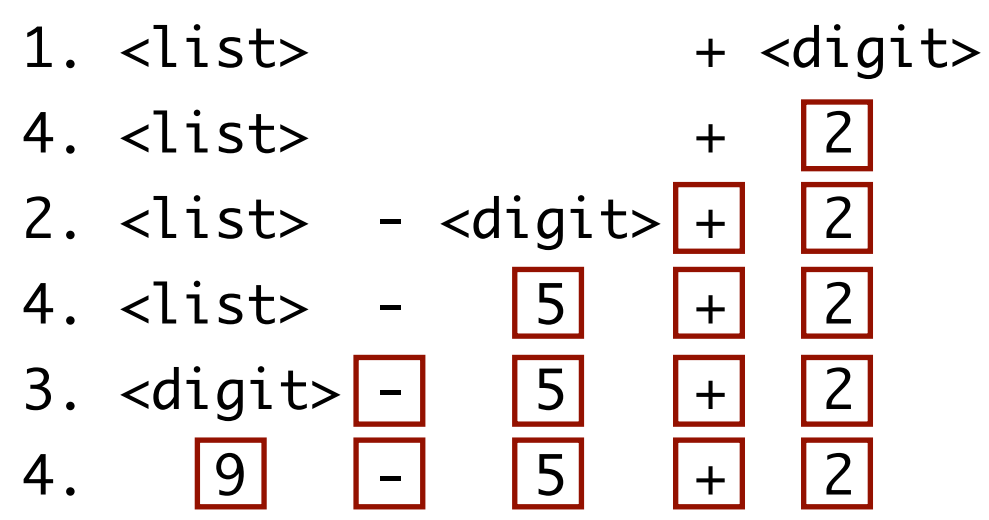

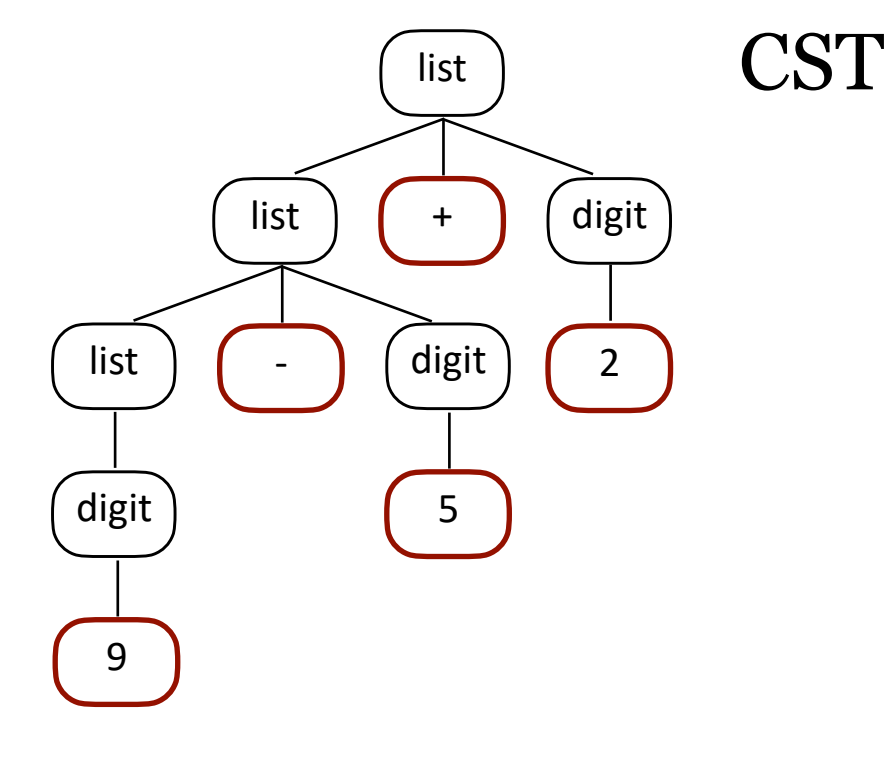

Recall our simple grammar and the Concrete Syntax Tree representing the derivation of  $9 - 5 + 2$  in that grammar:

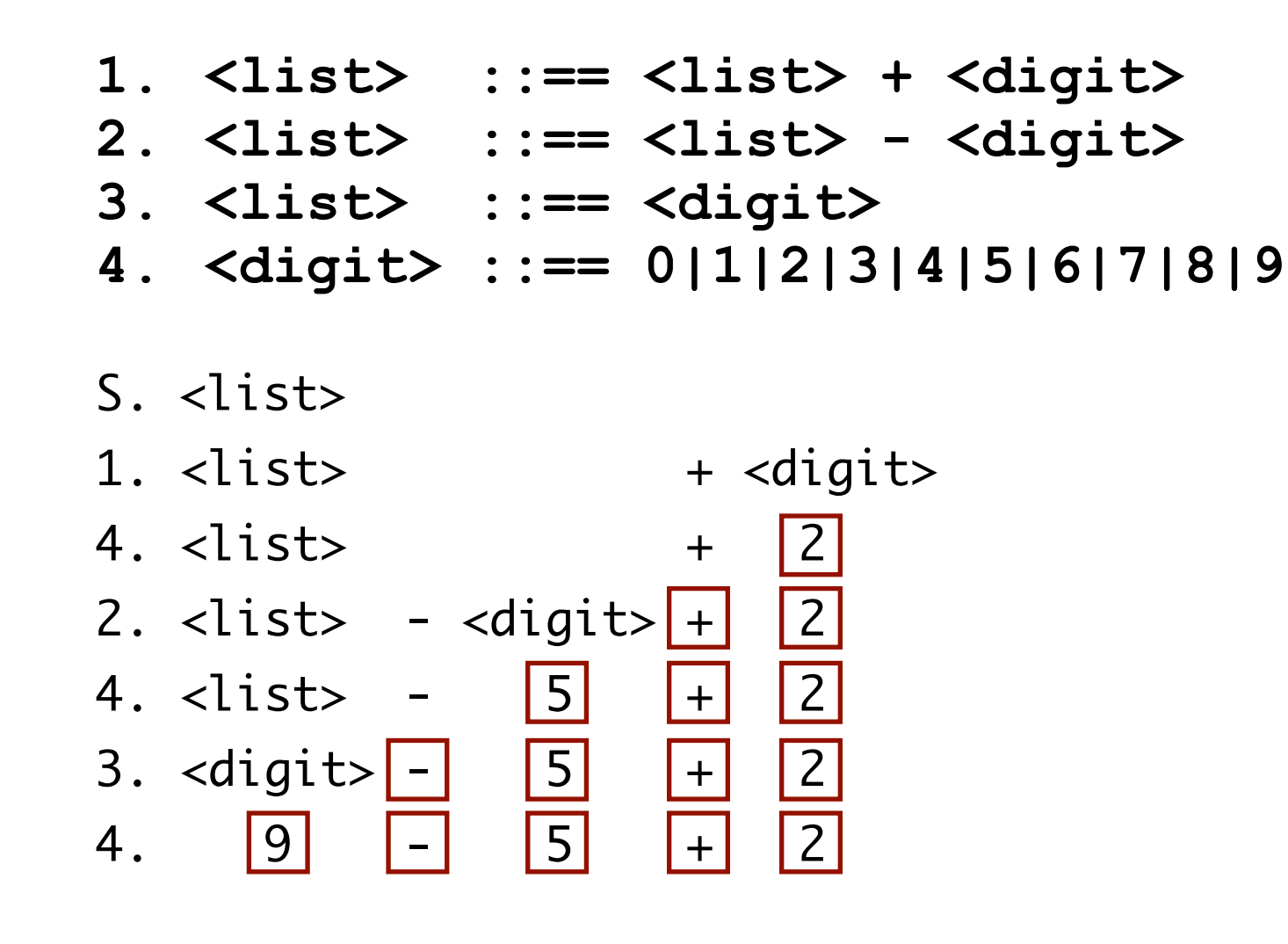

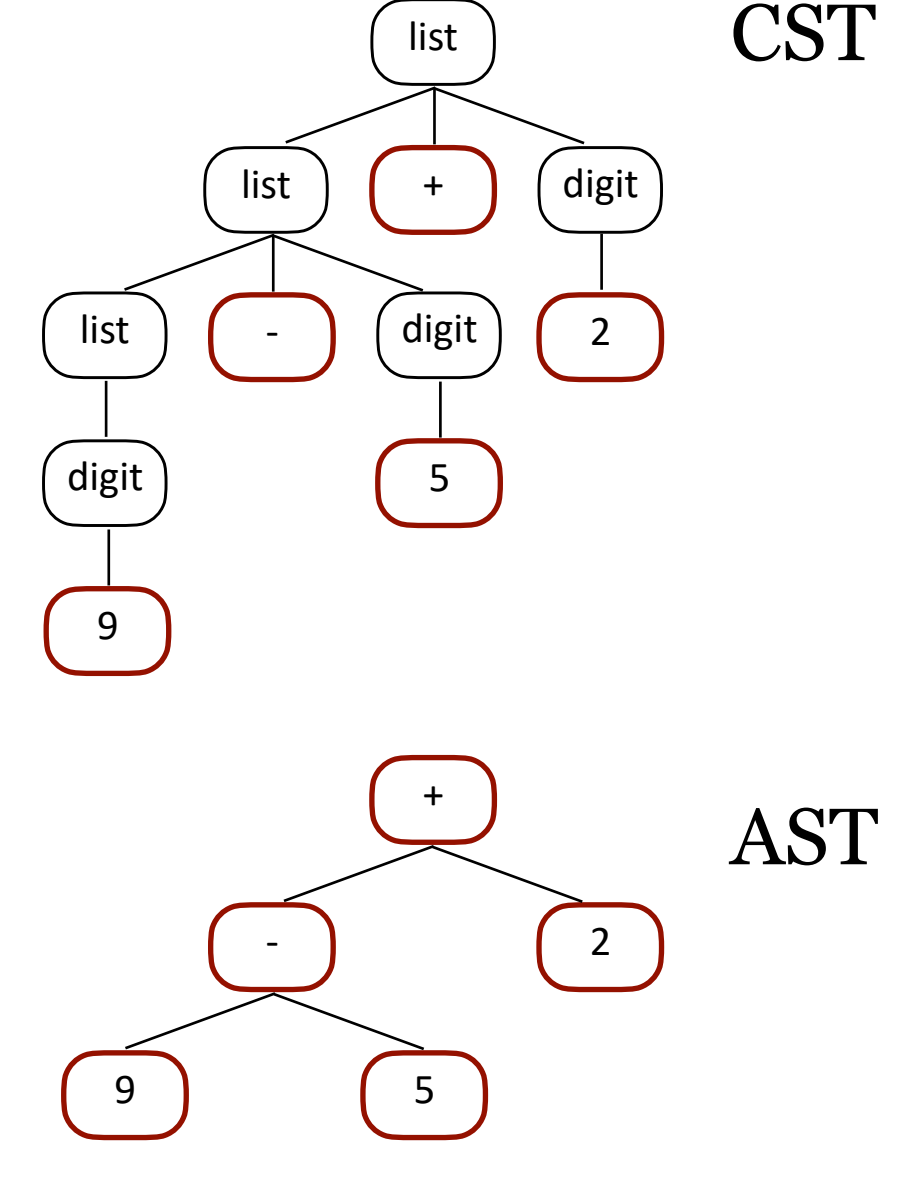

Just the good parts.

#### Consider a program in our grammar:

 **int a**  $a = 1$  **print(a)**

**{**

**}**

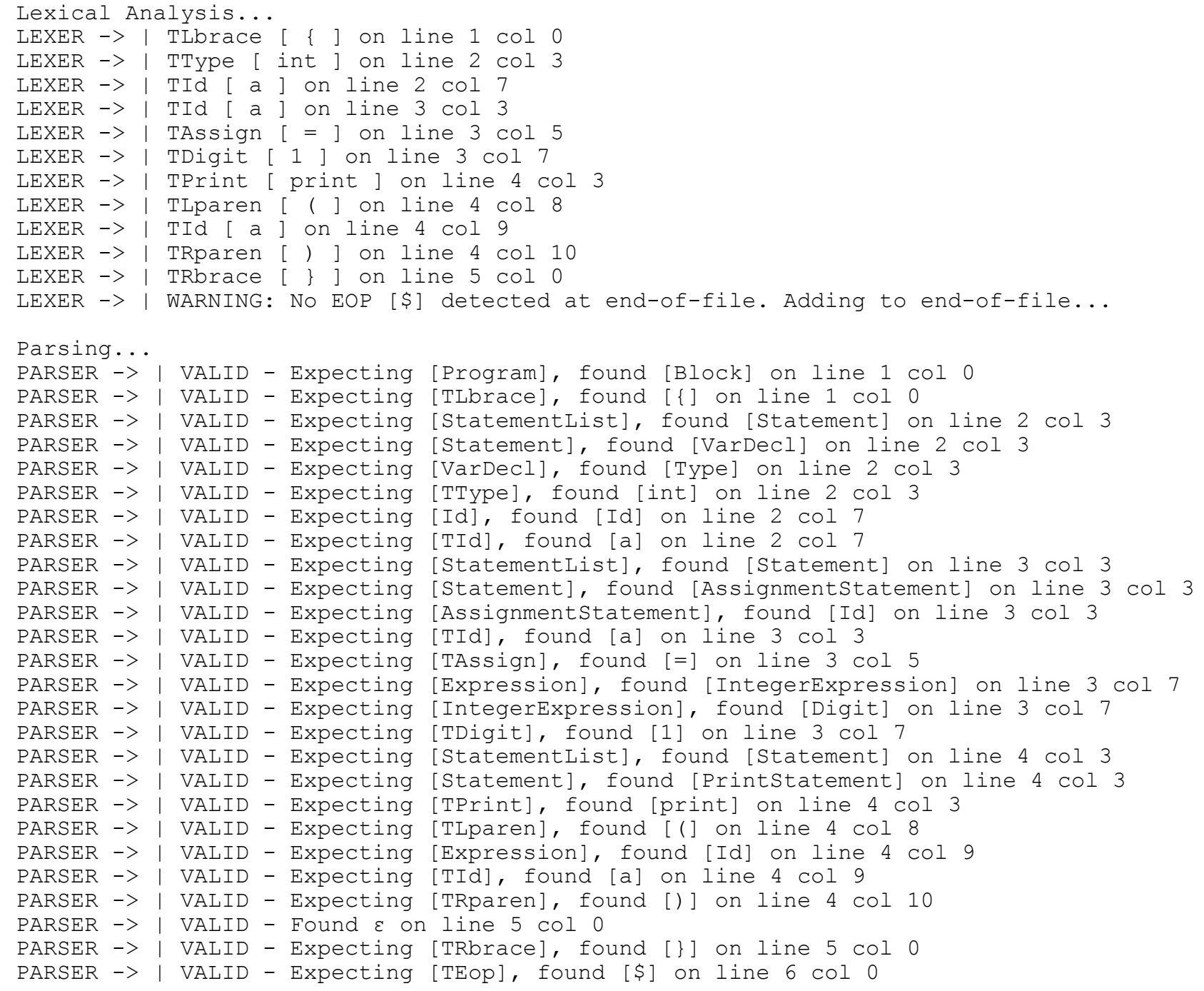

#### CST for a program in our grammar:

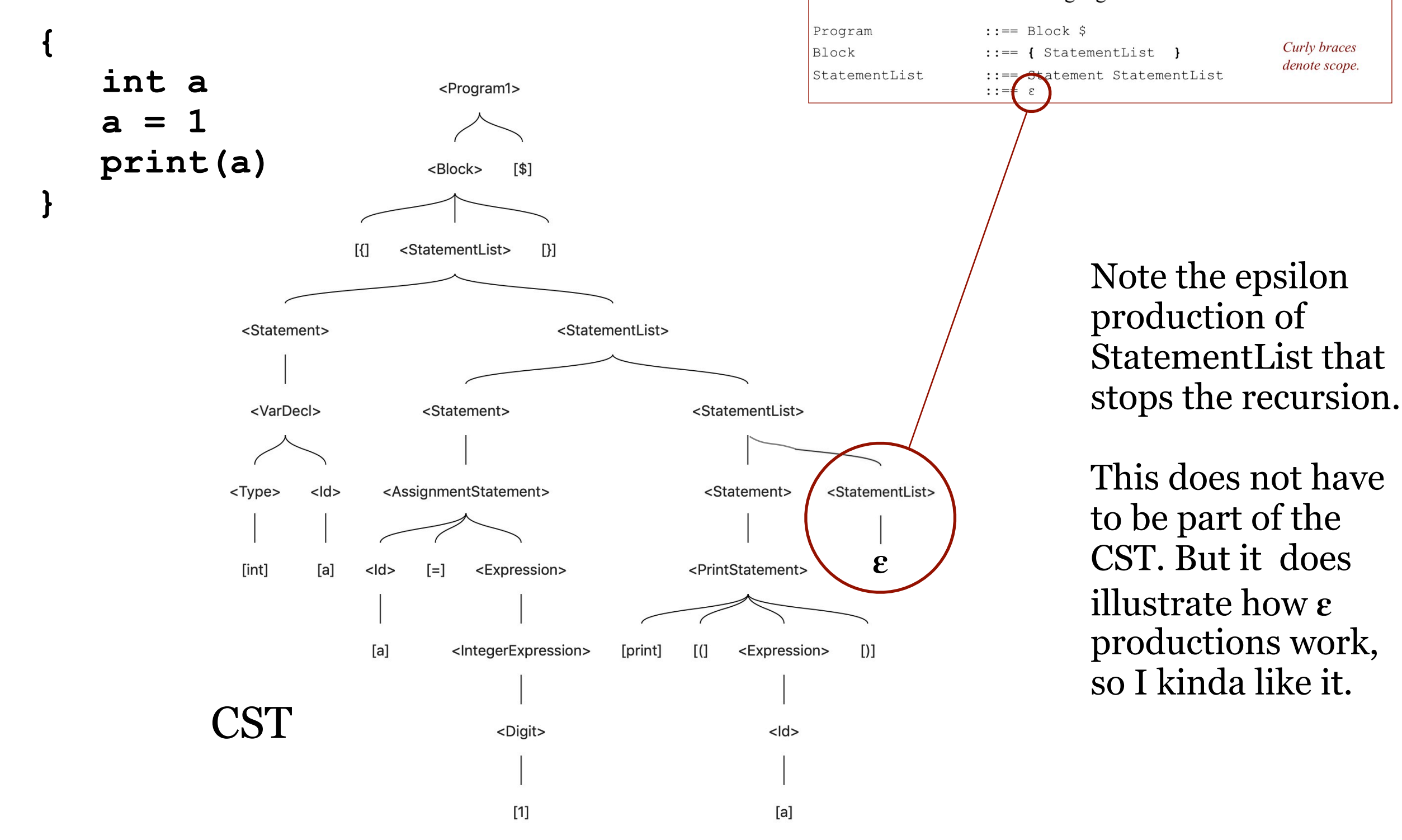

23

Our Language Grammar

Curly braces

denote scope.

#### CST for a program in our grammar:

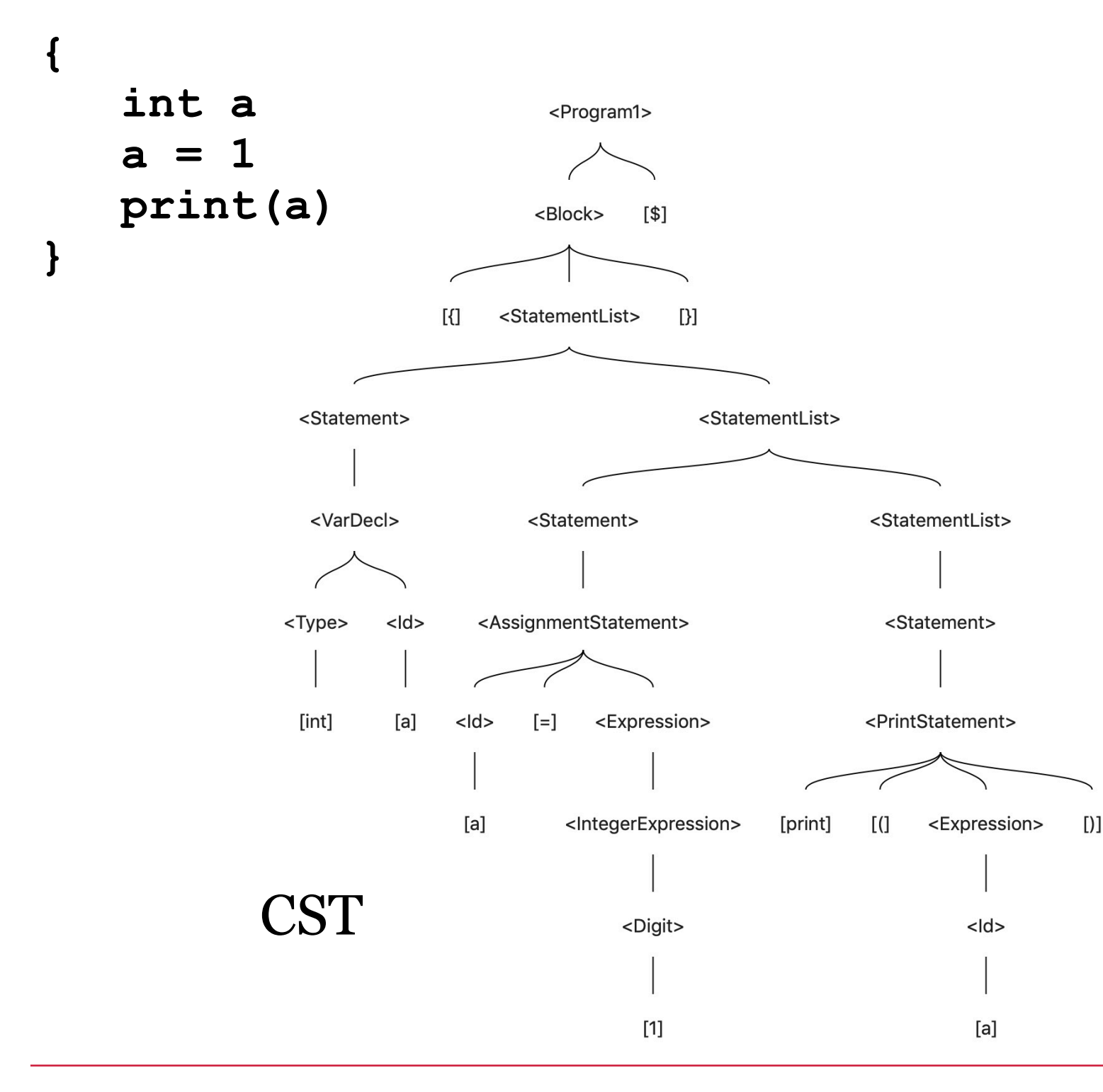

Now that we know everything parses, what are the essential elements of this CST that we need in the AST to express the meaning of the program?

In other words, what are the good parts?

#### CST for a program in our grammar:

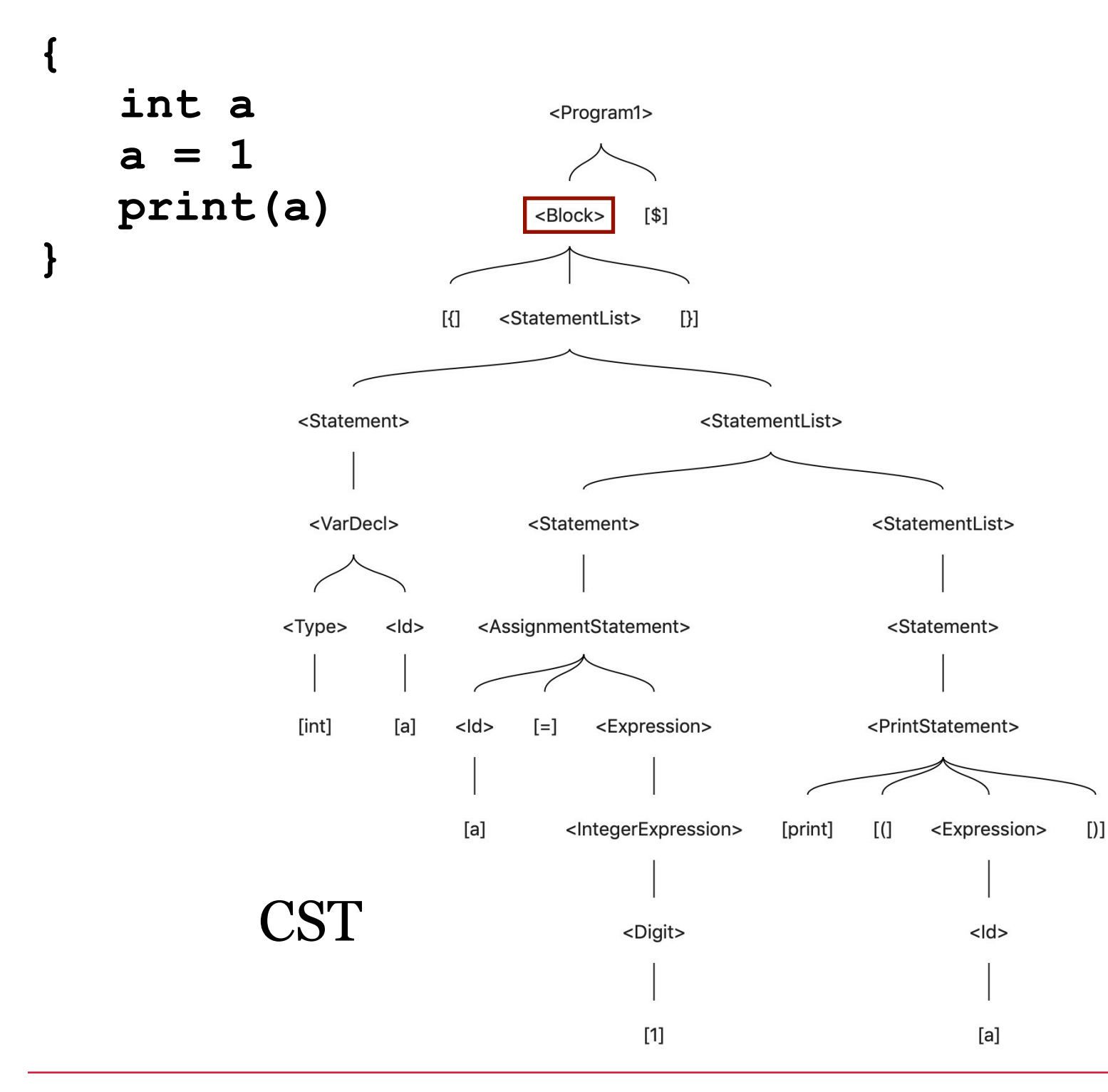

The good parts:

Block - We definitely want to know about all the blocks.

We don't care about the concrete details of blocks, so we can skip the braces.

#### CST for a program in our grammar:

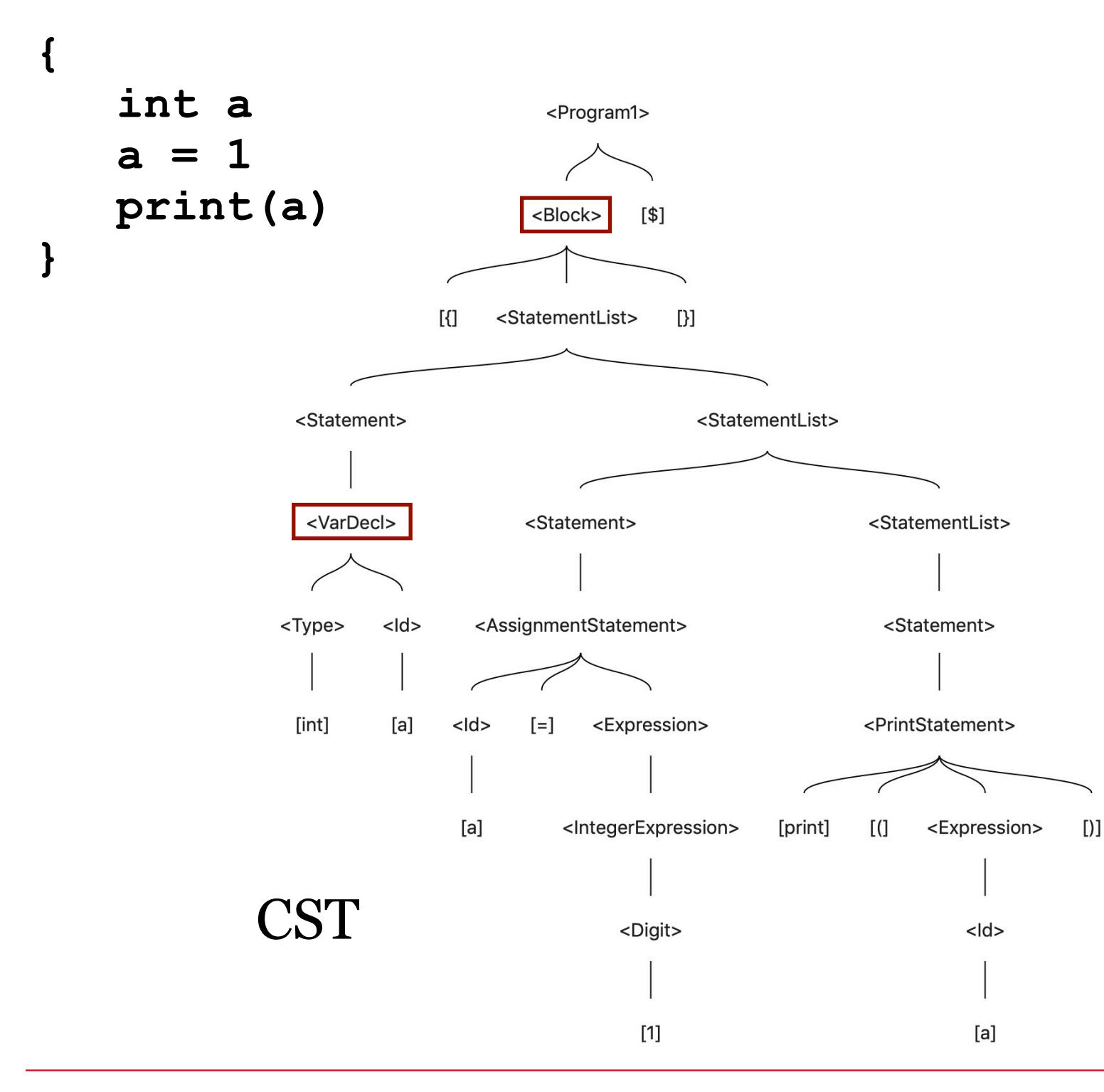

The good parts:

Block VarDecl - It's a kind of statement. We definitely want to know about all the statements.

What's essential about variable declarations specifically?

#### CST for a program in our grammar:

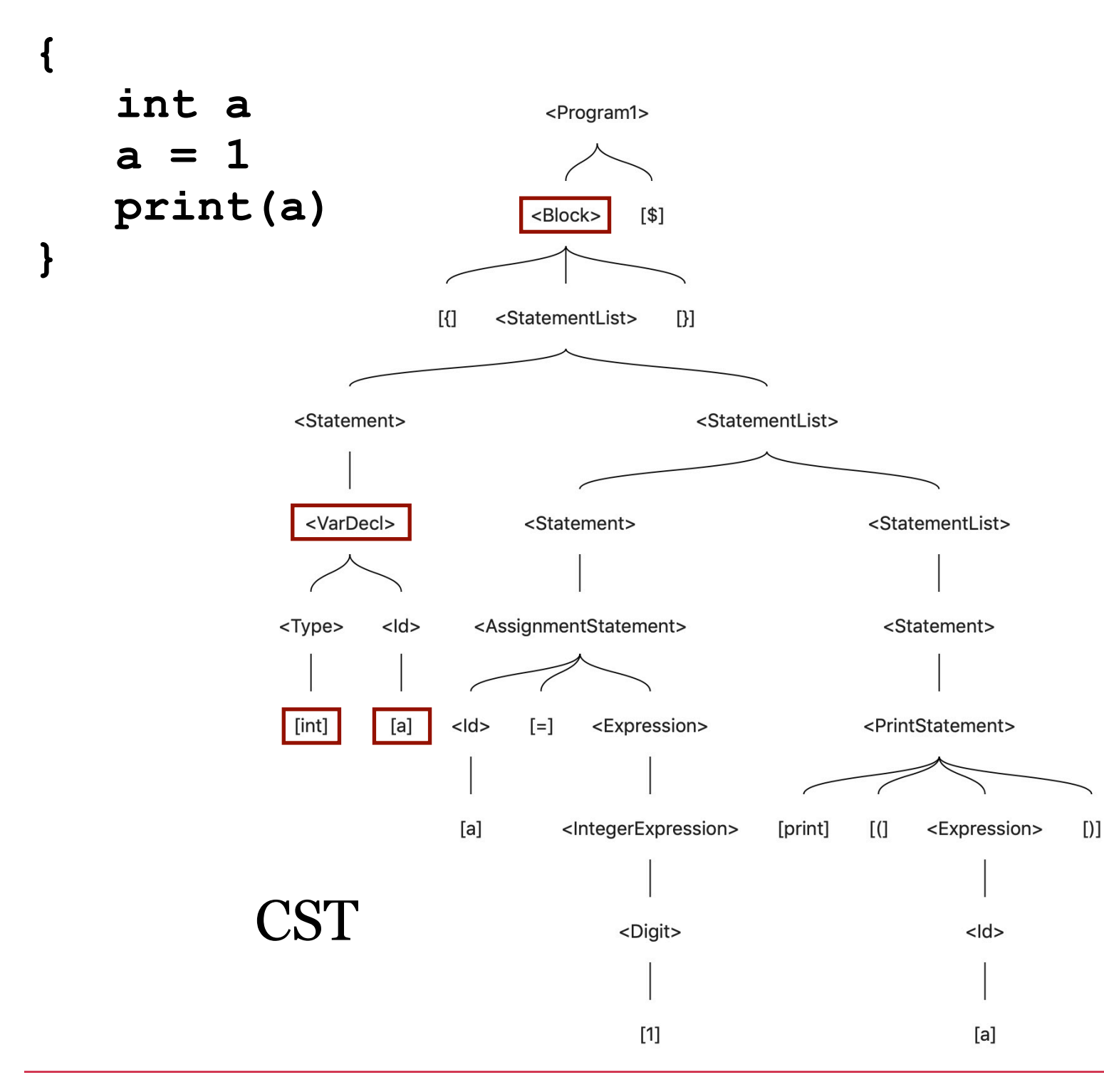

The good parts:

Block VarDecl - Type and id are essential about variable declarations. Everything else in the CST about VarDecl are just concrete details of the proof of its conformity to our grammar. We don't need those in an AST.

#### CST for a program in our grammar:

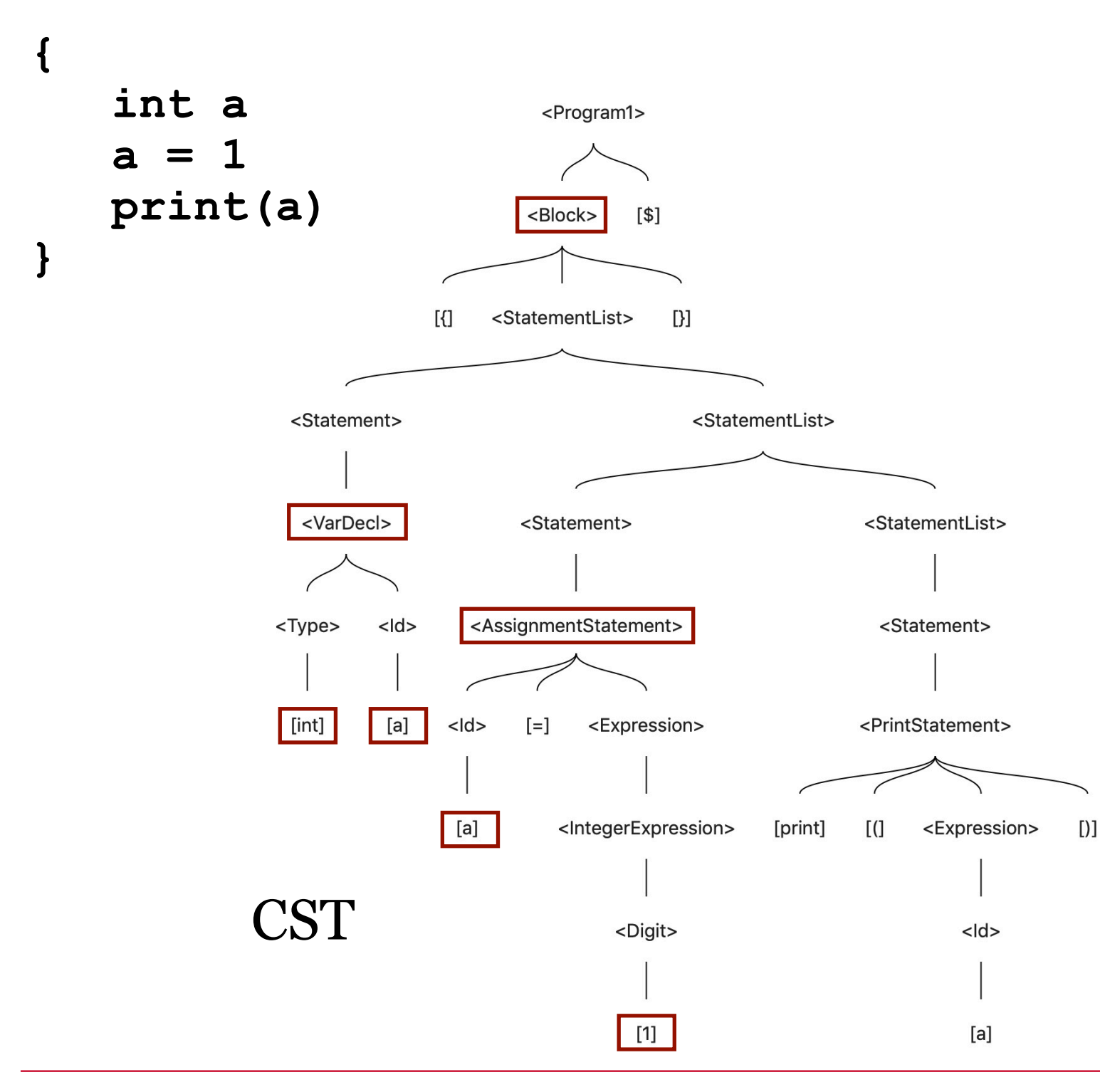

The good parts:

Block VarDecl AssignmentStatement - Another kind of statement. Need it.

The id and the result of the expression are essential. Everything else is just proof of syntax, even the "=" symbol.

### CST for a program in our grammar:

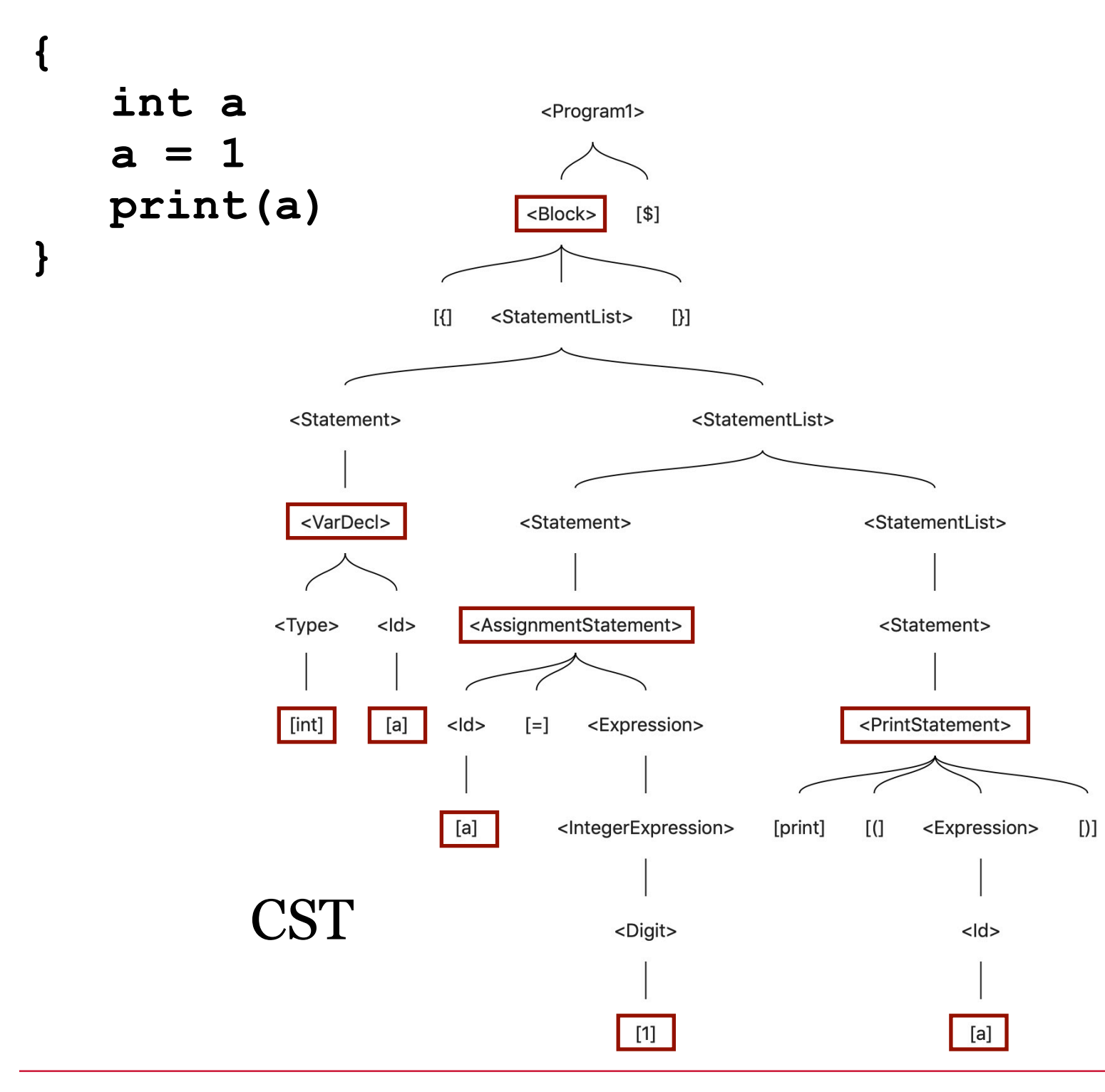

The good parts:

Block VarDecl AssignmentStatement PrintStatement - Another kind of statement. Need it.

The only essential thing here is what we want to print.

### CST for a program in our grammar:

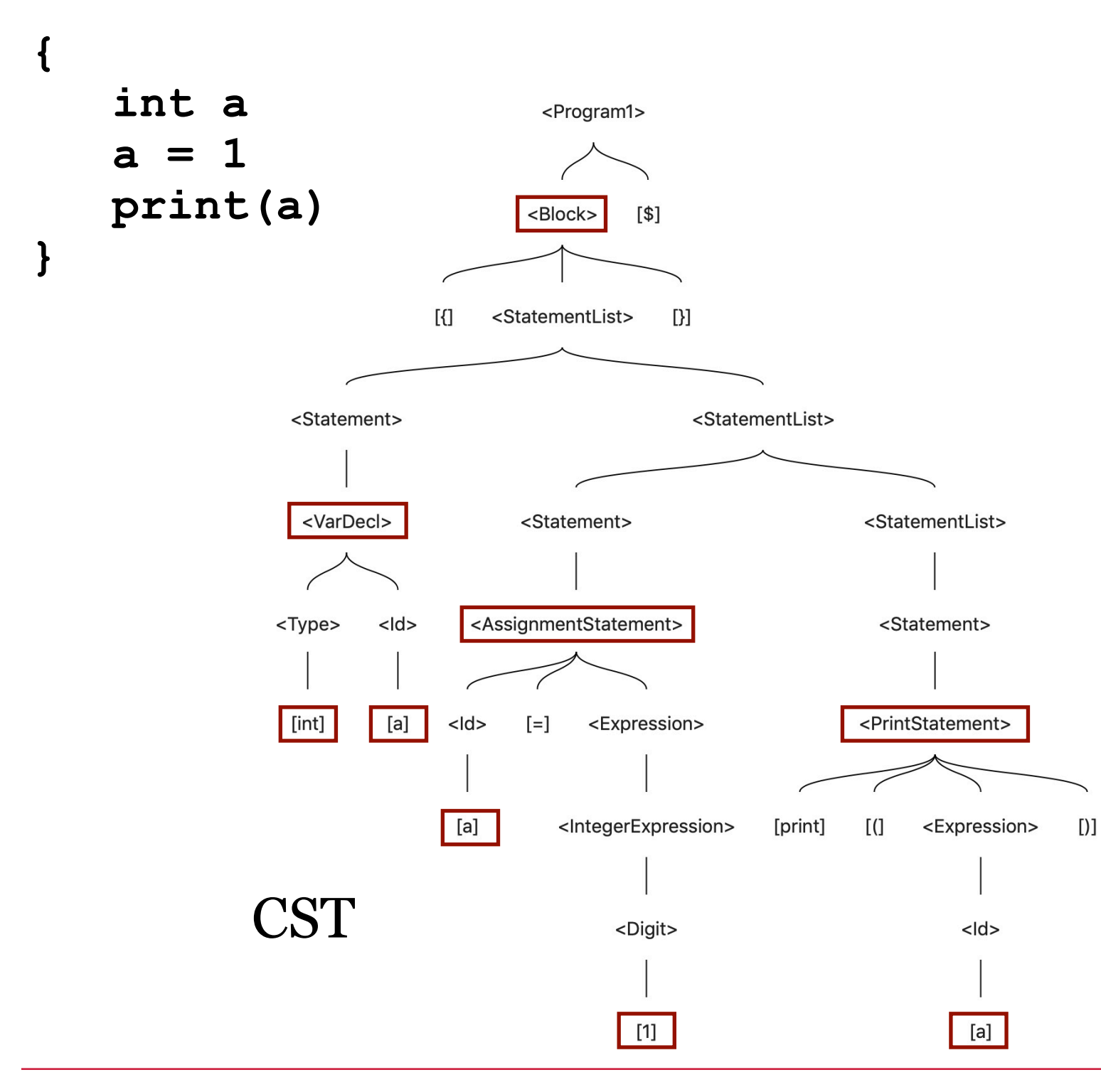

The good parts:

Block VarDecl AssignmentStatement PrintStatement

These are all we need in our AST for this program.

Make a new tree of just those things.

Building an AST for a program in our language:

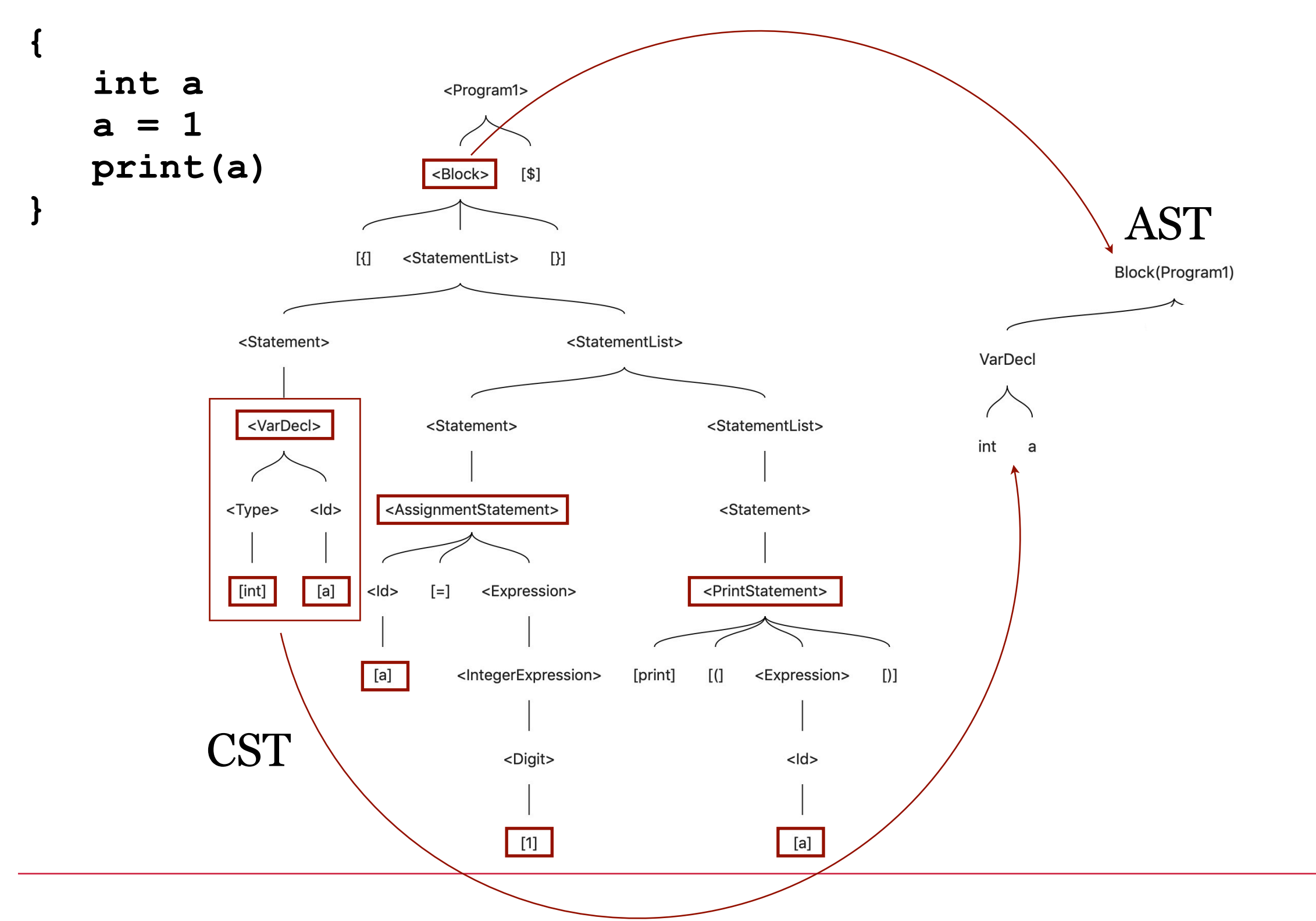

### Building an AST for a program in our language:

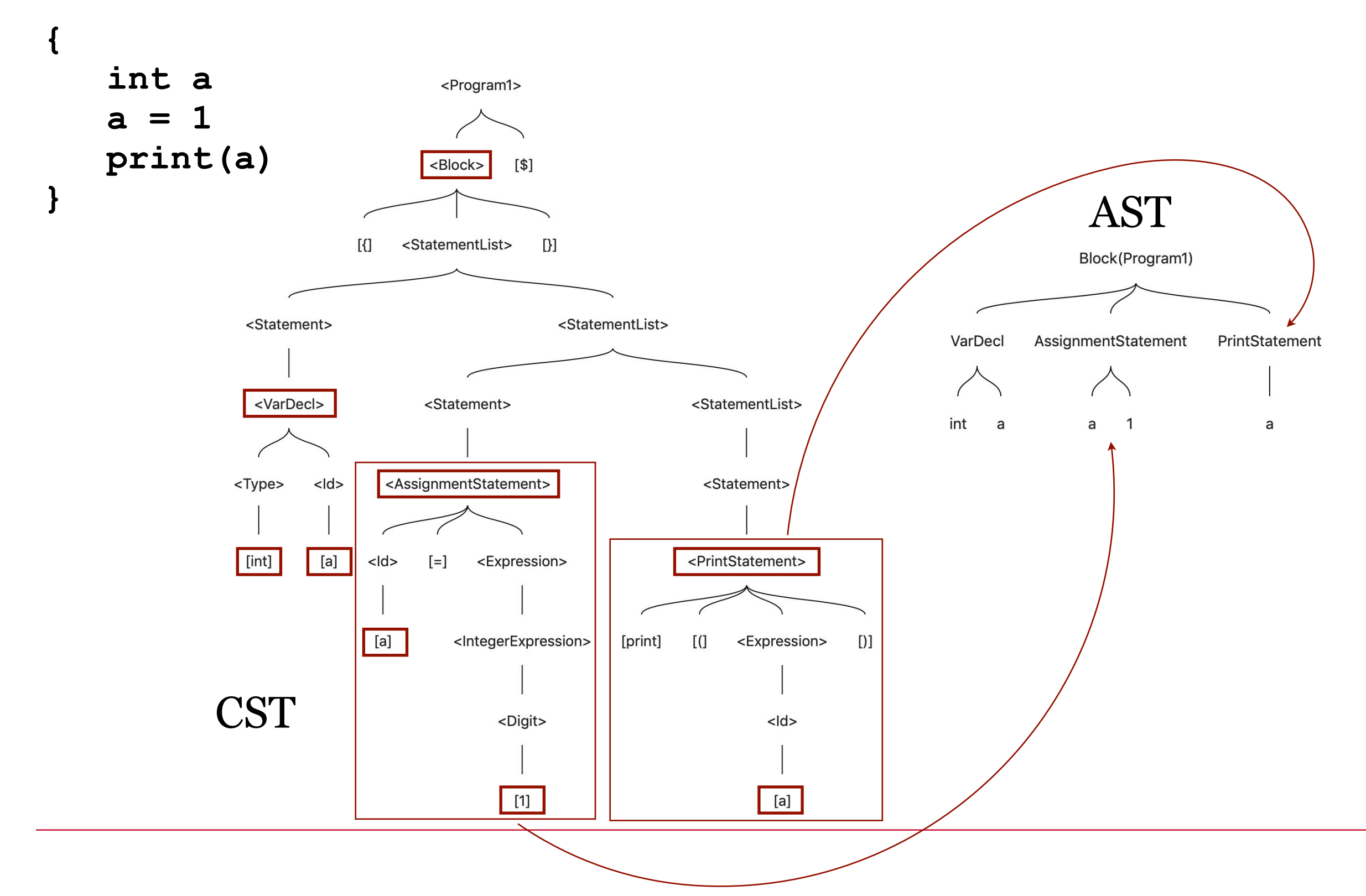

32

### CST and AST for a program in our language:

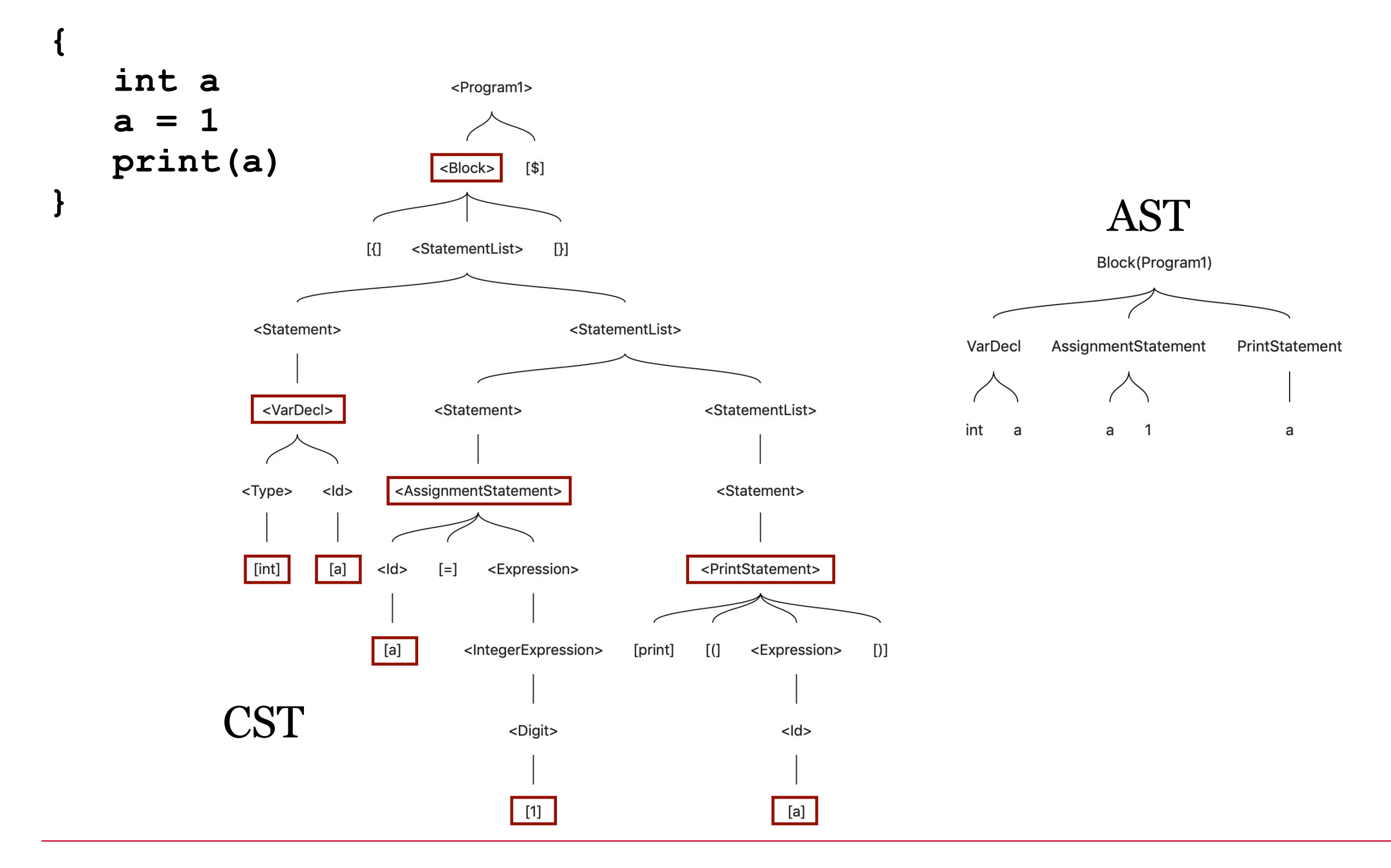

### CST and AST for a program in our language:

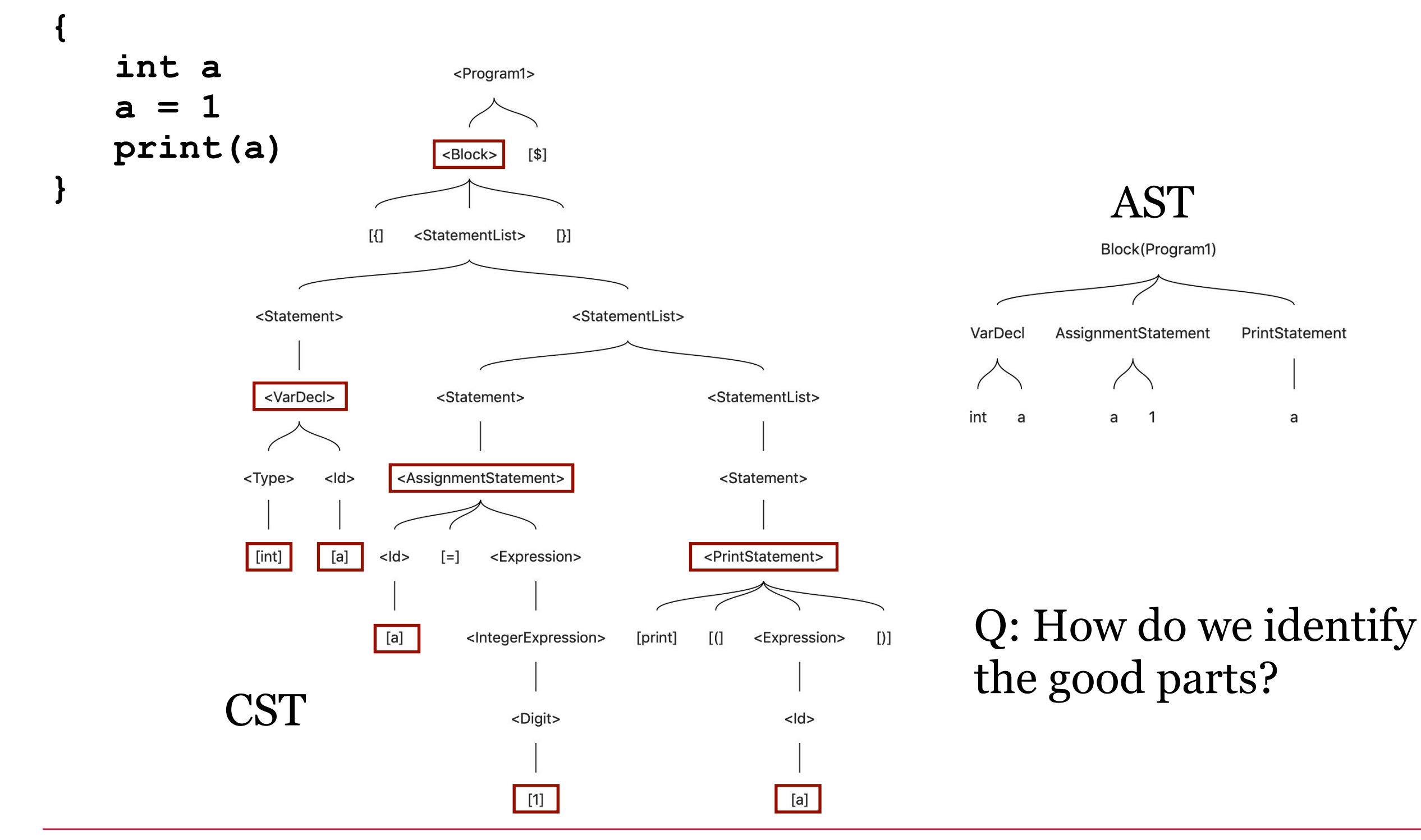

Turning a CST into an AST

Q: How do we identify the good parts?

A: It depends on the grammar and the rules of the language. For this reason, there is no general procedure for turning a CST into an AST.

We have to analyze our grammar and the rules for type and scope in our language and decide for ourselves what elements of the CST are necessary elements of the AST. We do this by identifying key elements of the grammar and developing AST subtree patterns for them.

We've done this for **block** and three more elements already:

- VarDecl
- AssignmentStatement
- PrintStatement

### Turning a CST into an AST

Our AST Subtree Patterns so far:

- **VarDecl** Construct a subtree in the AST rooted with VarDecl and add two children: the type and the id.
- **AssignmentStatement** Construct a subtree in the AST rooted with AssignmentStatement and add two children: the id and the result of the expression being assigned.
- **PrintStatement** Construct a subtree in the AST rooted with PrintStatement and add one child: the result of the expression being printed.
### Turning a CST into an AST

Recipe:

(Option 1) Traverse the CST (depth-first, in-order) looking for key elements, building the AST as you go according to the AST subtree patterns.<Program1>

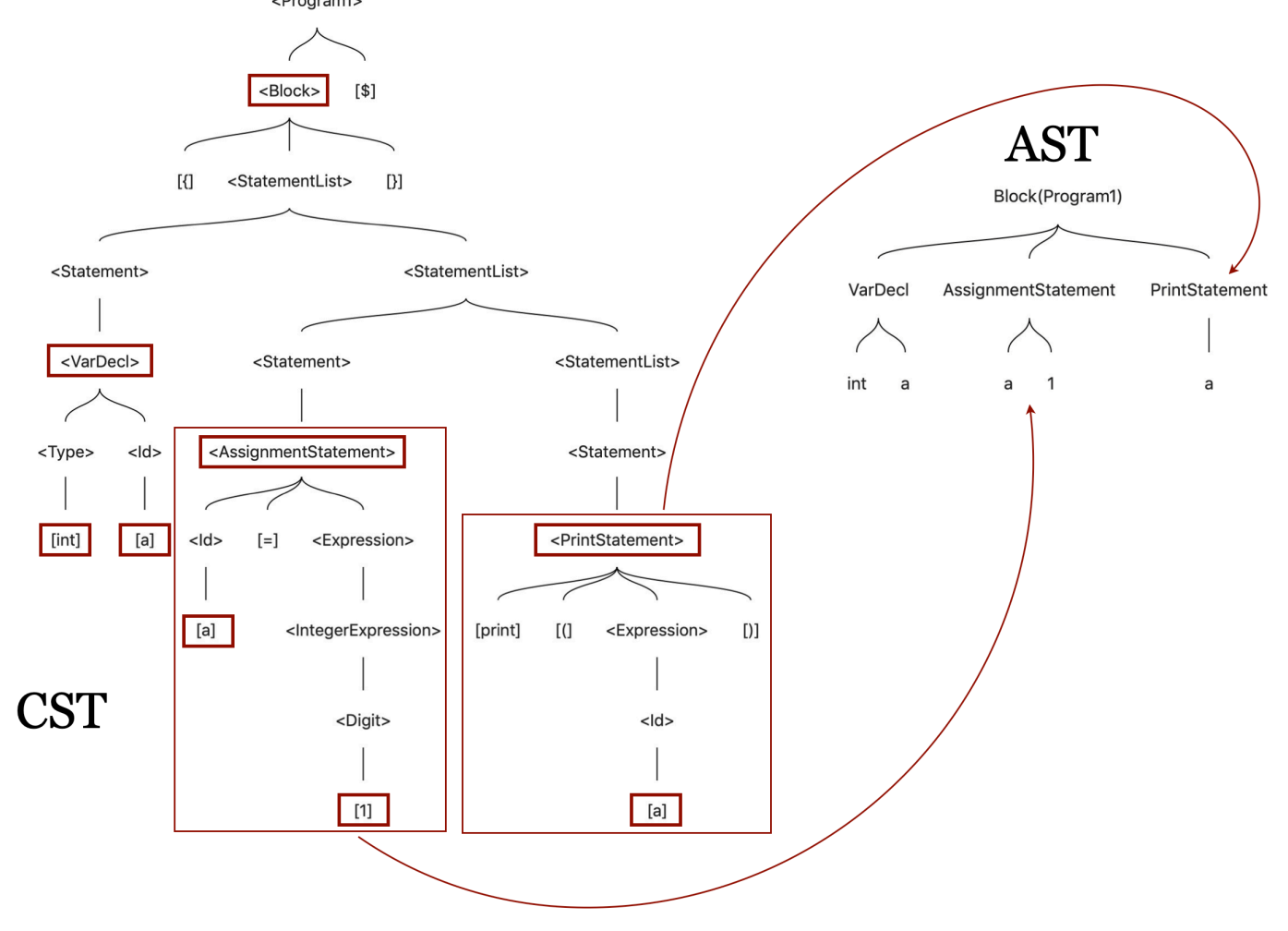

### Turning a CST into an AST

Recipe:

(Option 2) Re-"parse" the token stream, looking for key elements, building the AST as you go according to the AST subtree patterns.

- This is not a real parse, because you already know that everything is syntactically correct and where it's supposed to be. It's just another pass over the tokens to build the AST, which **may** be easier than traversing the CST.
- You will need to address the tokens out of order from time to time, but you know that everything you need will be where you expect it to be, because if that were not the case we would not have made it out of parse.

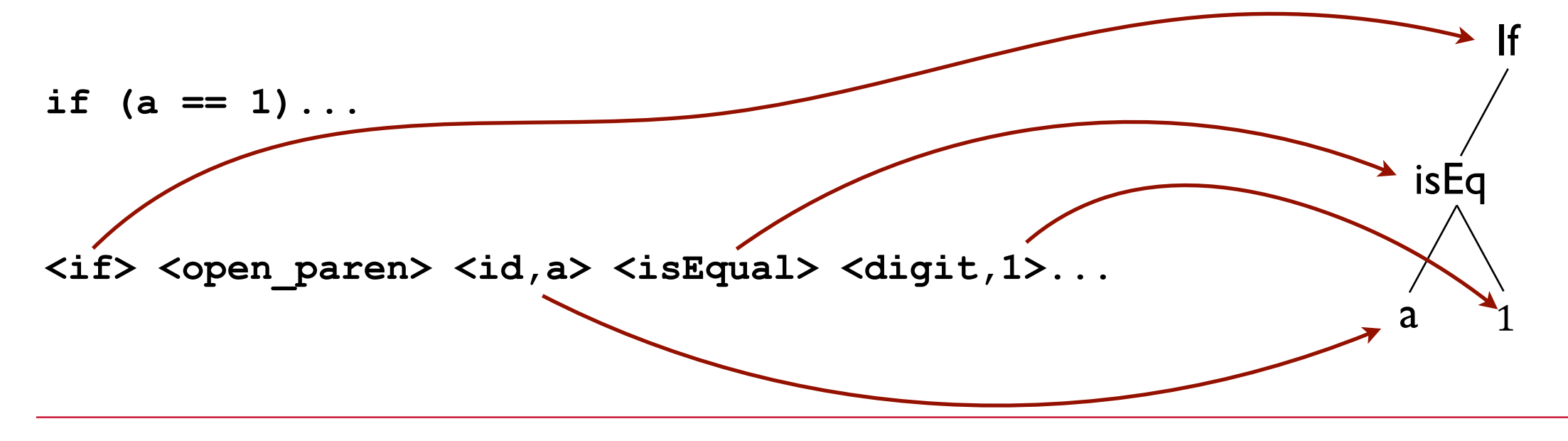

### Turning a CST into an AST

#### Our AST Subtree Patterns so far:

- **Block** ?
- **VarDecl** Construct a subtree in the AST rooted with VarDecl and add two children: the type and the id.
- **AssignmentStatement** Construct a subtree in the AST rooted with AssignmentStatement and add two children: the id and the result of the expression being assigned.
- **PrintStatement** Construct a subtree in the AST rooted with PrintStatement and add one child: the result of the expression being printed.
- **WhileStatement** ?
- **IfStatement** ?
- Others? Yes, several.

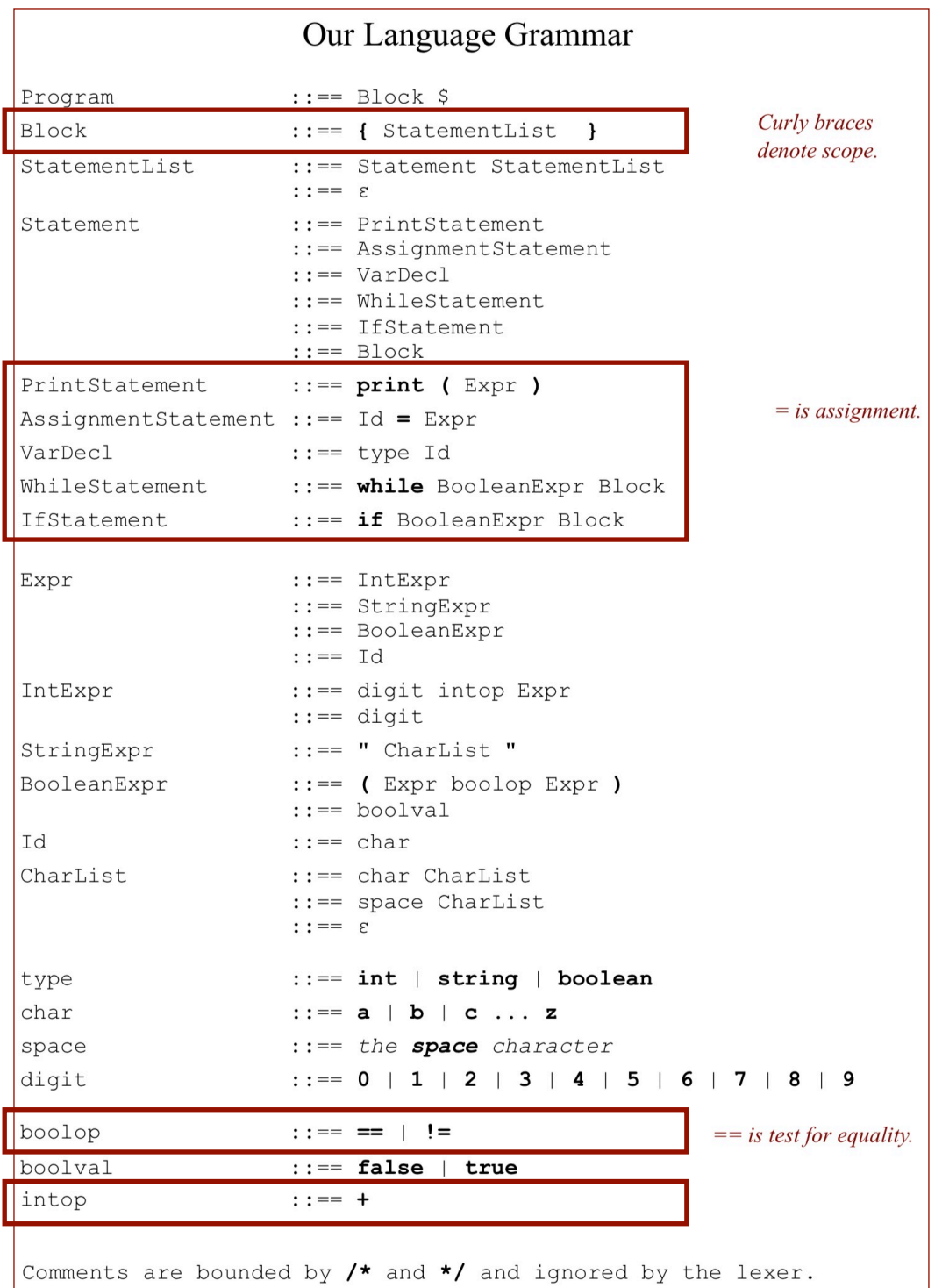

### Another example in our language

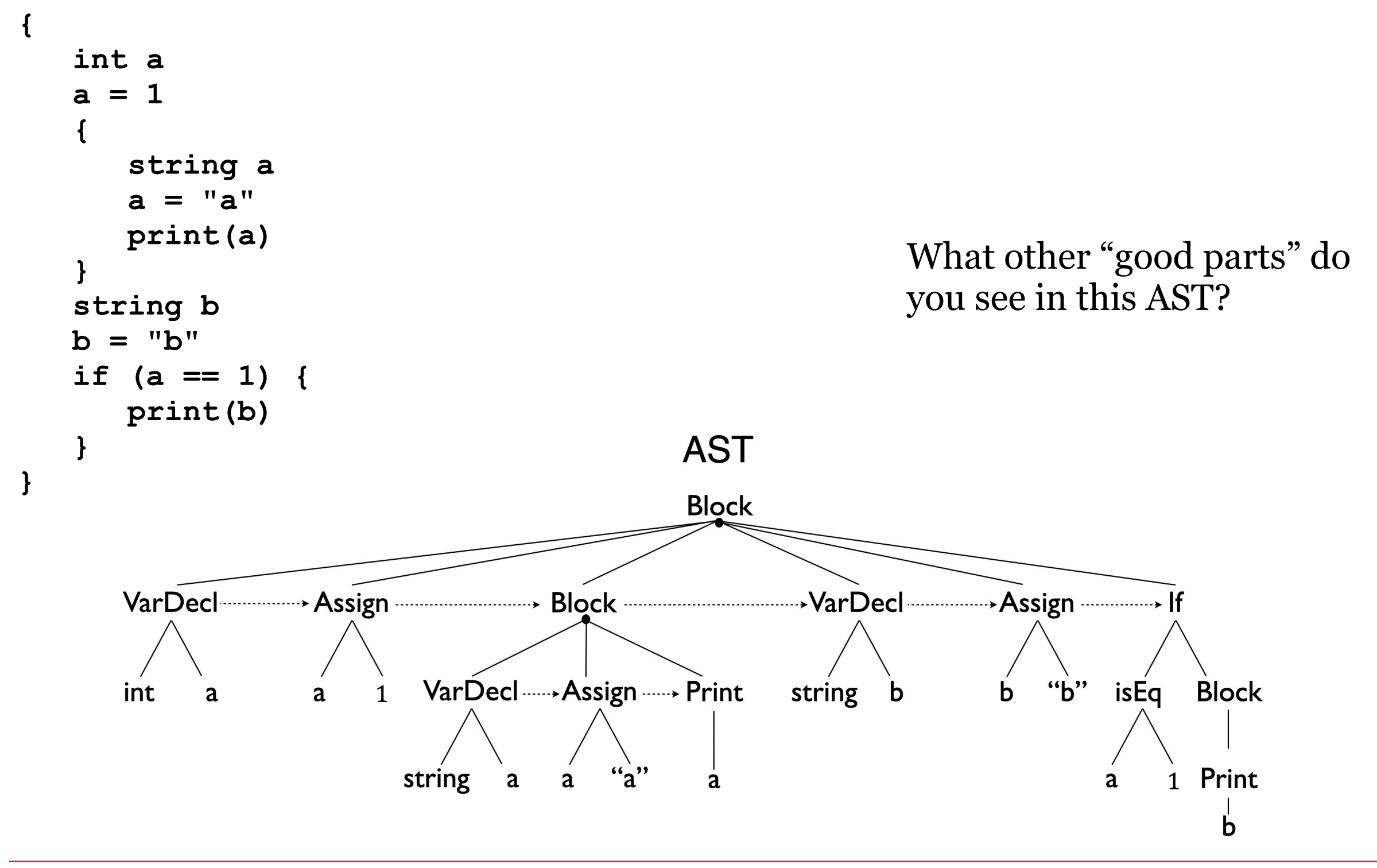

### Another example in our language

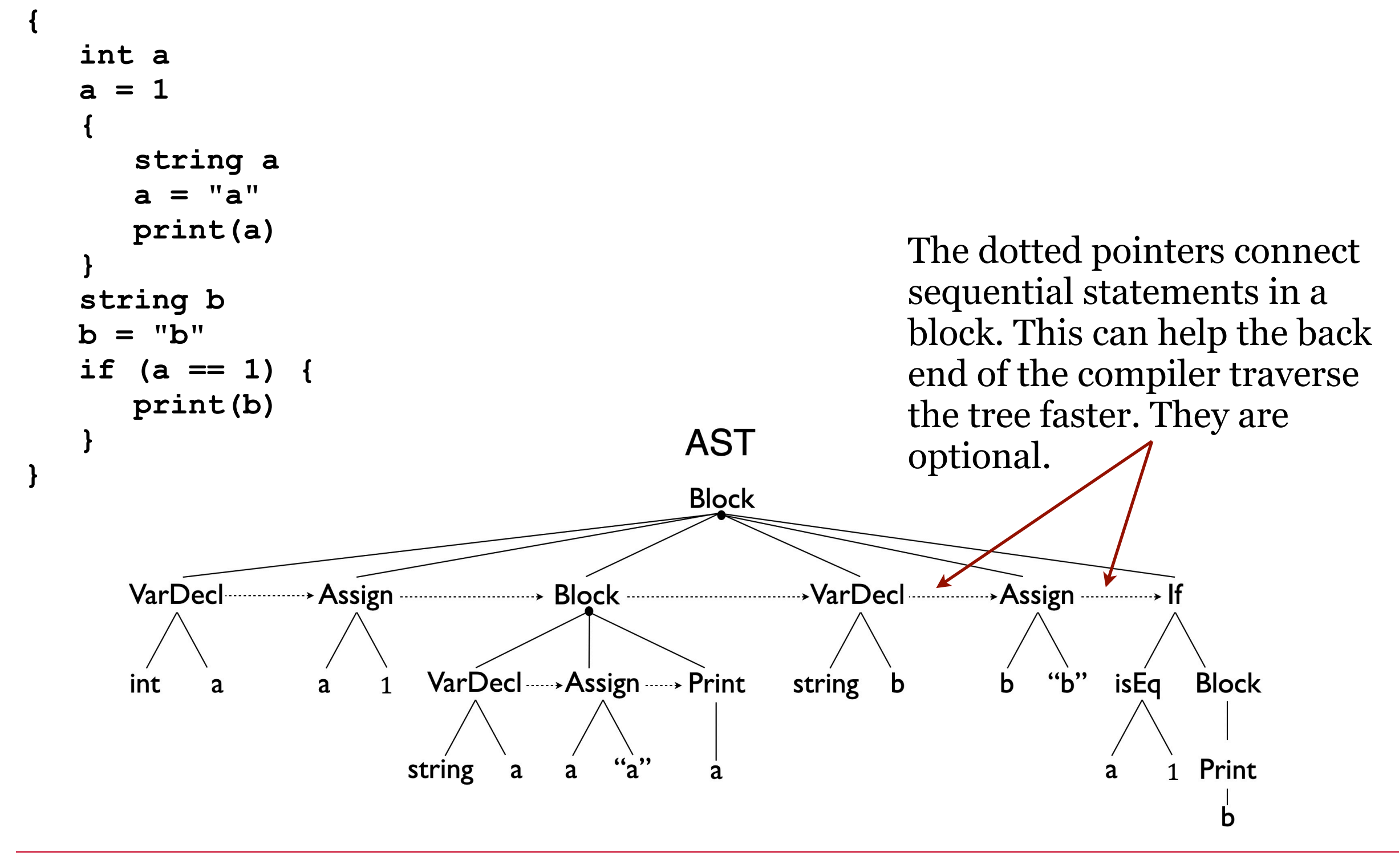

We are ready to check scope and type.

A depth-first, in-order AST traversal will allow us to …

- build the symbol table (a tree of hash tables)
- check scope
- check type
- … in a single pass. It's very cool. Let' do it!

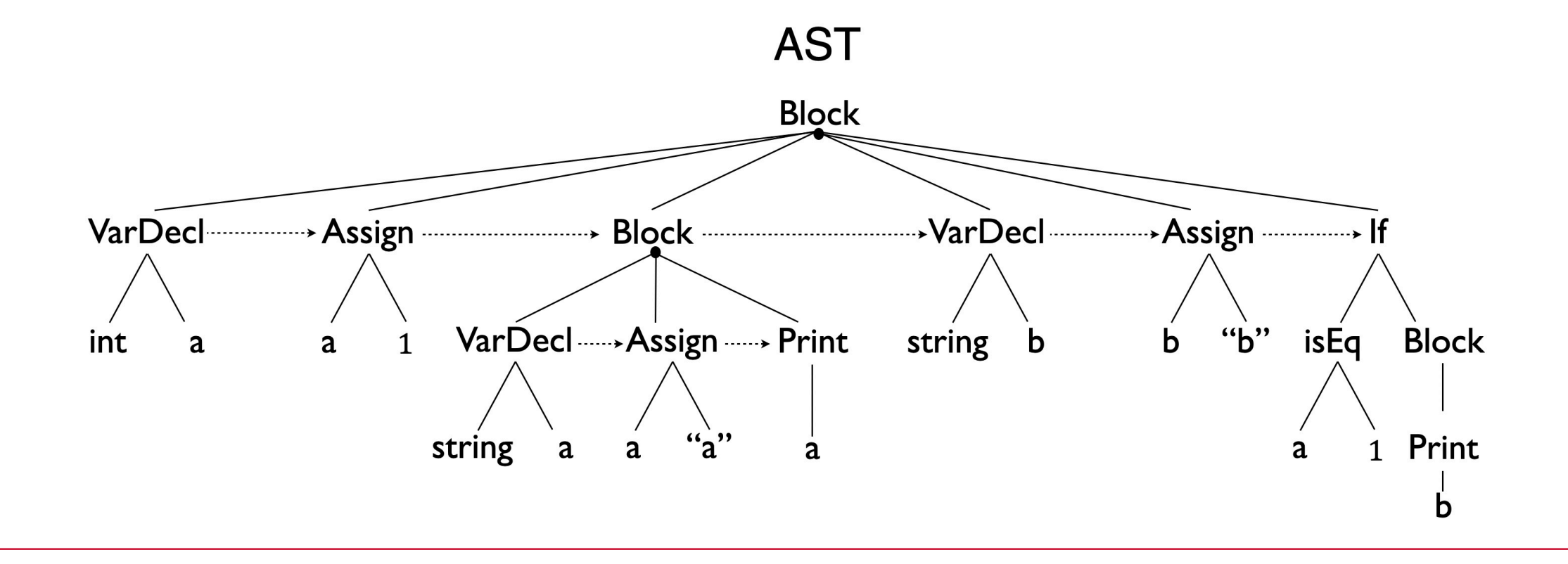

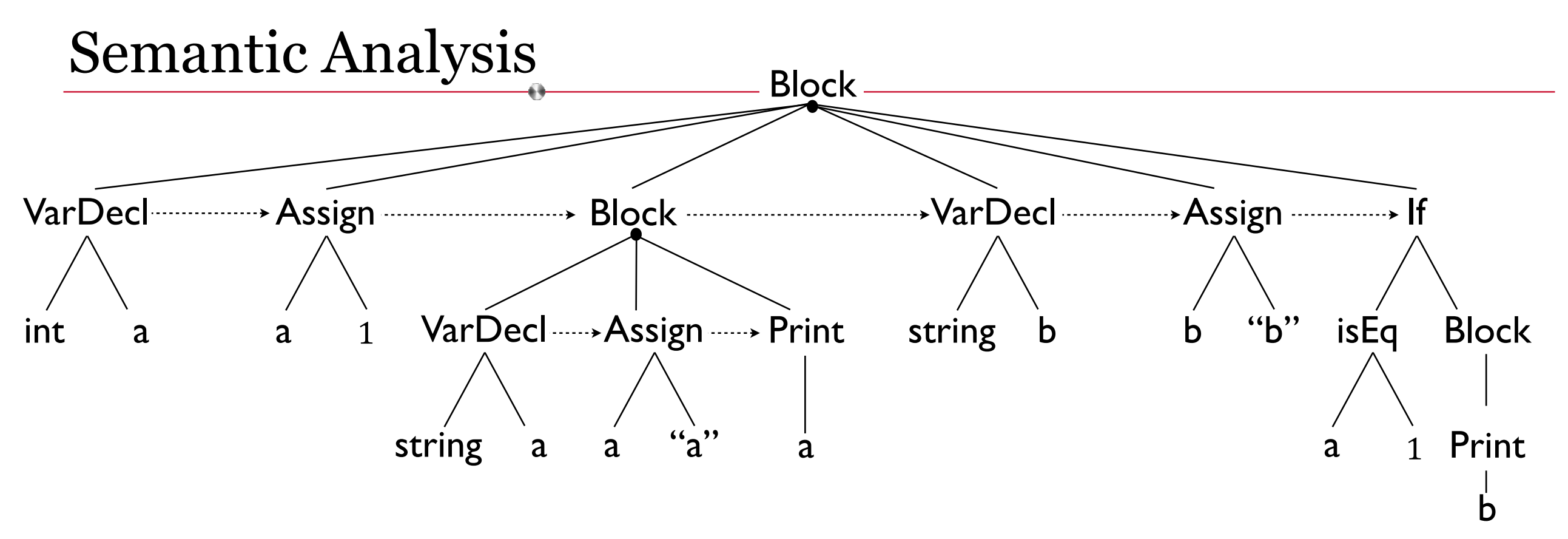

```
Source Code
\{ int a 
   a = 1\{ string a 
       a = "a" print(a) 
    } 
    string b 
   b = "b"if (a == 1) {
        print(b) 
    } 
}
```
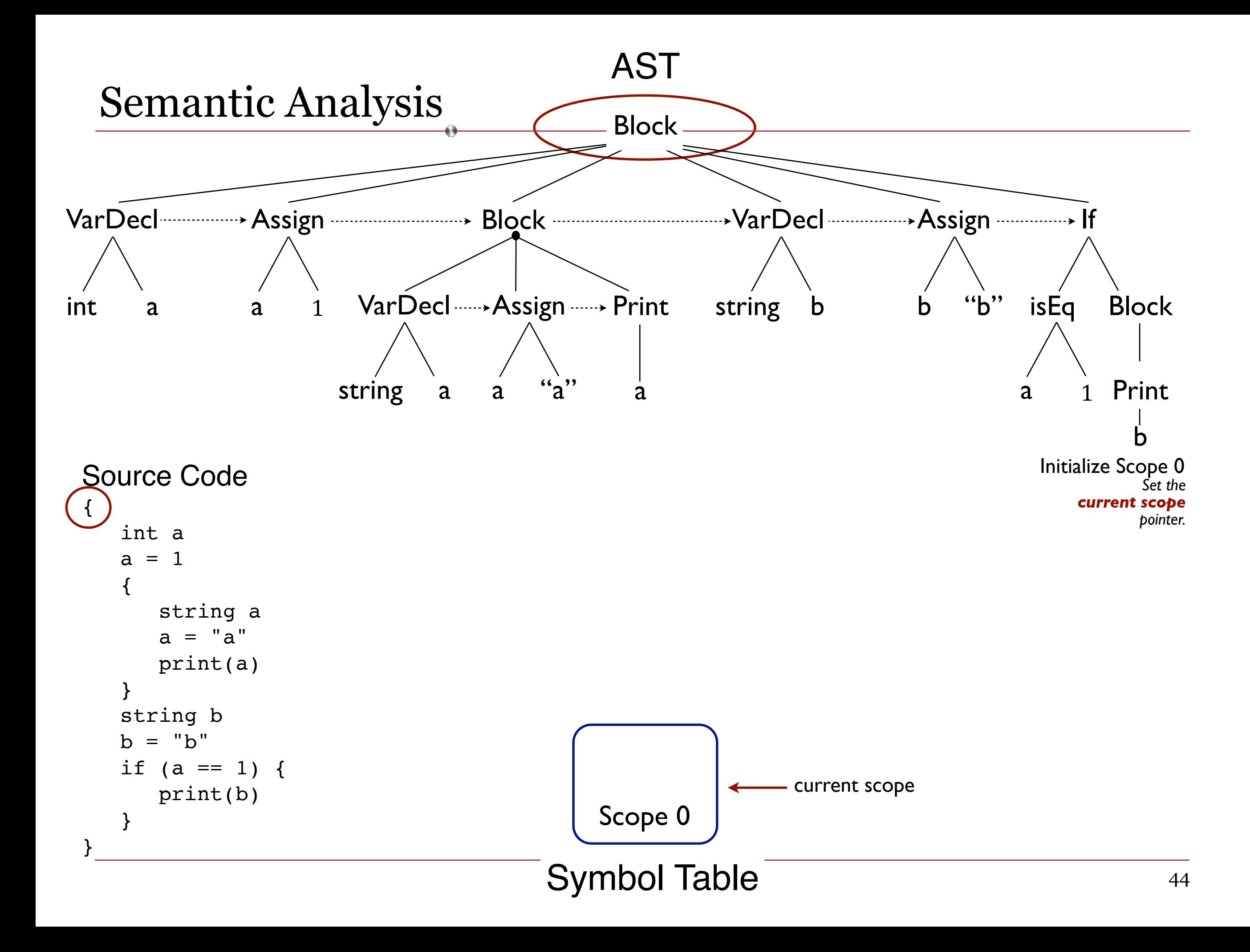

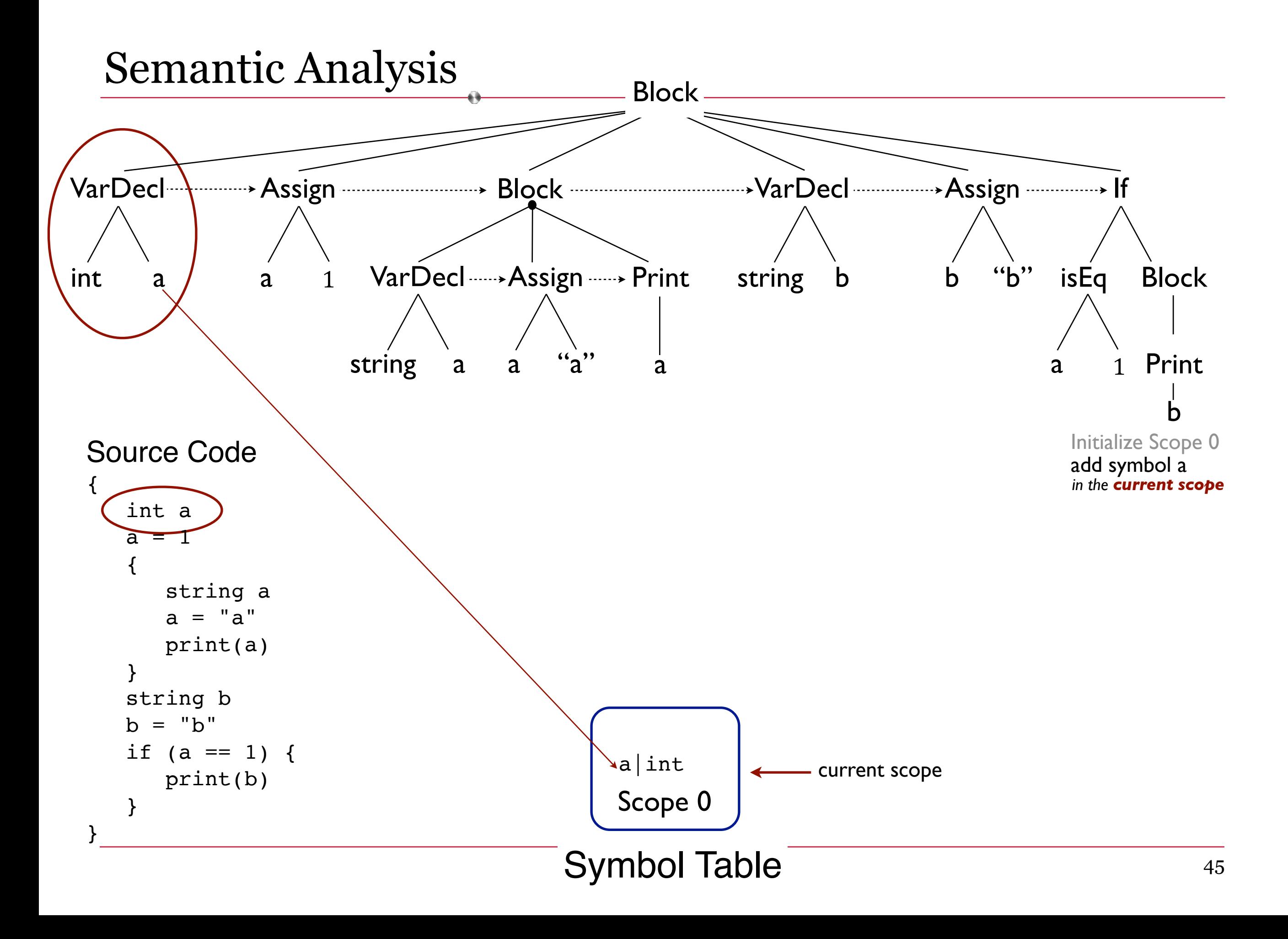

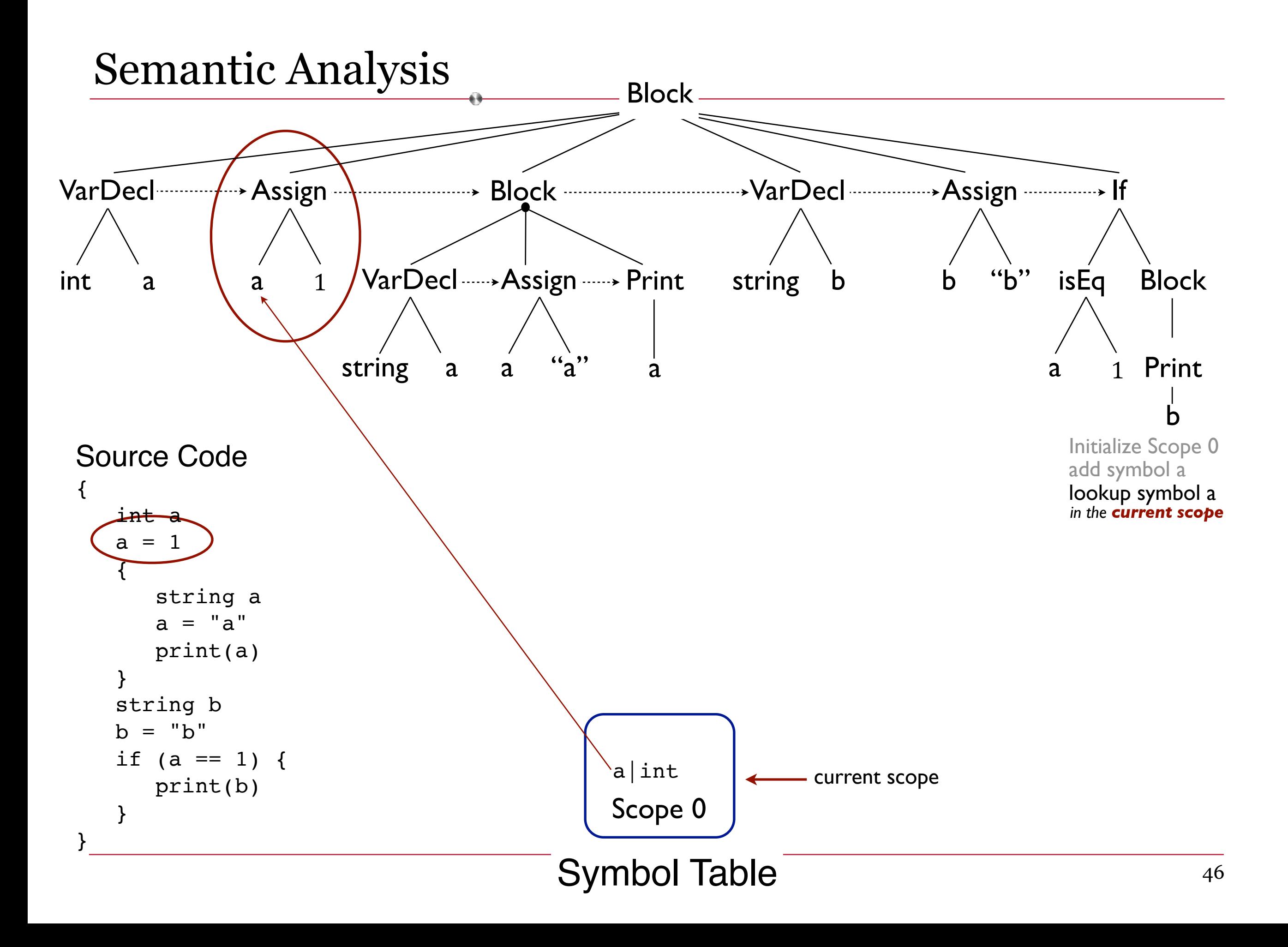

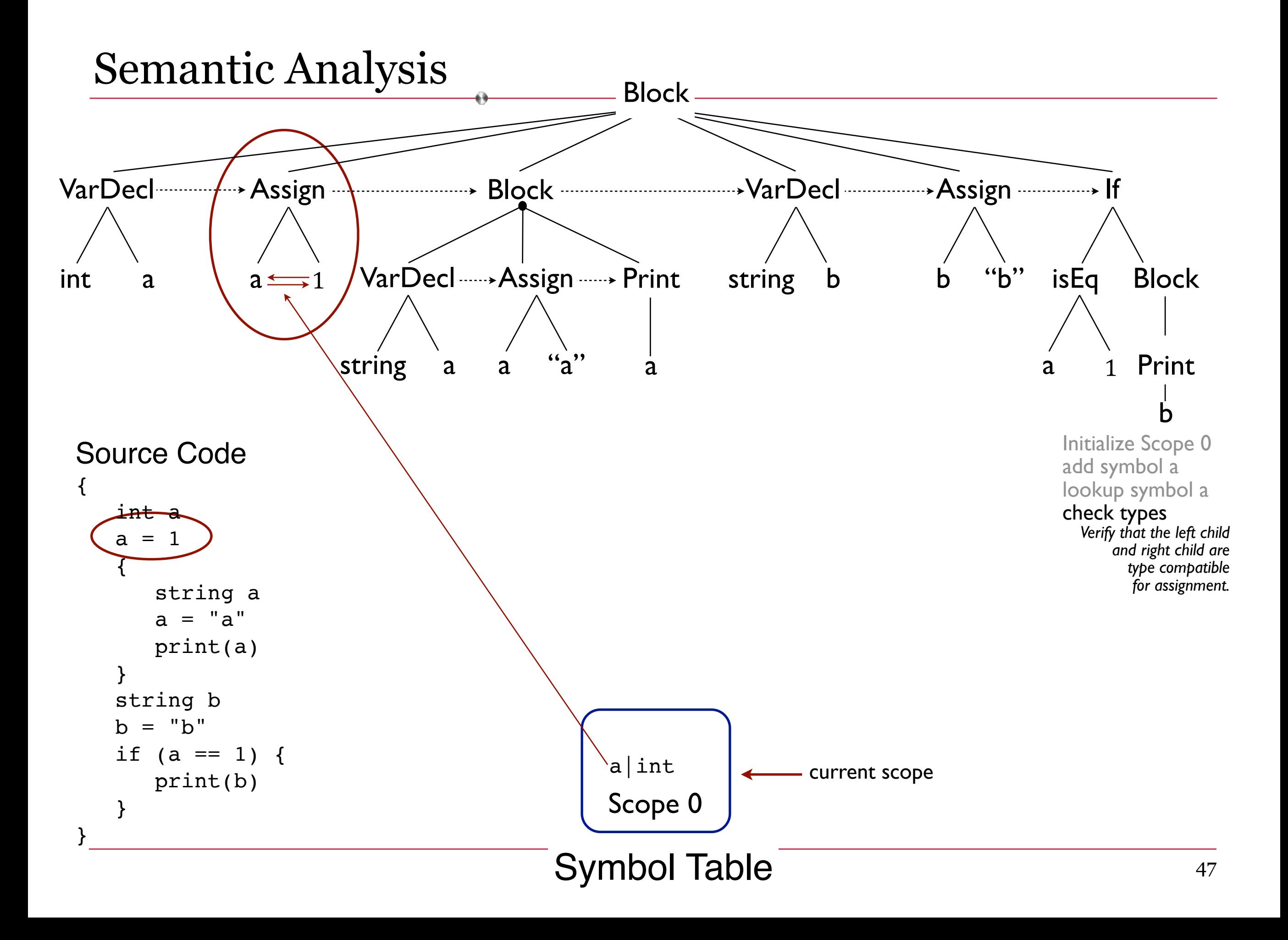

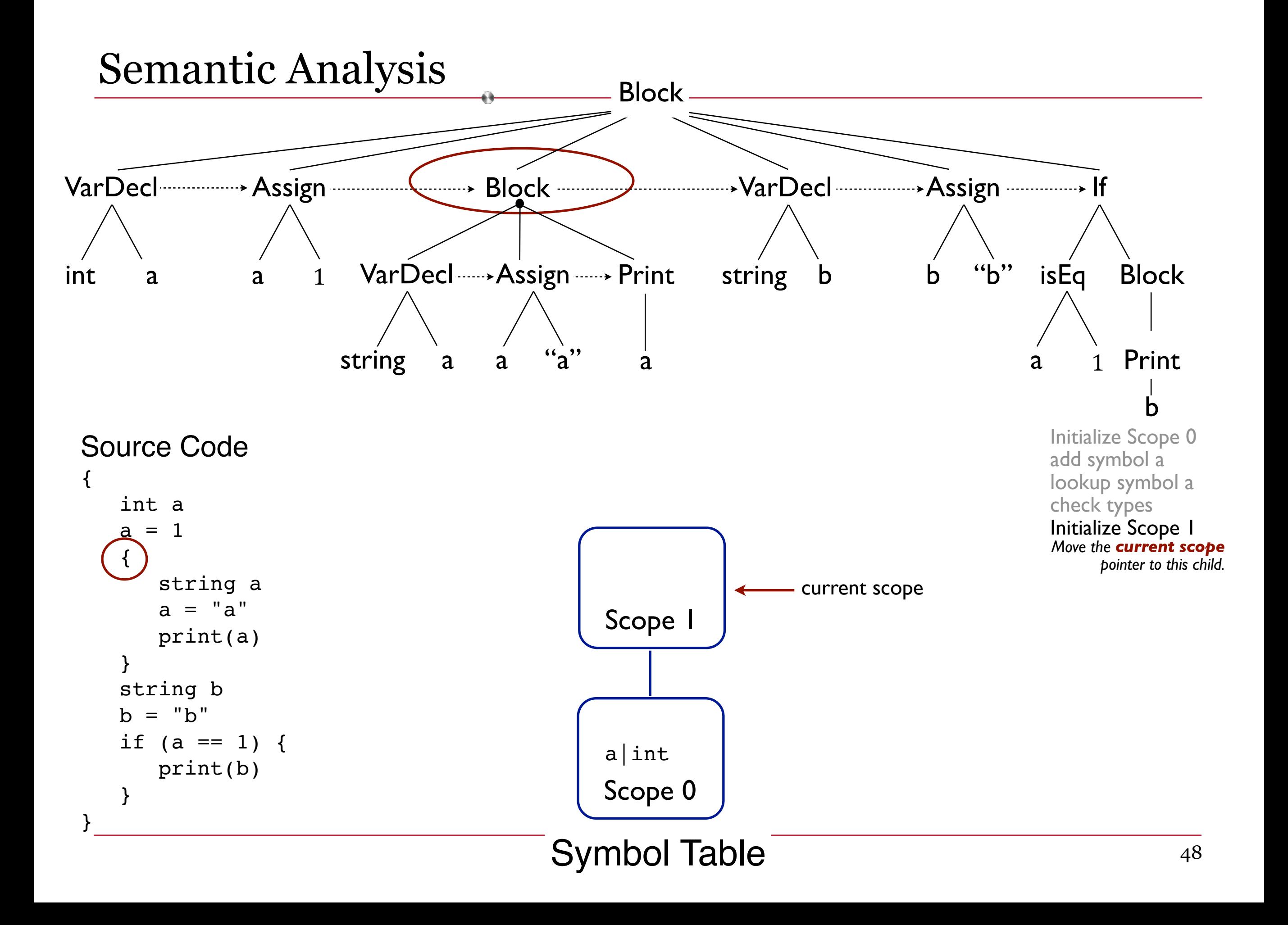

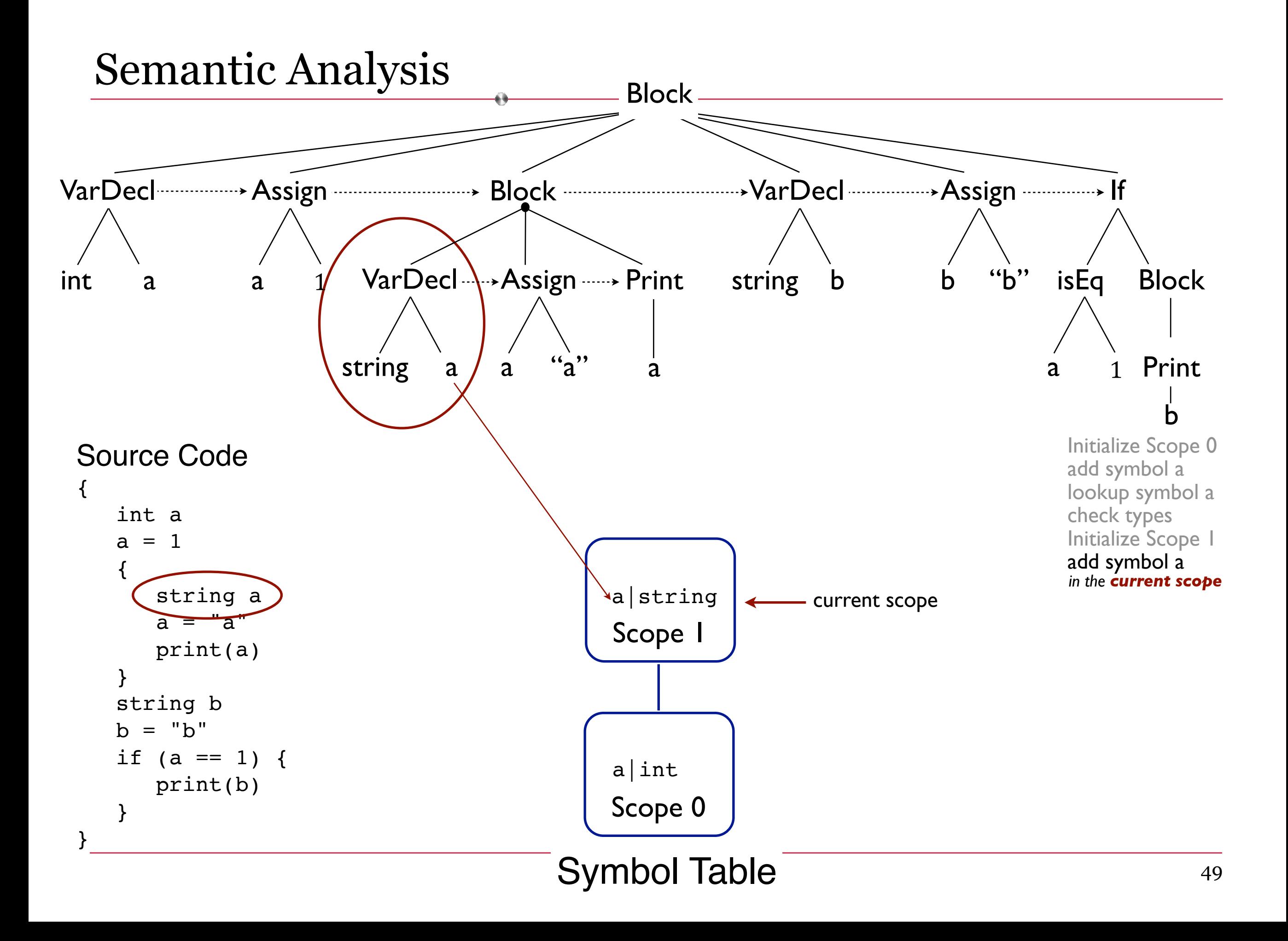

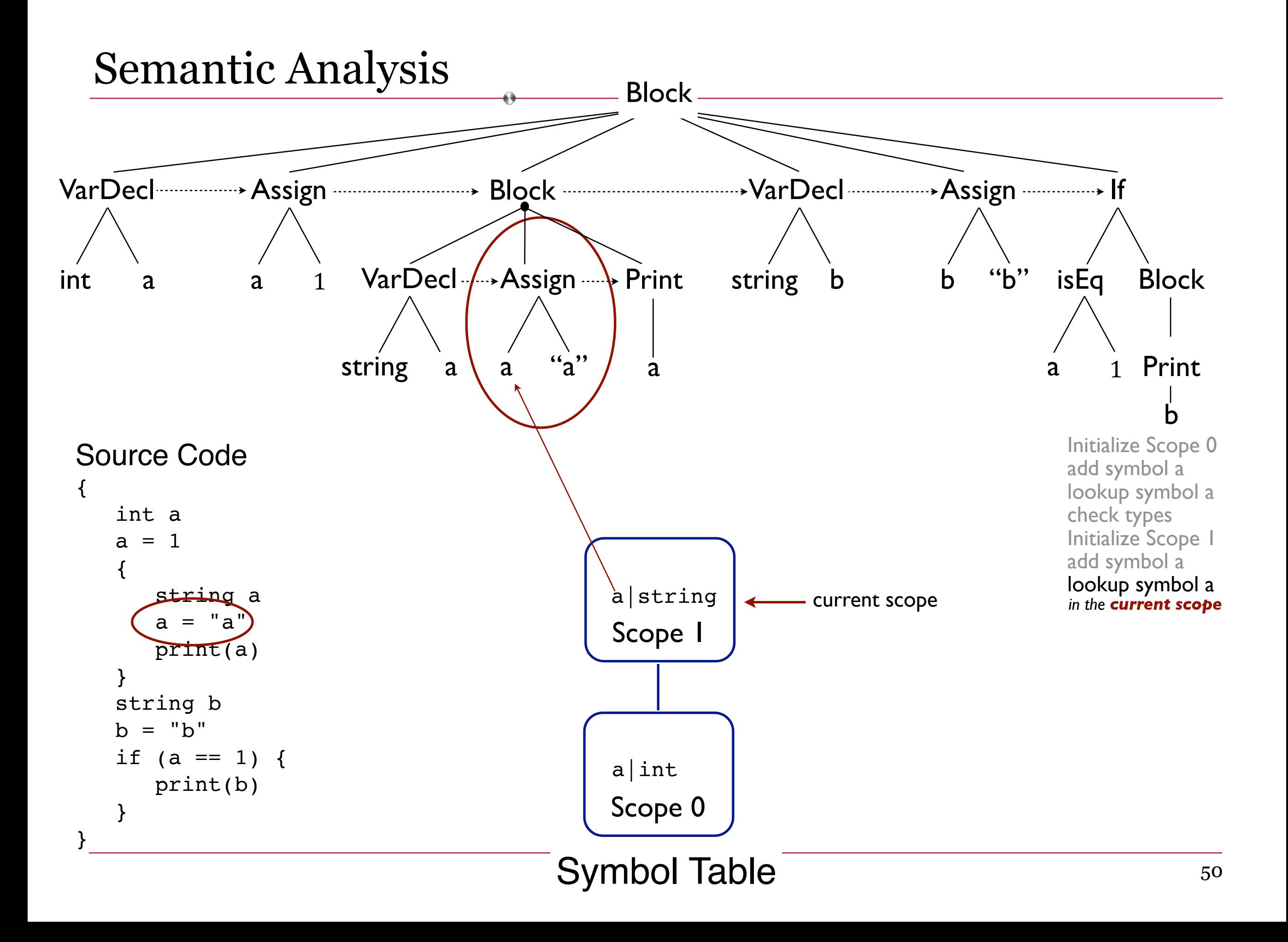

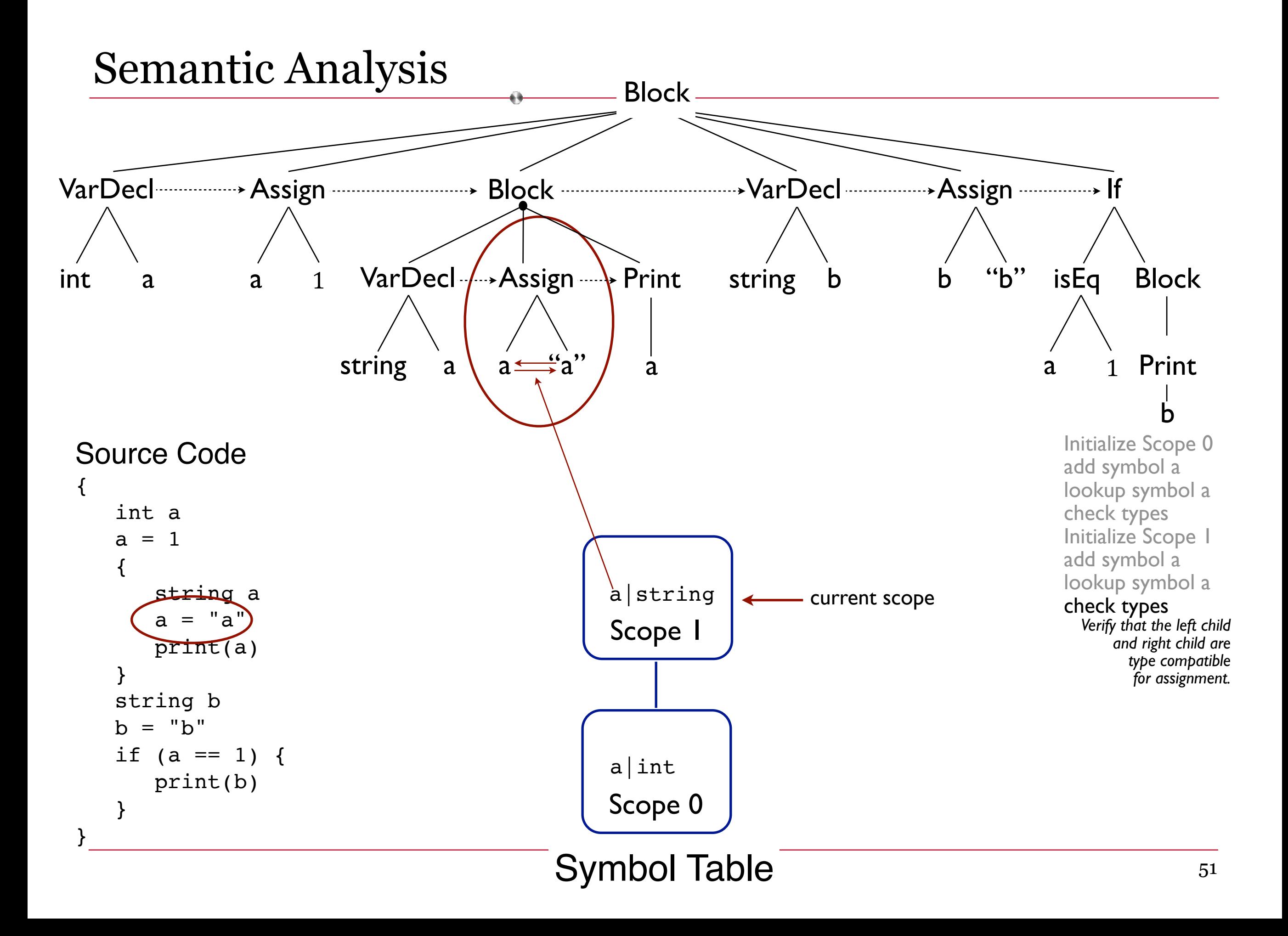

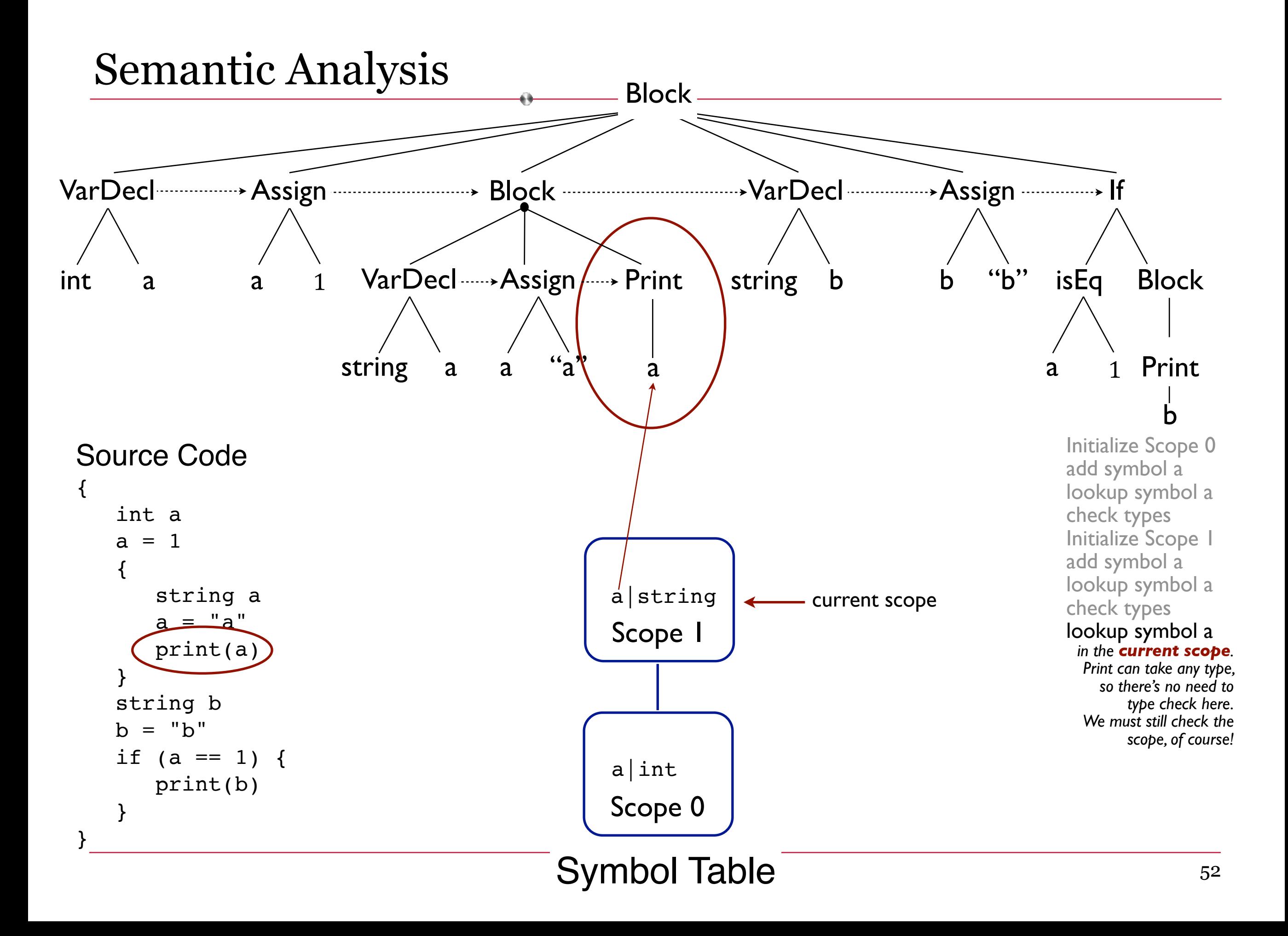

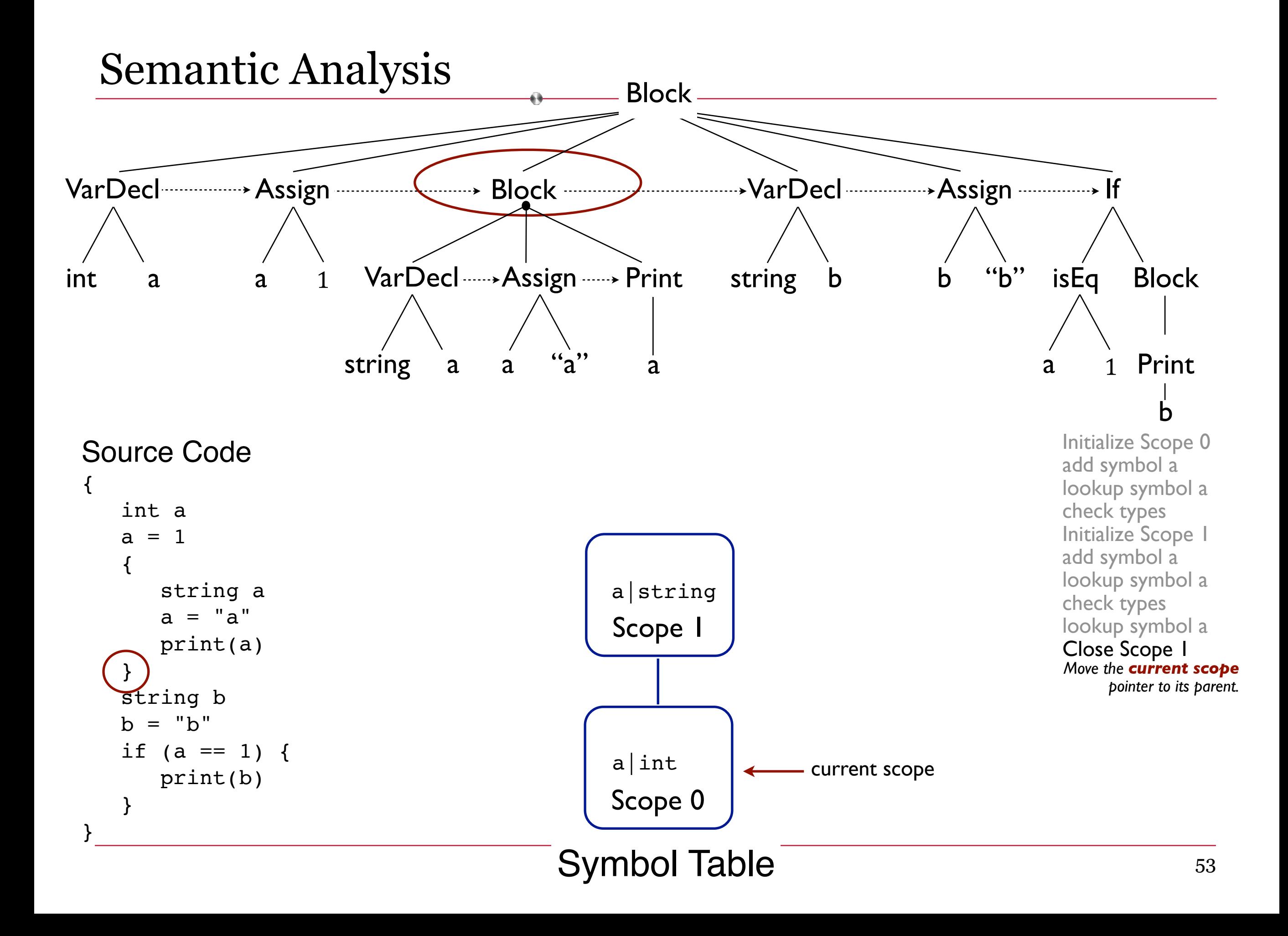

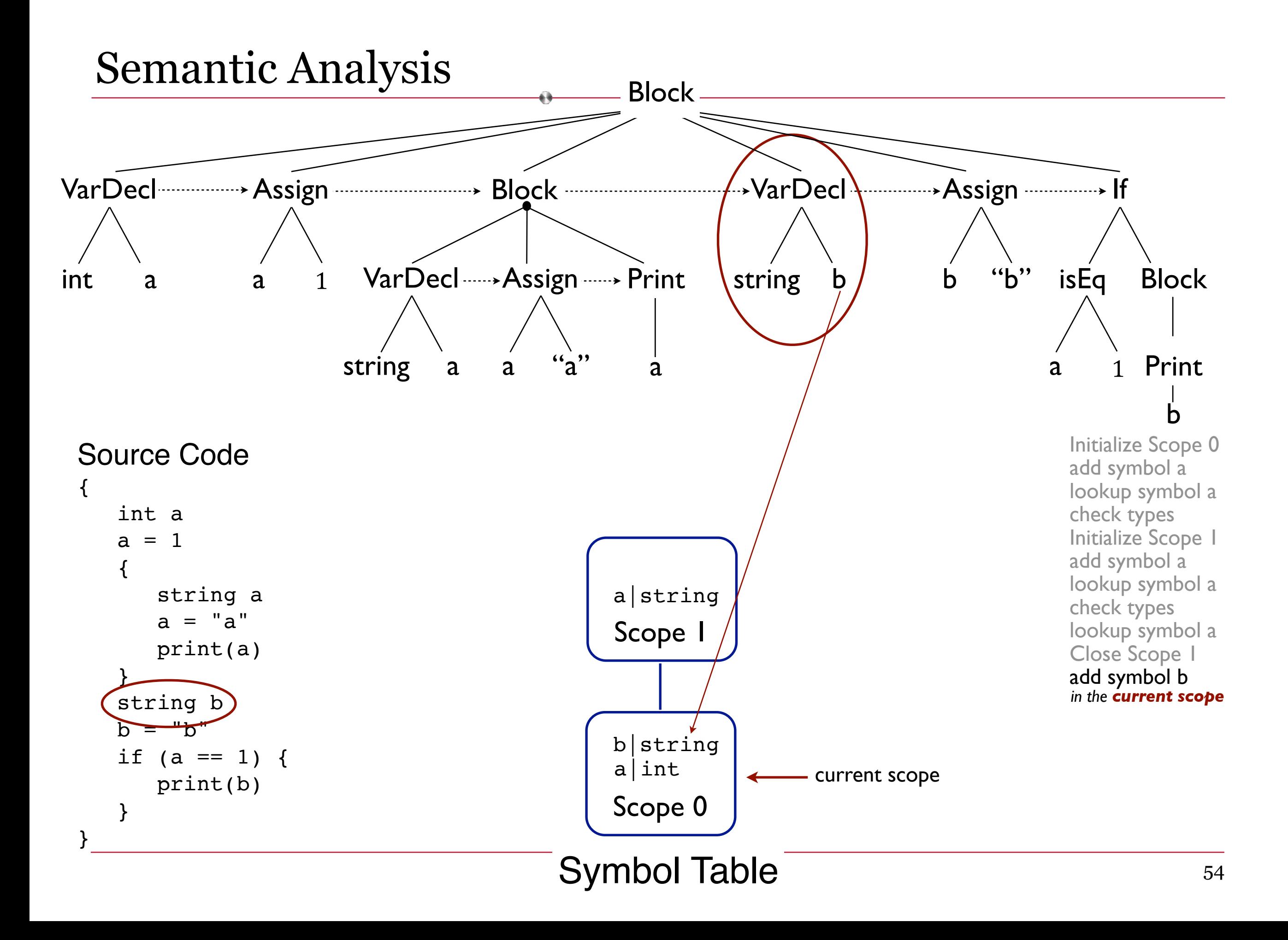

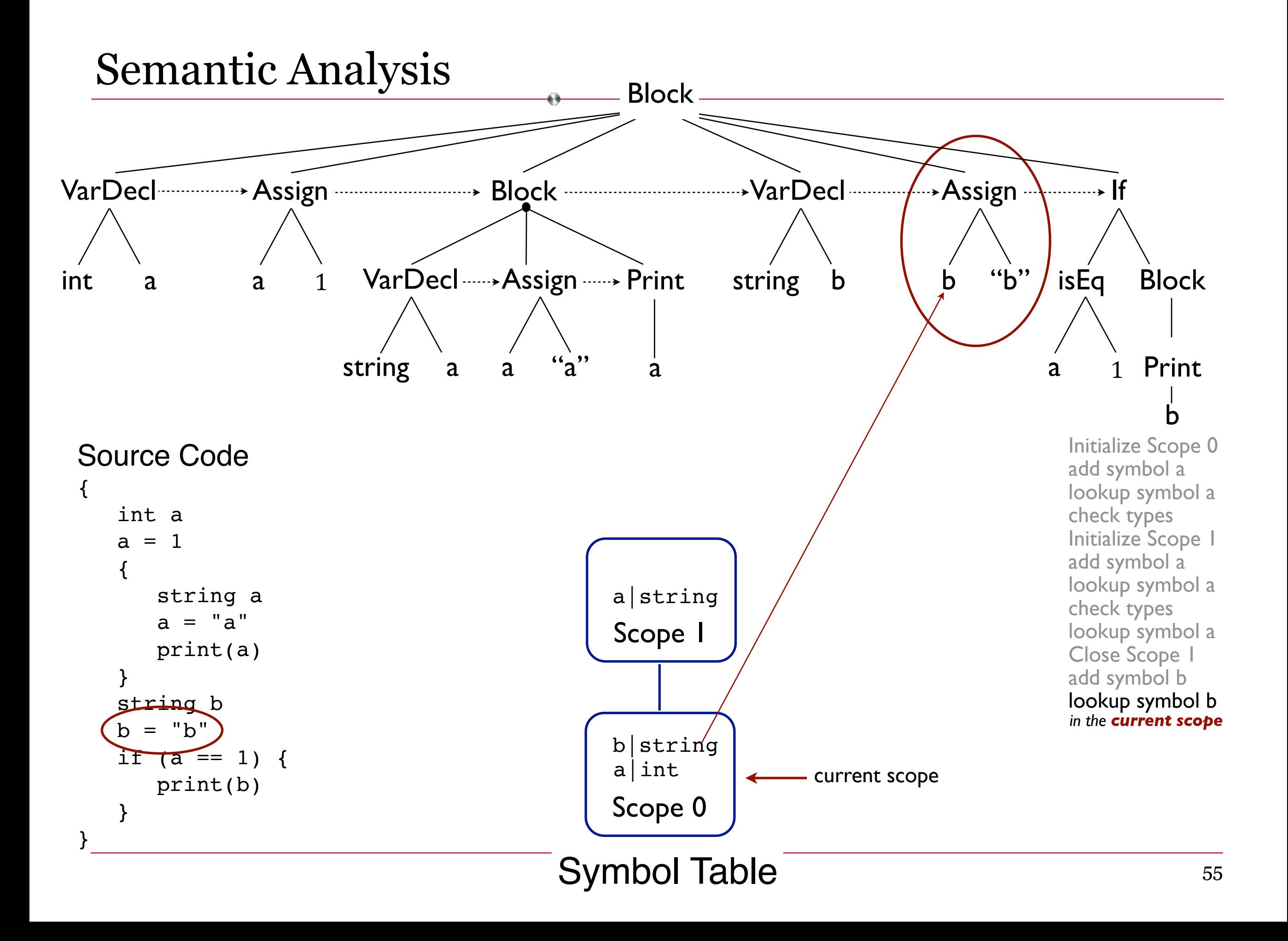

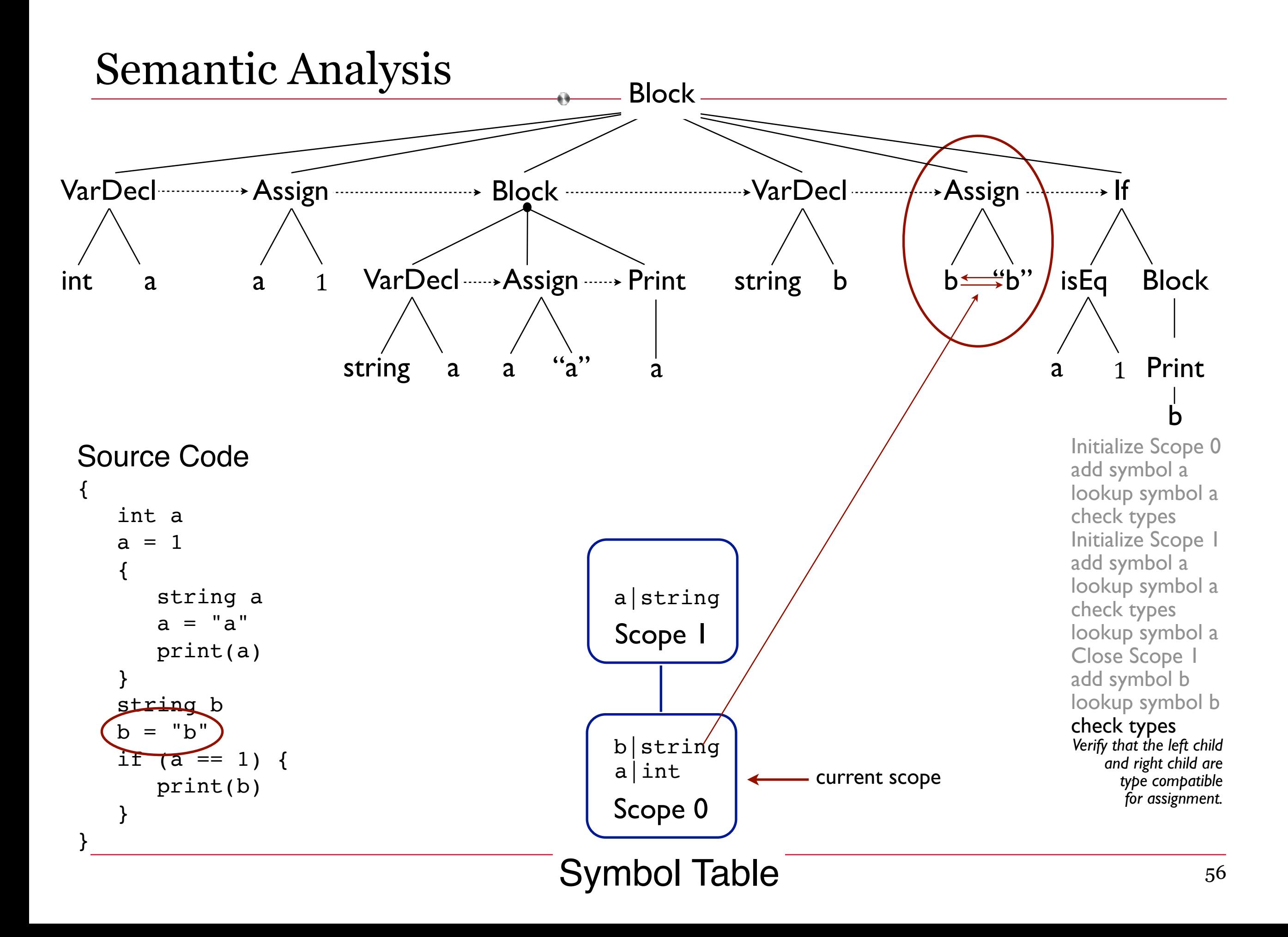

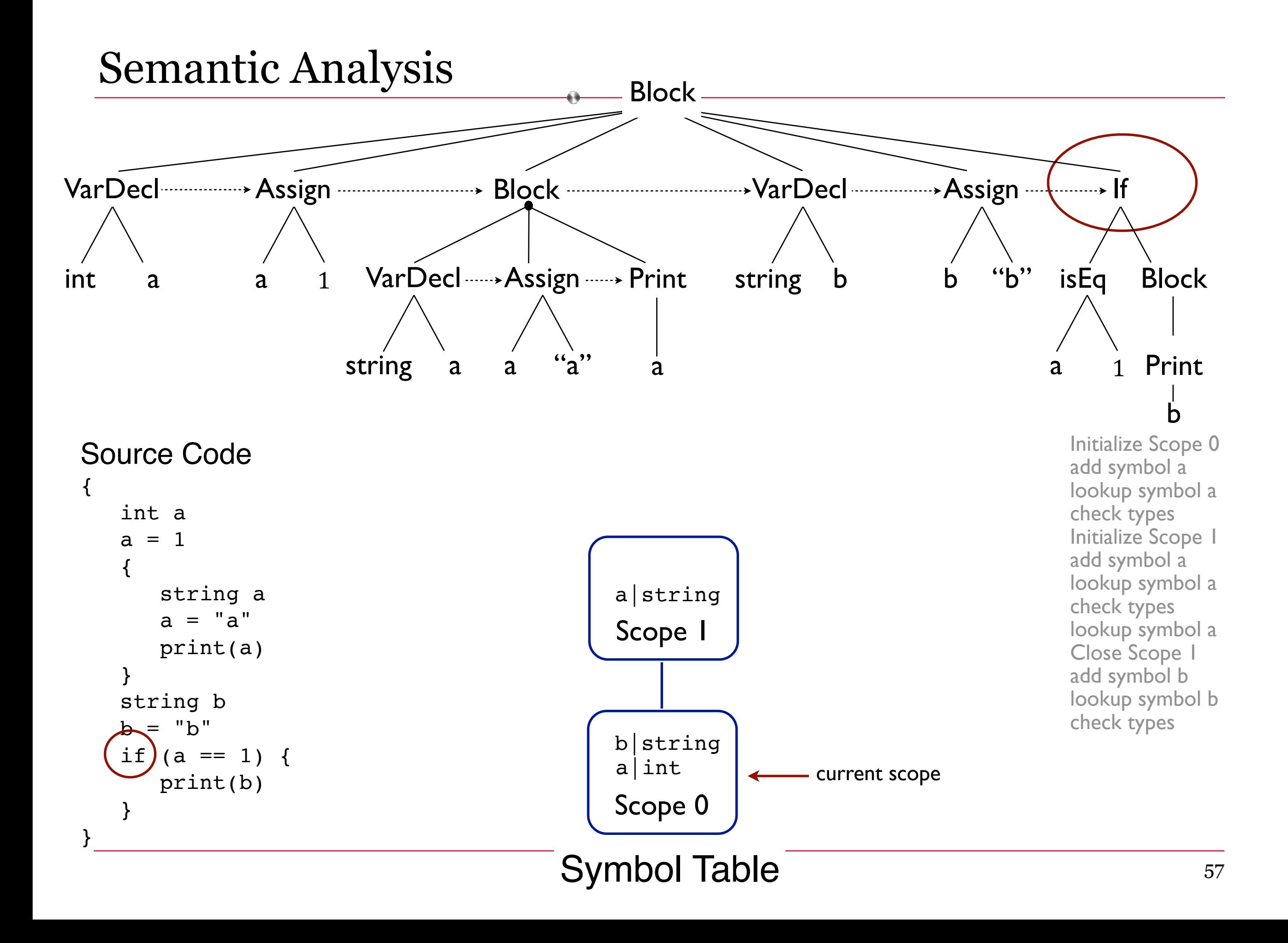

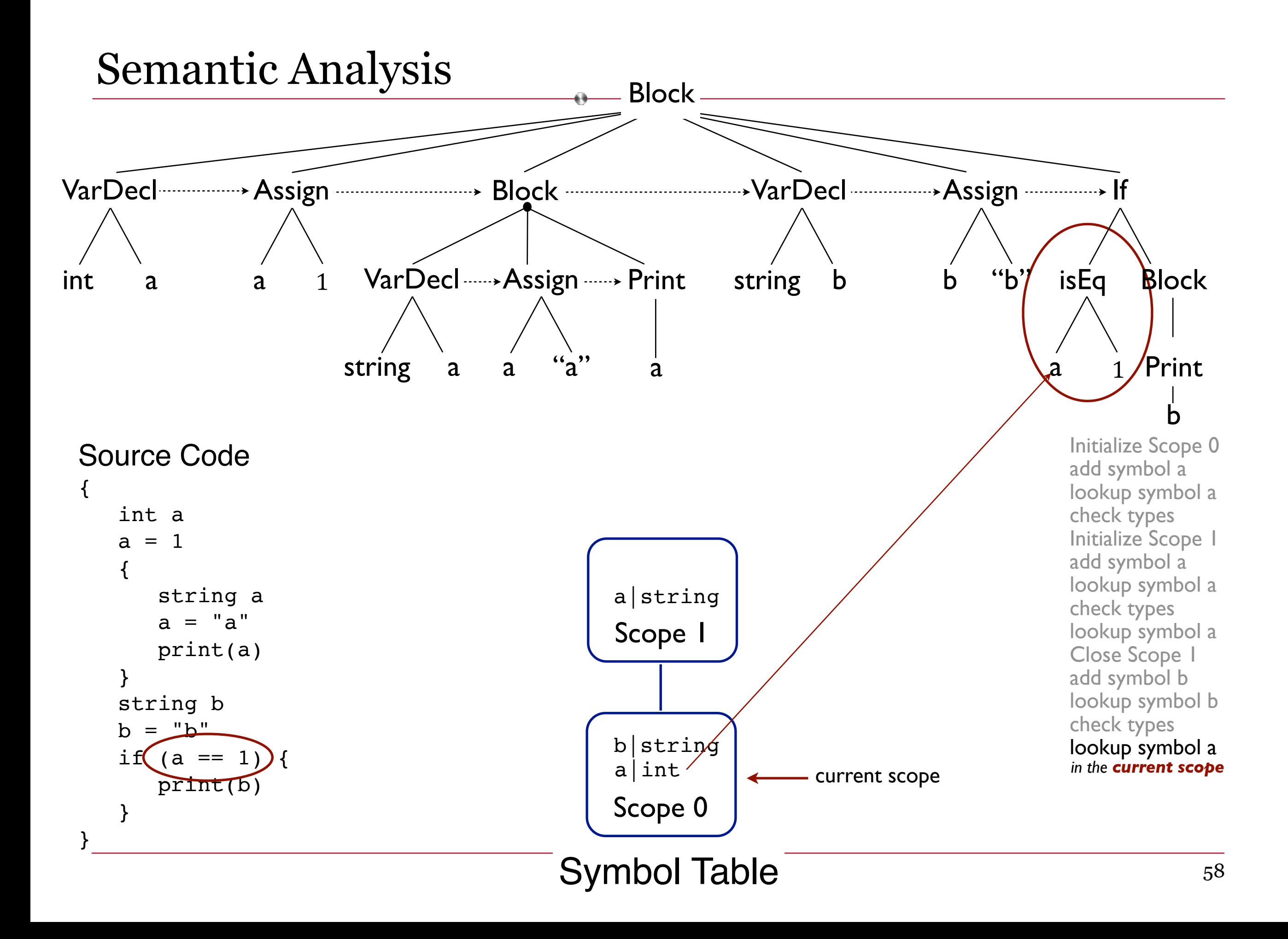

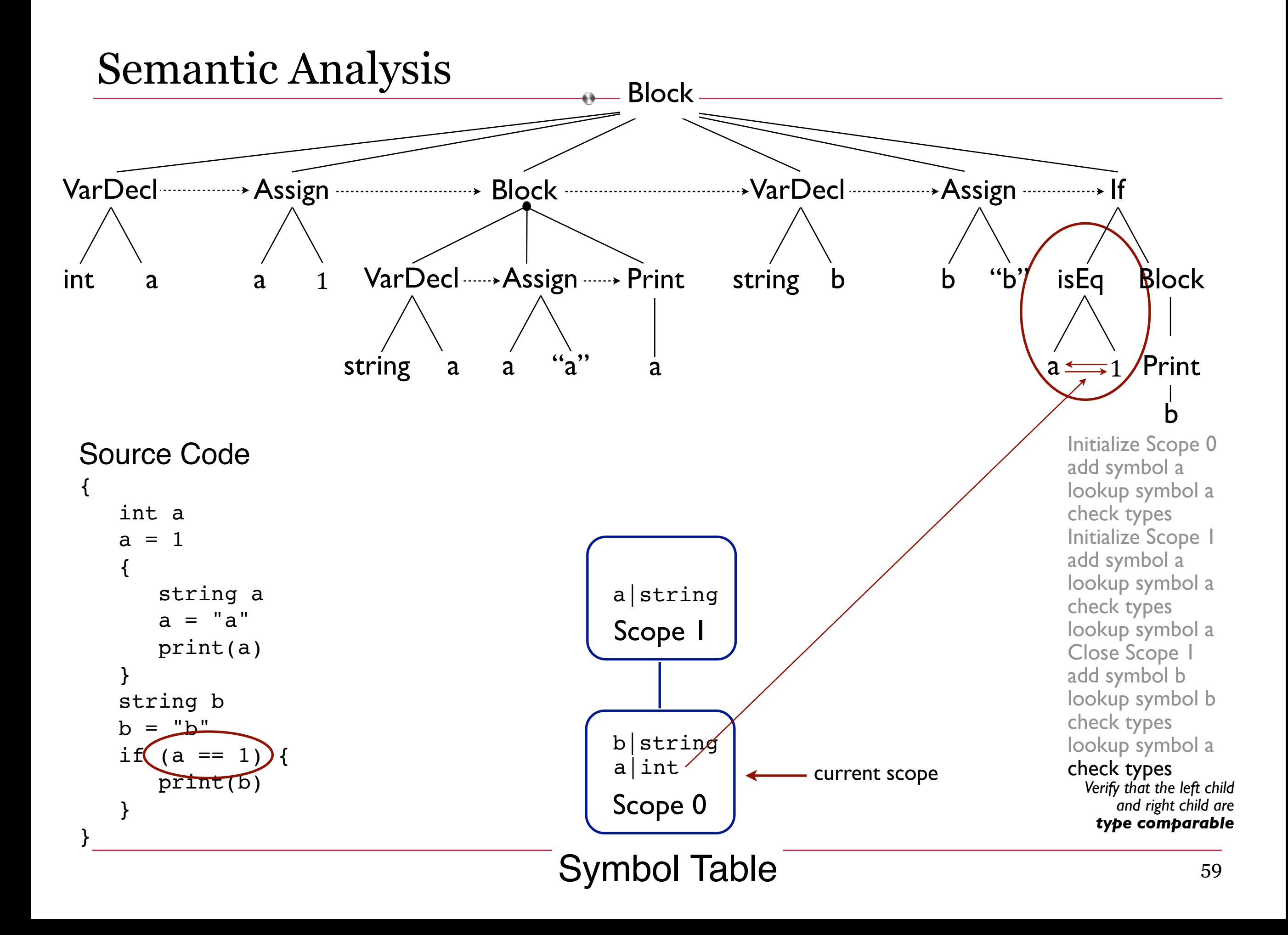

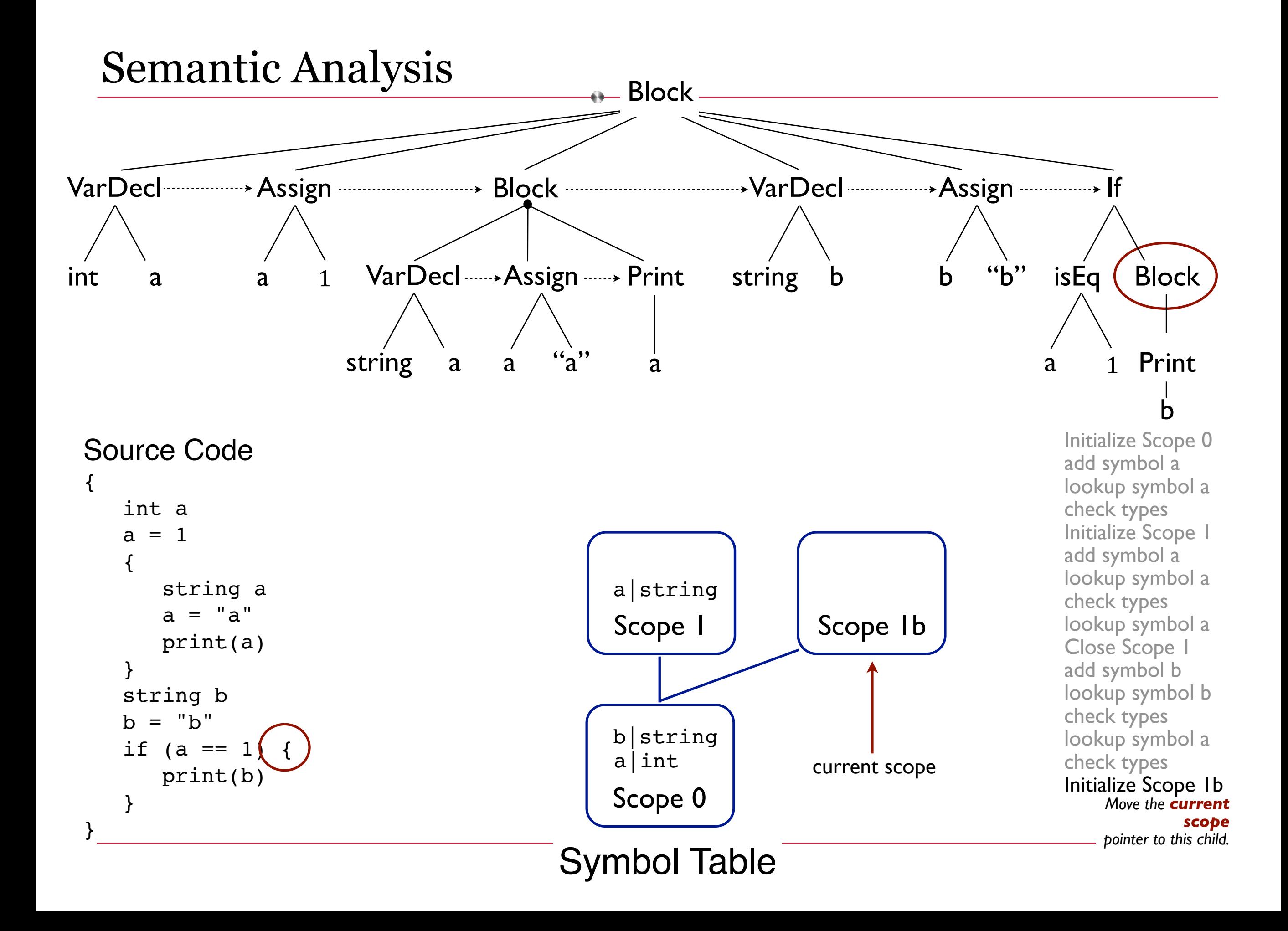

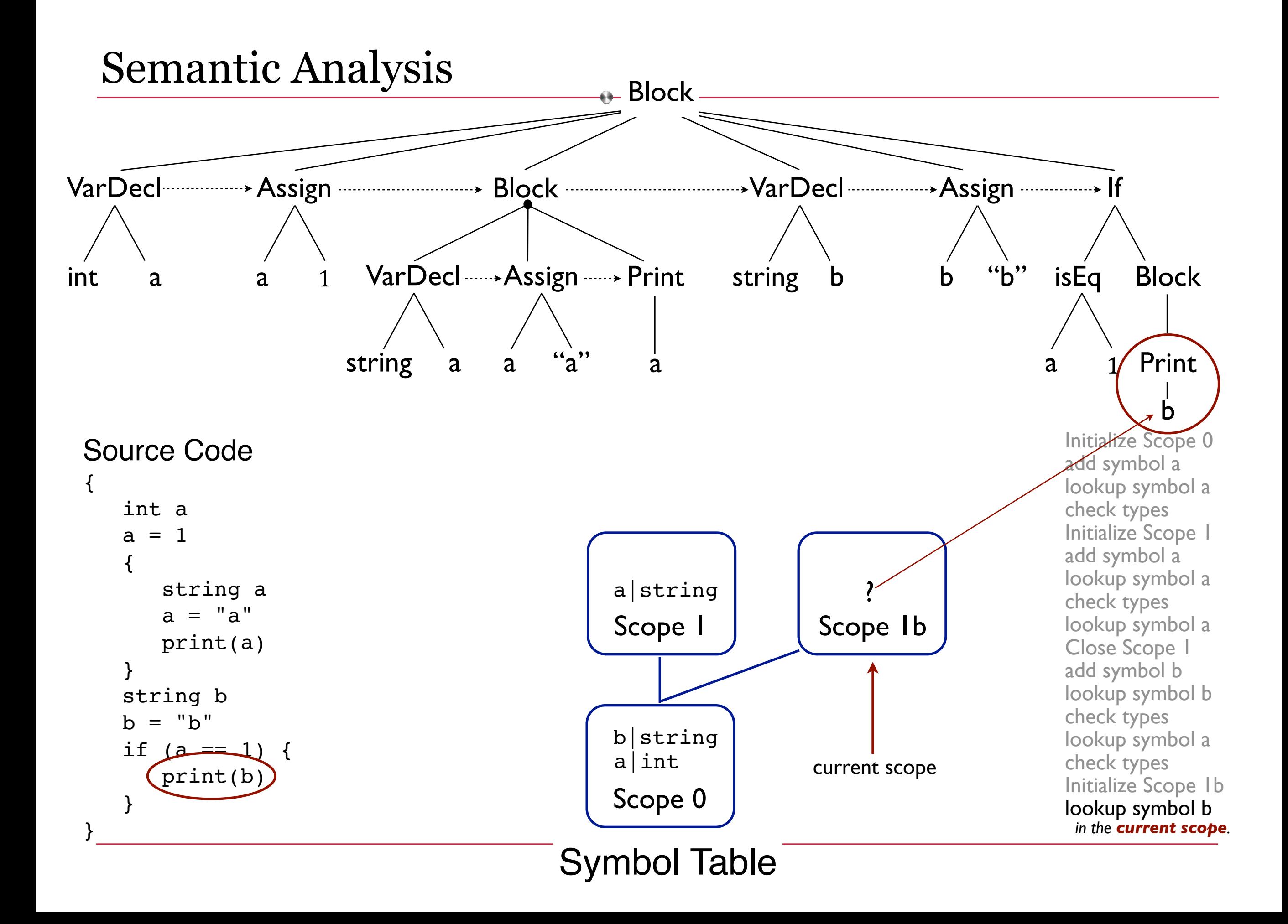

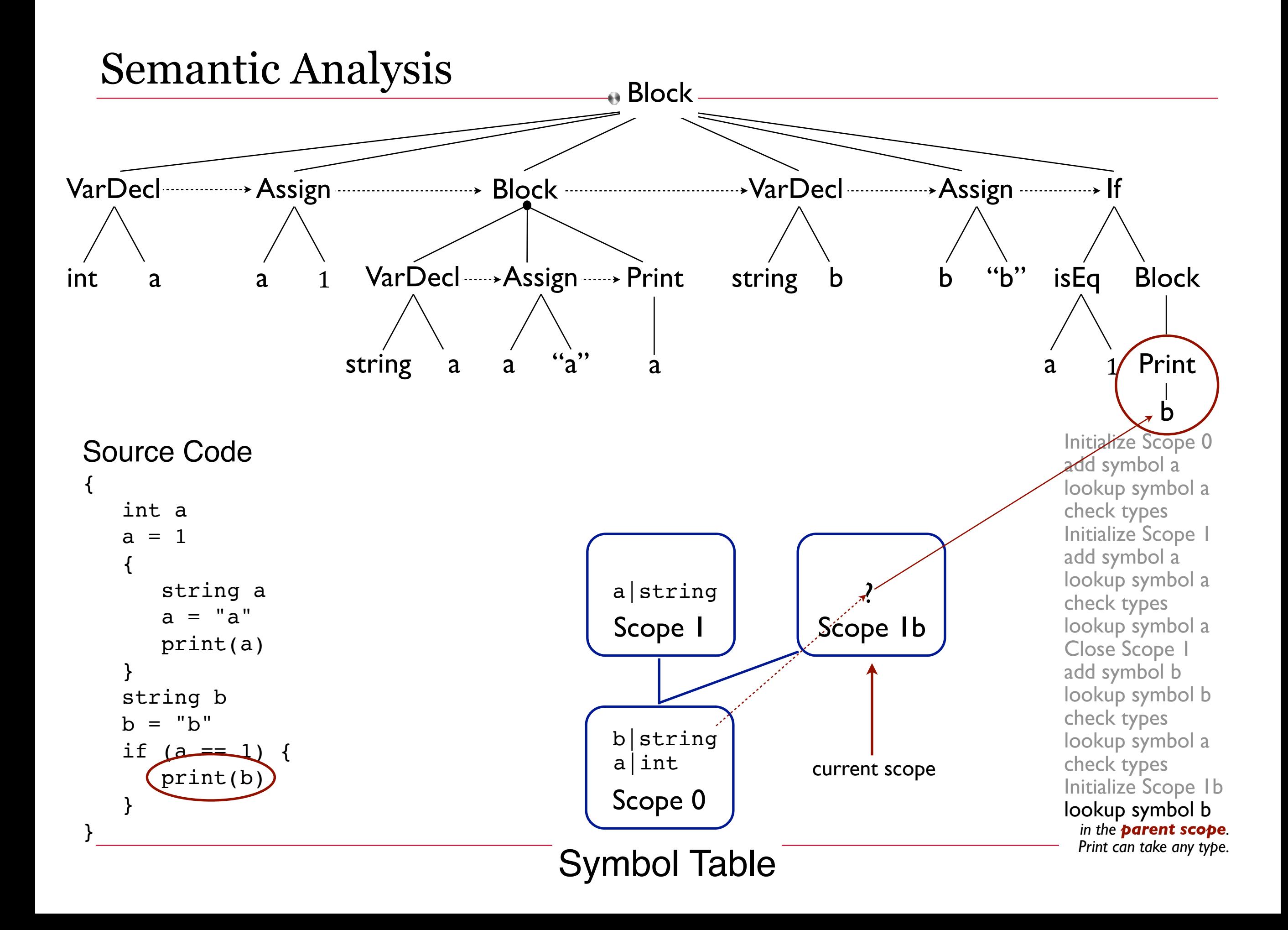

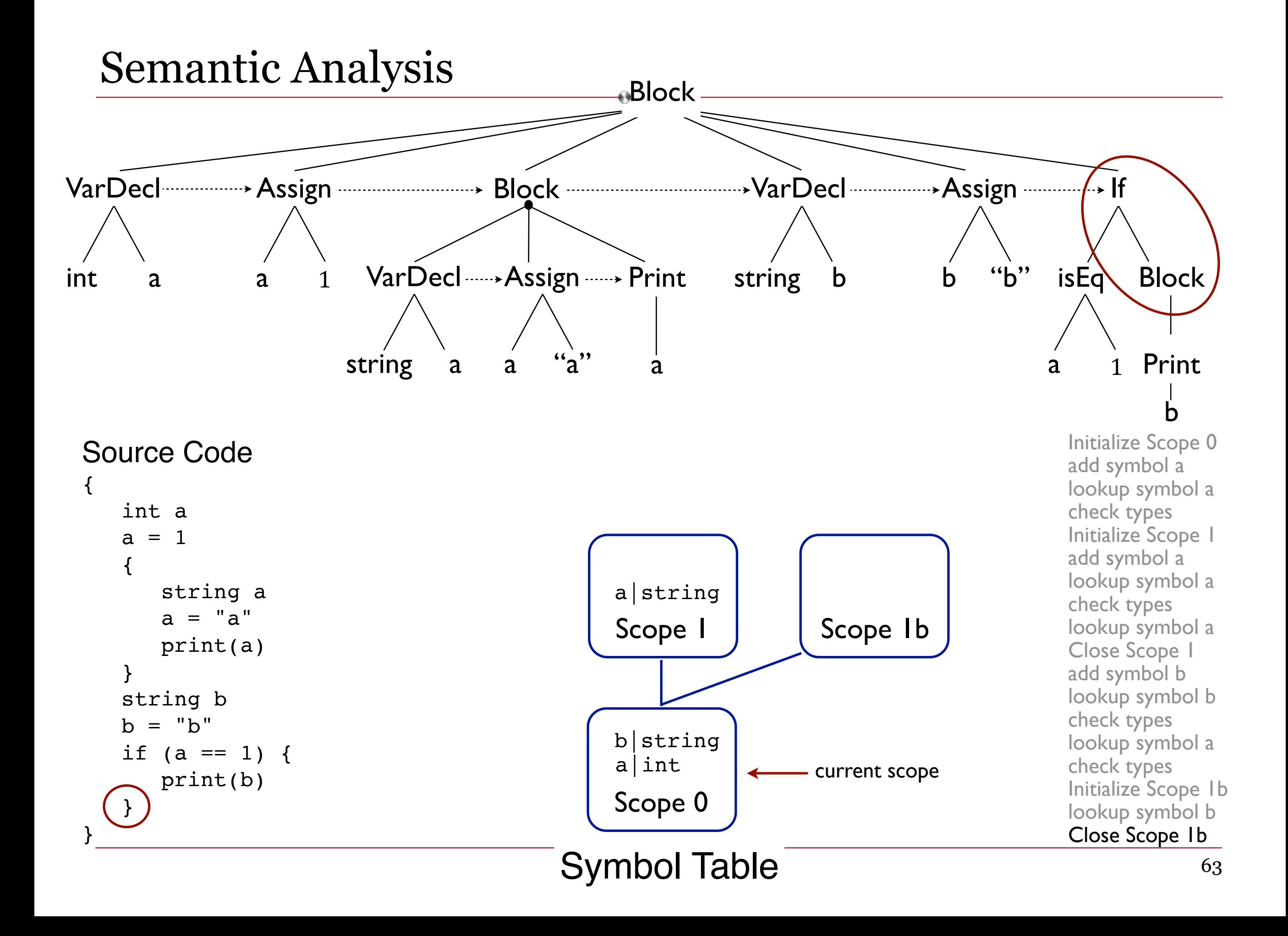

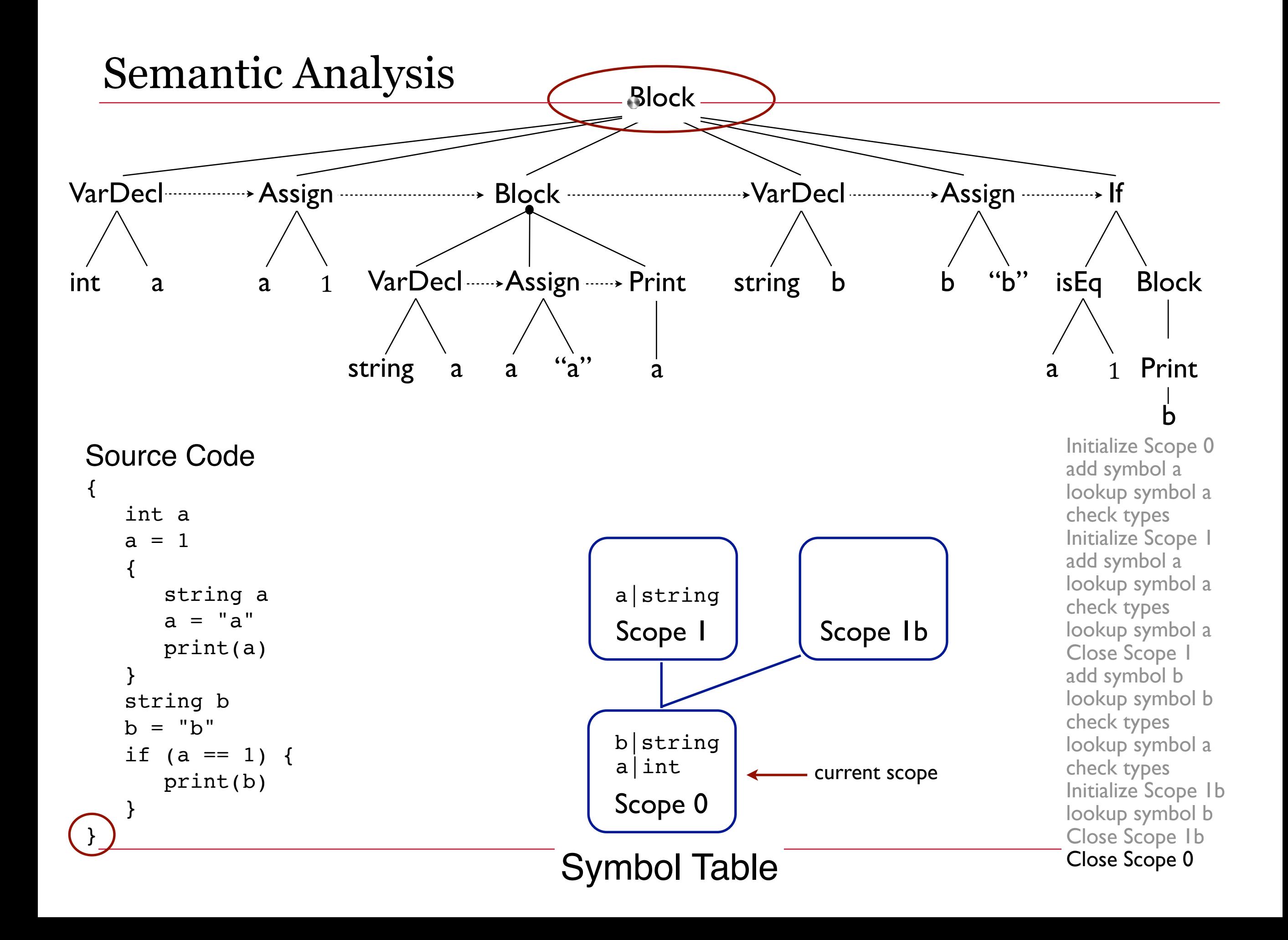

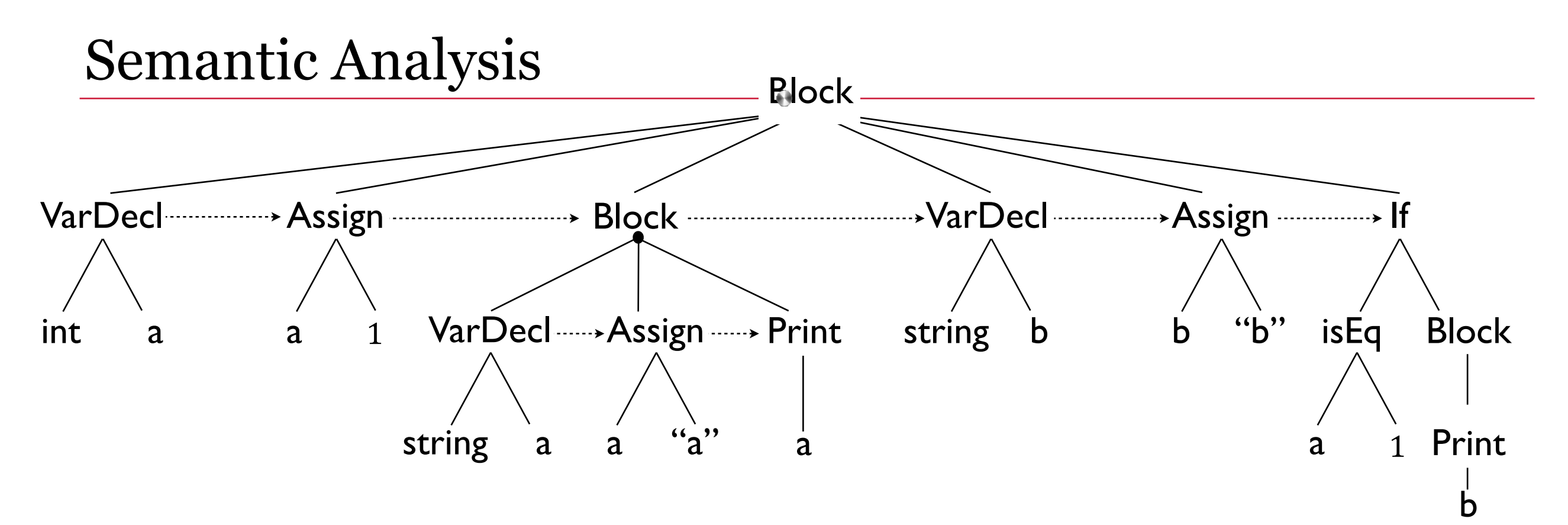

Now we have a lexically, syntactically, and semantically correct AST and a complete symbol table to go with it.

We are ready for Code Generation. Scope 0

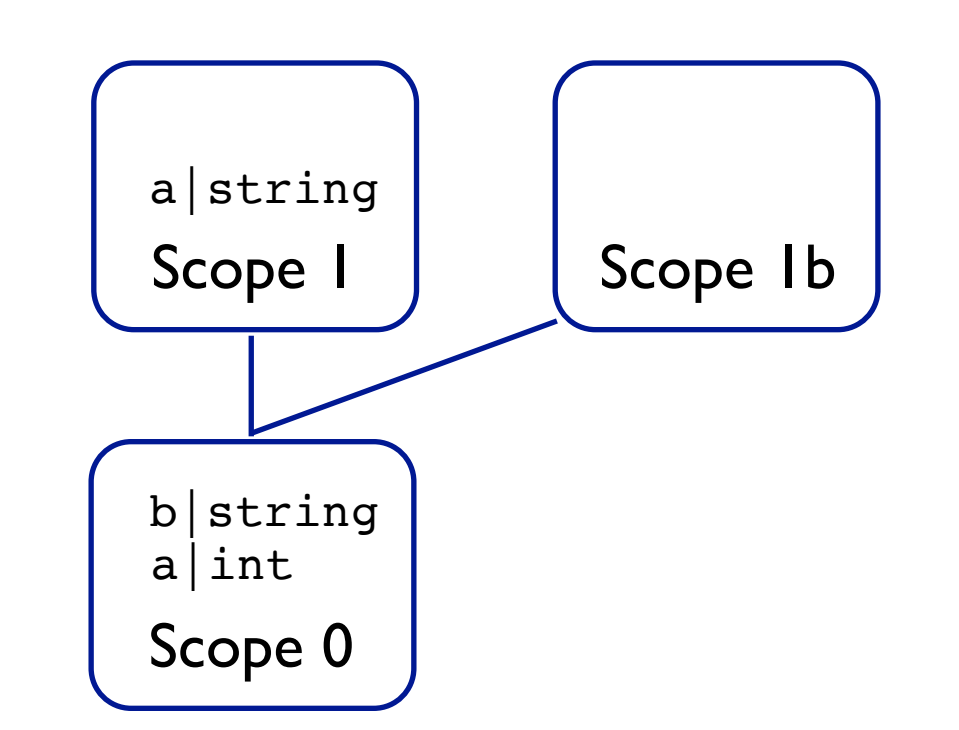

Yet another example in our language

```
{
    int a
   a = 1 {
        string b
      b = a print(a)
    }
    string b
    b = "baa"
    if (a == 1) {
       print(b)
    }
}
```
There's an error here. Where is it?

Yet another example in our language

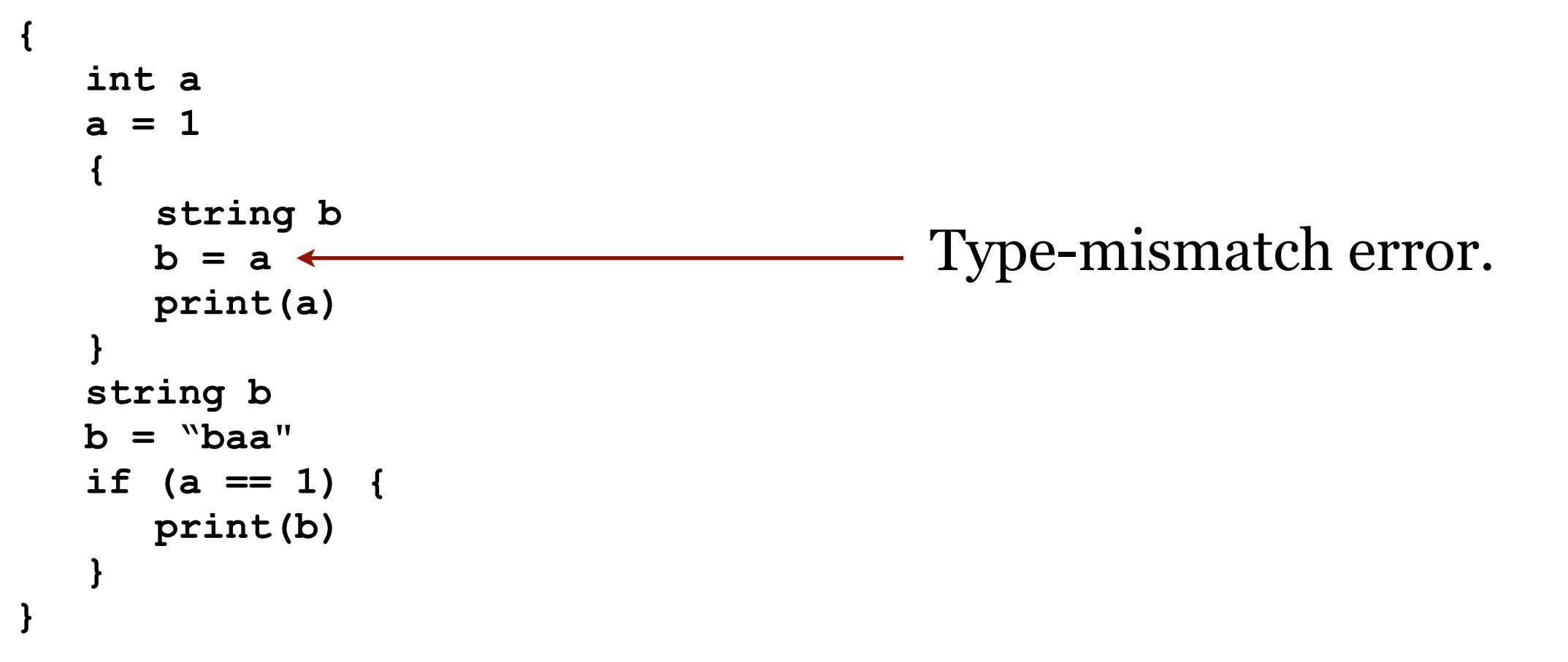

Yet another example in our language

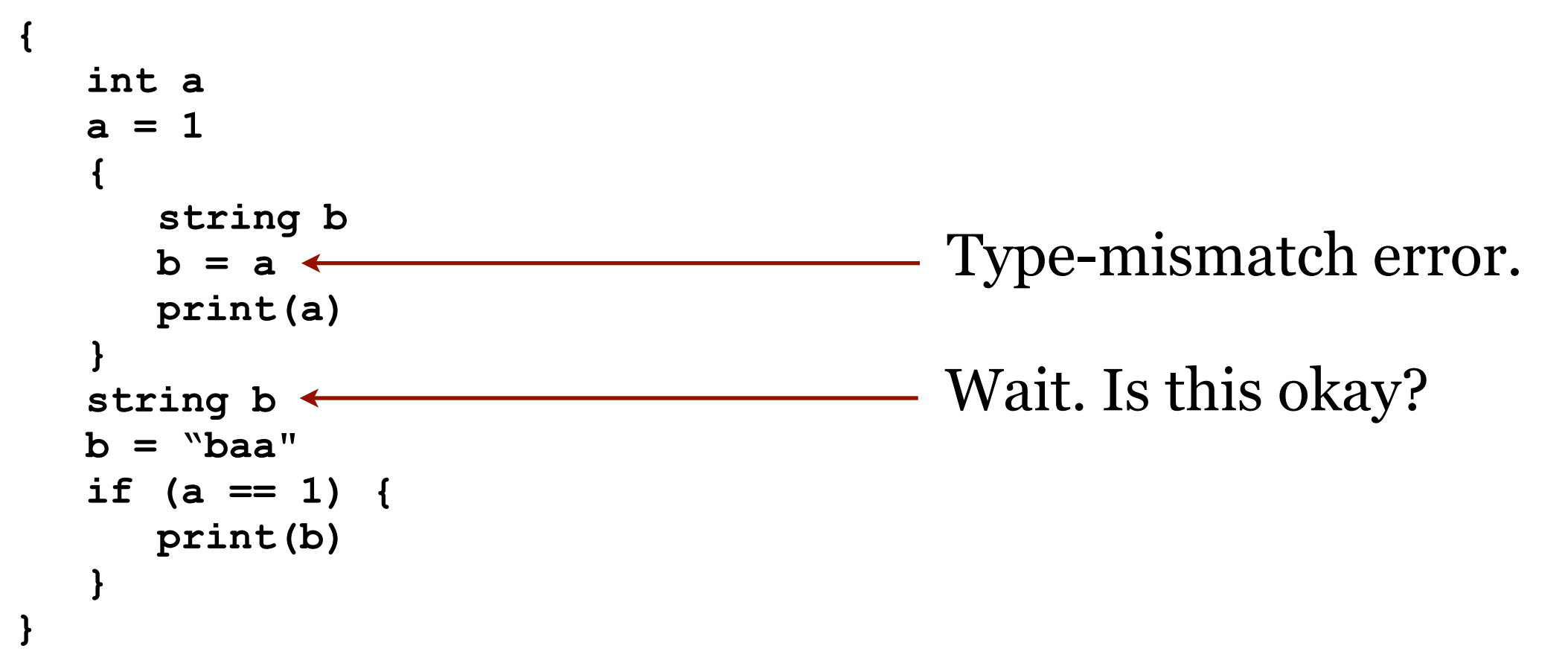

Yet another example in our language

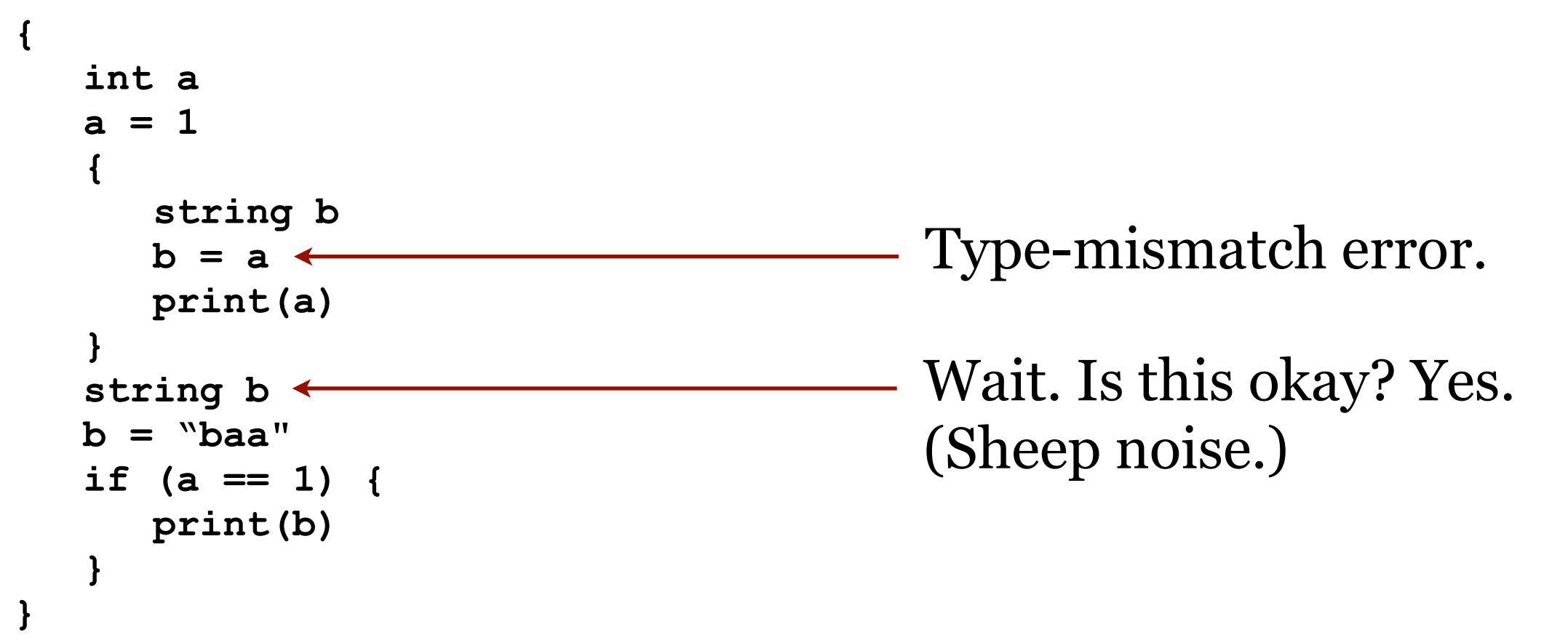

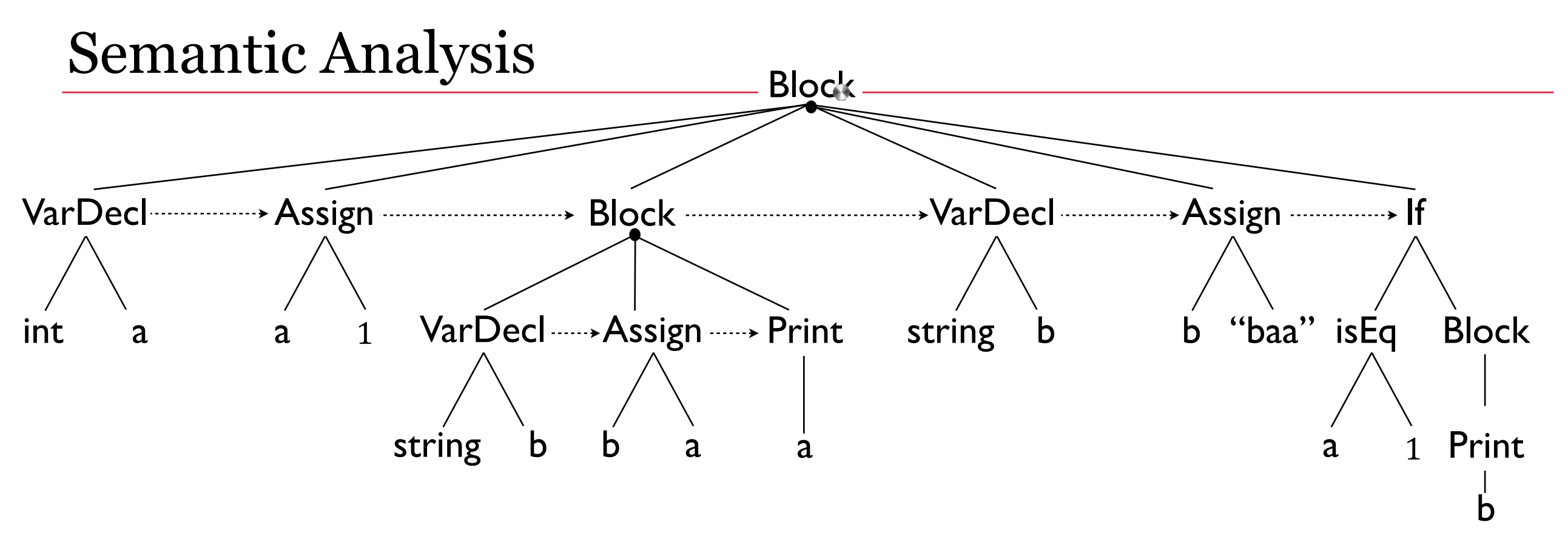

```
Source Code
\{ int a 
   a = 1\{ string b 
       b = a print(a) 
    } 
    string b 
   b = "baa"if (a == 1) {
        print(b) 
    } 
}
```
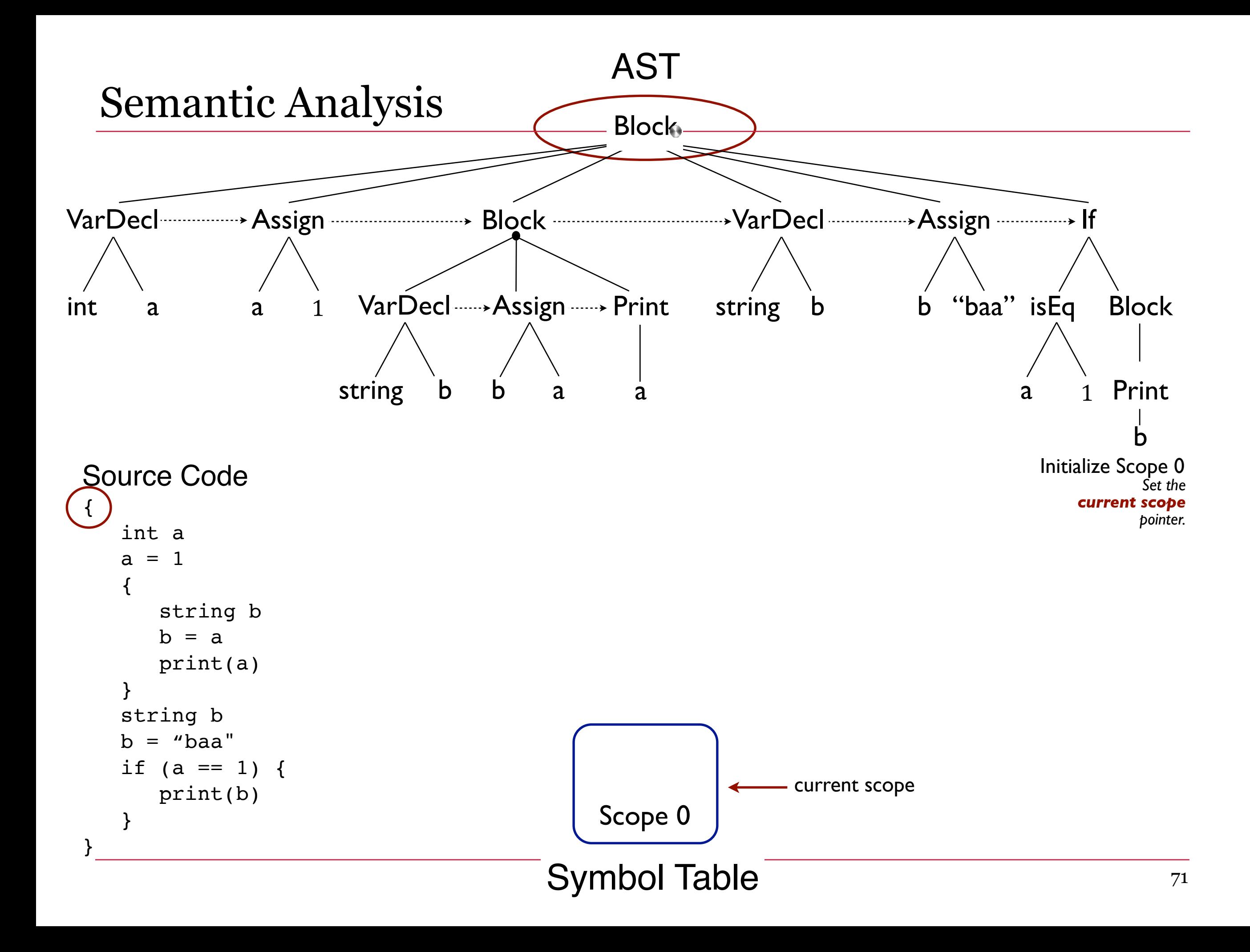

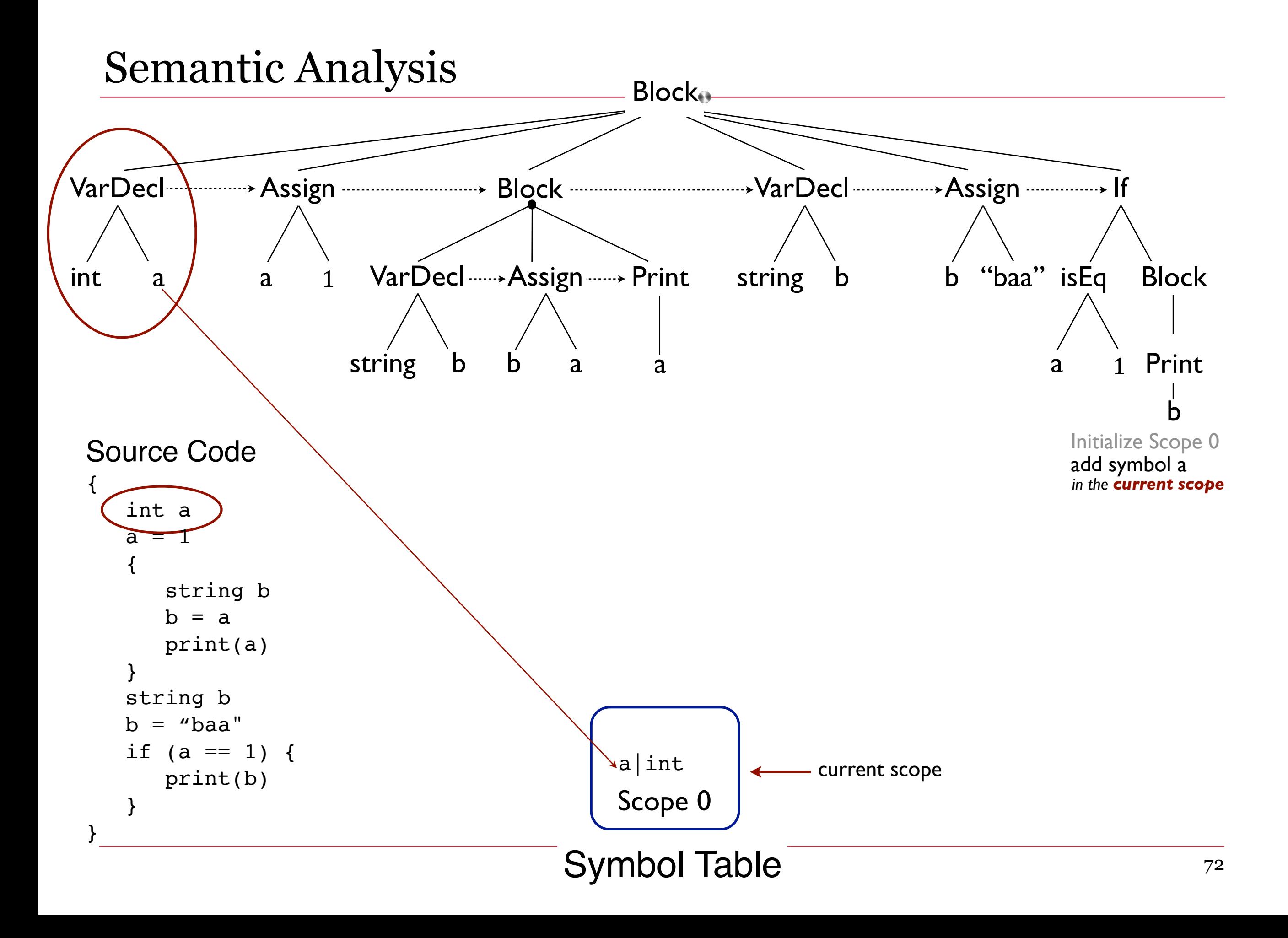
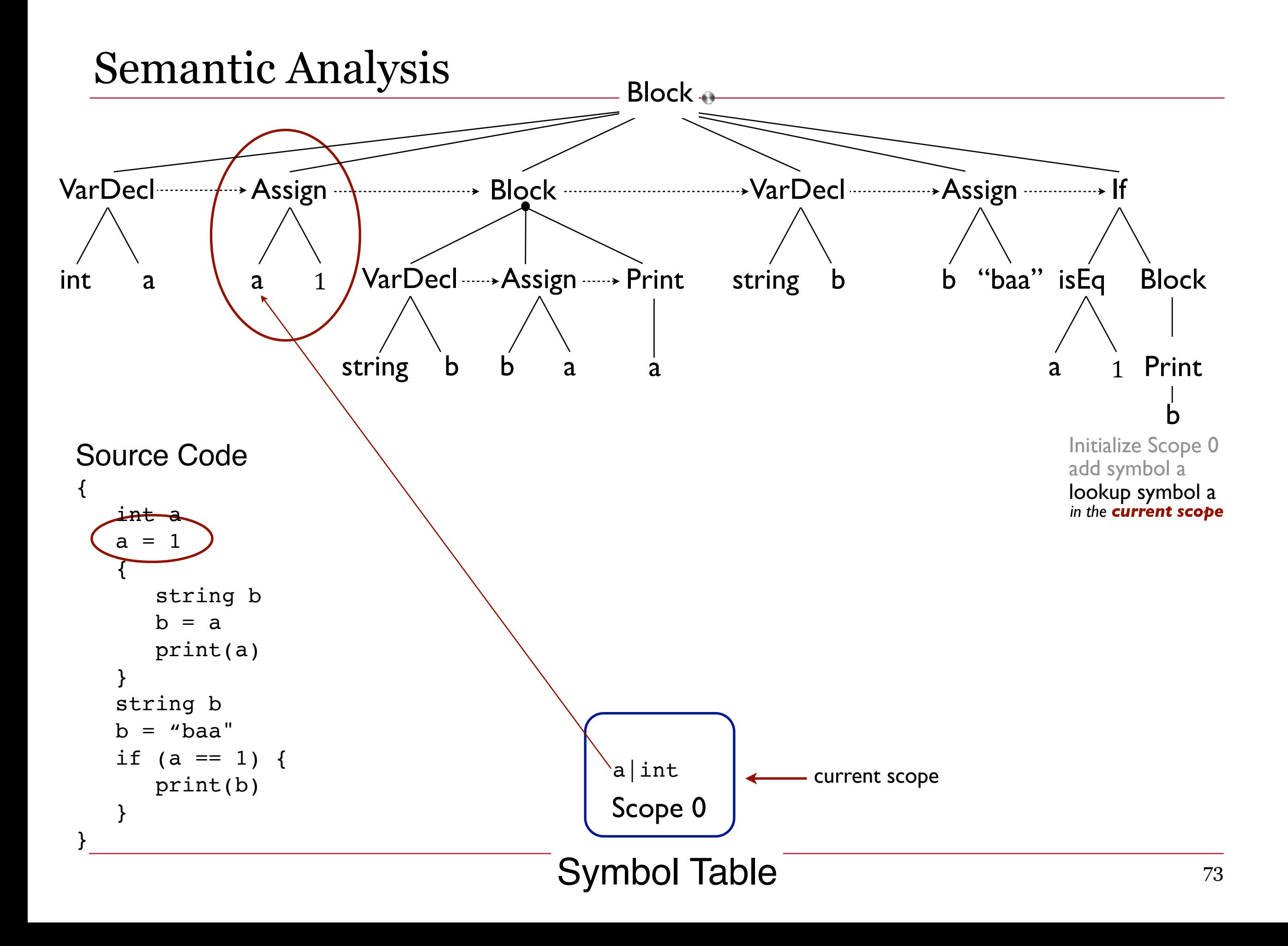

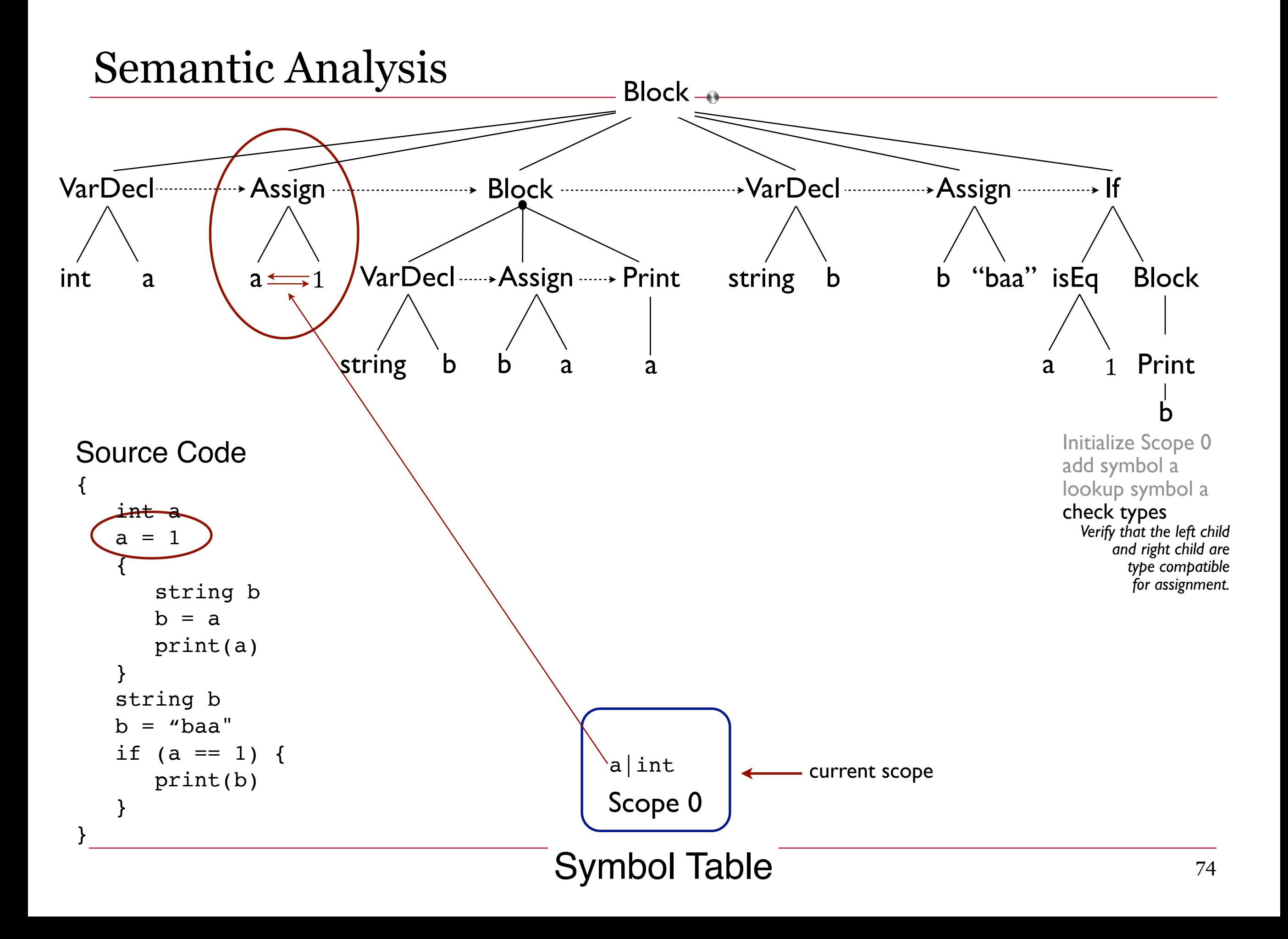

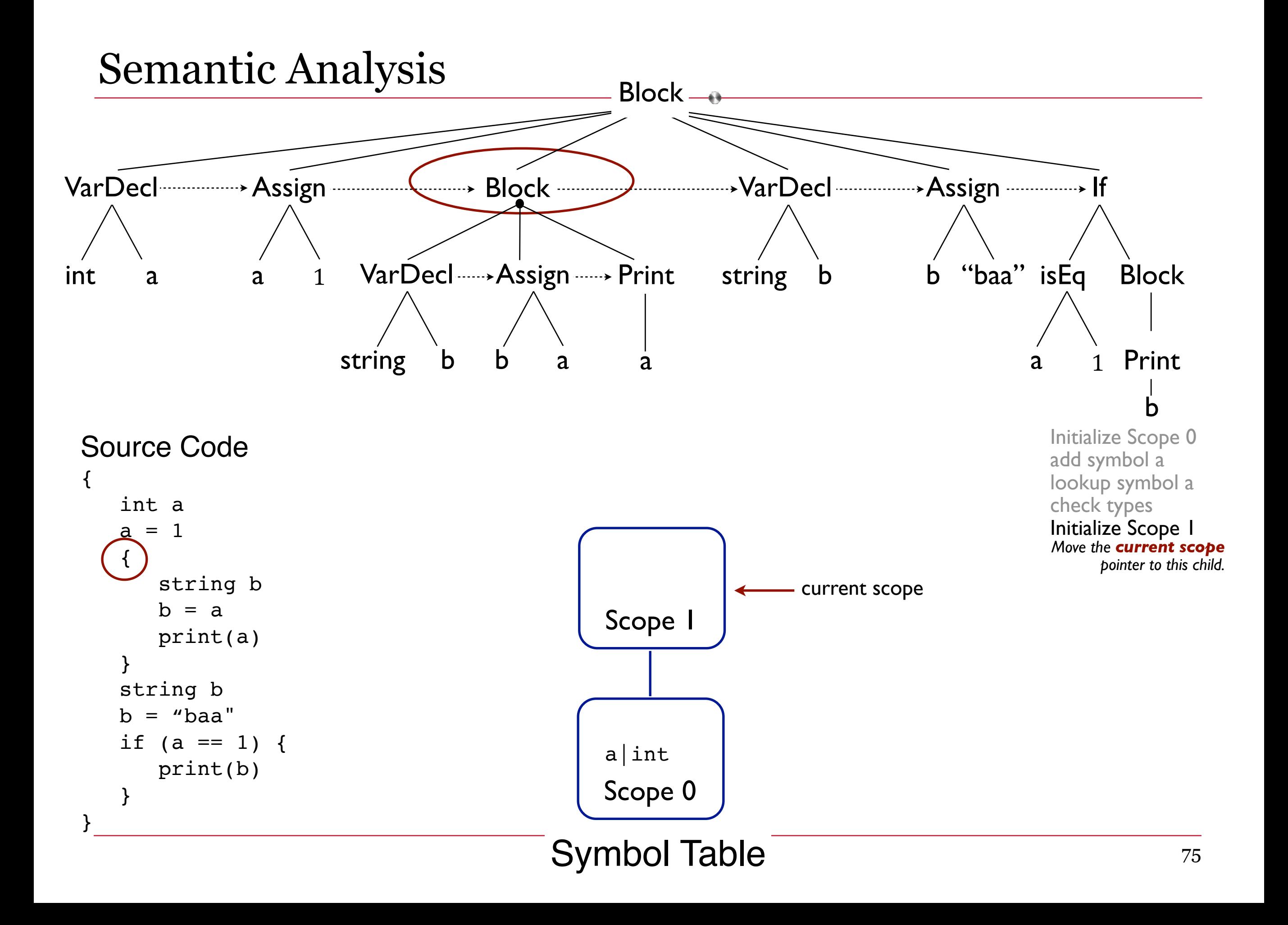

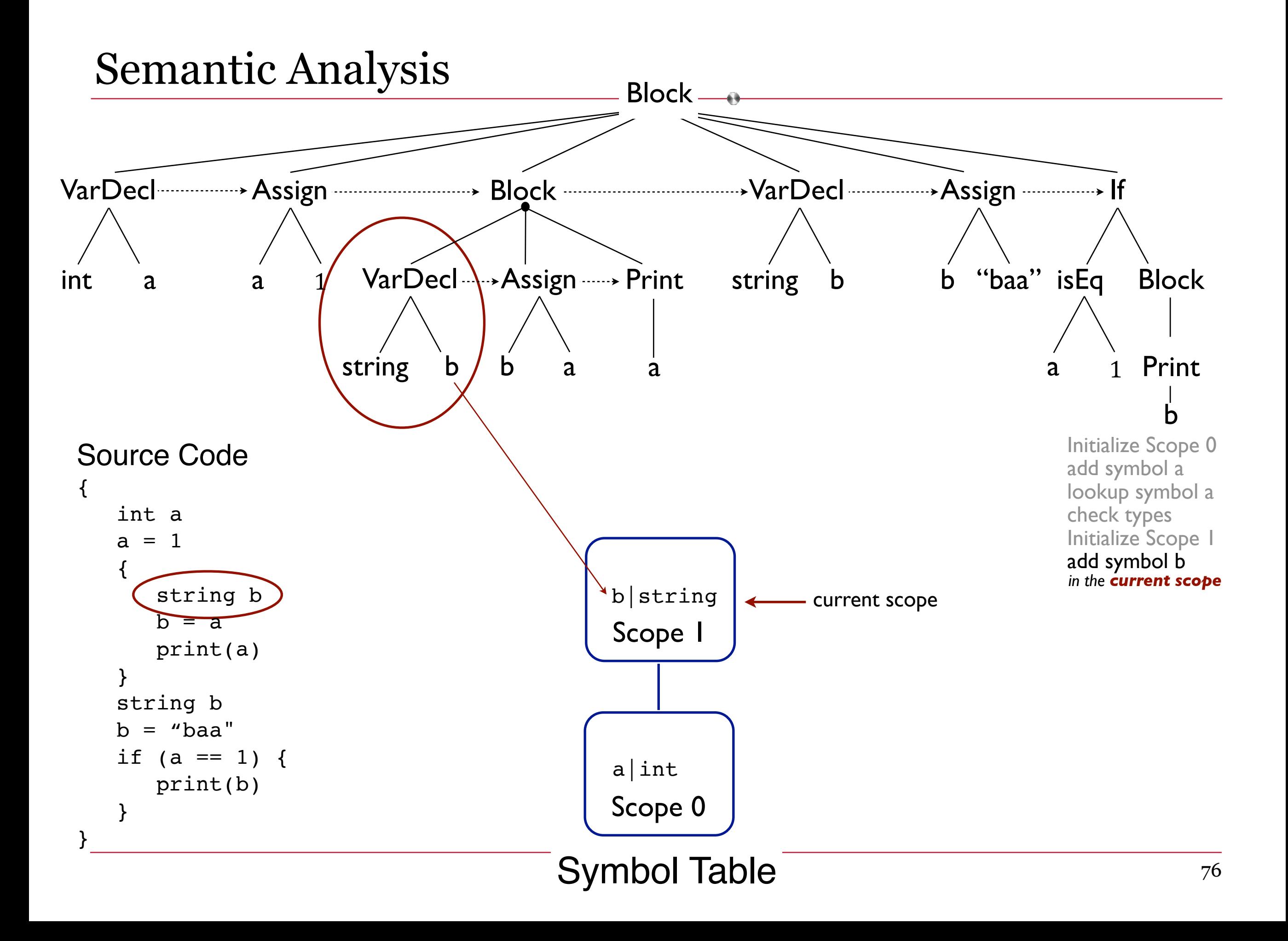

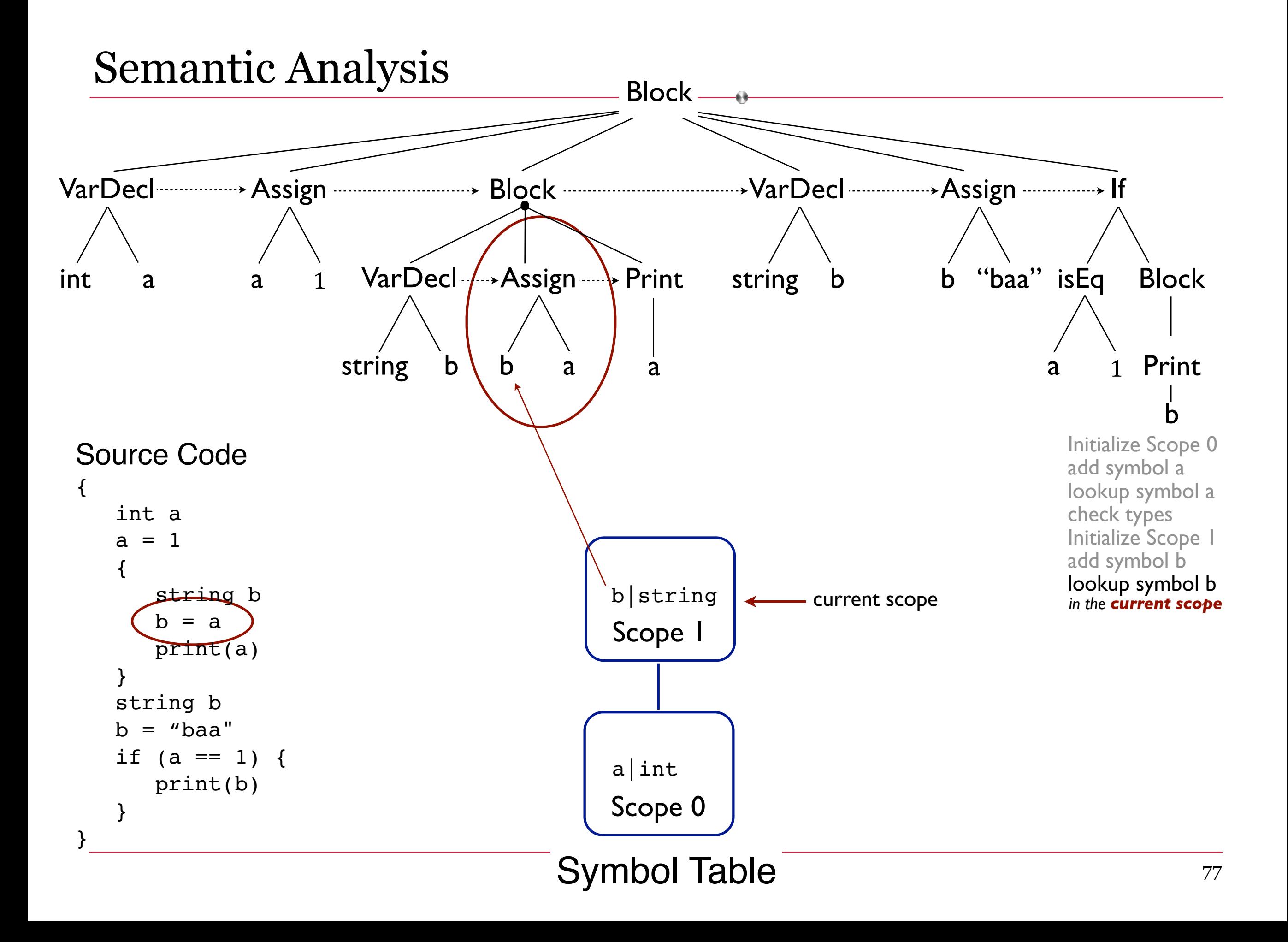

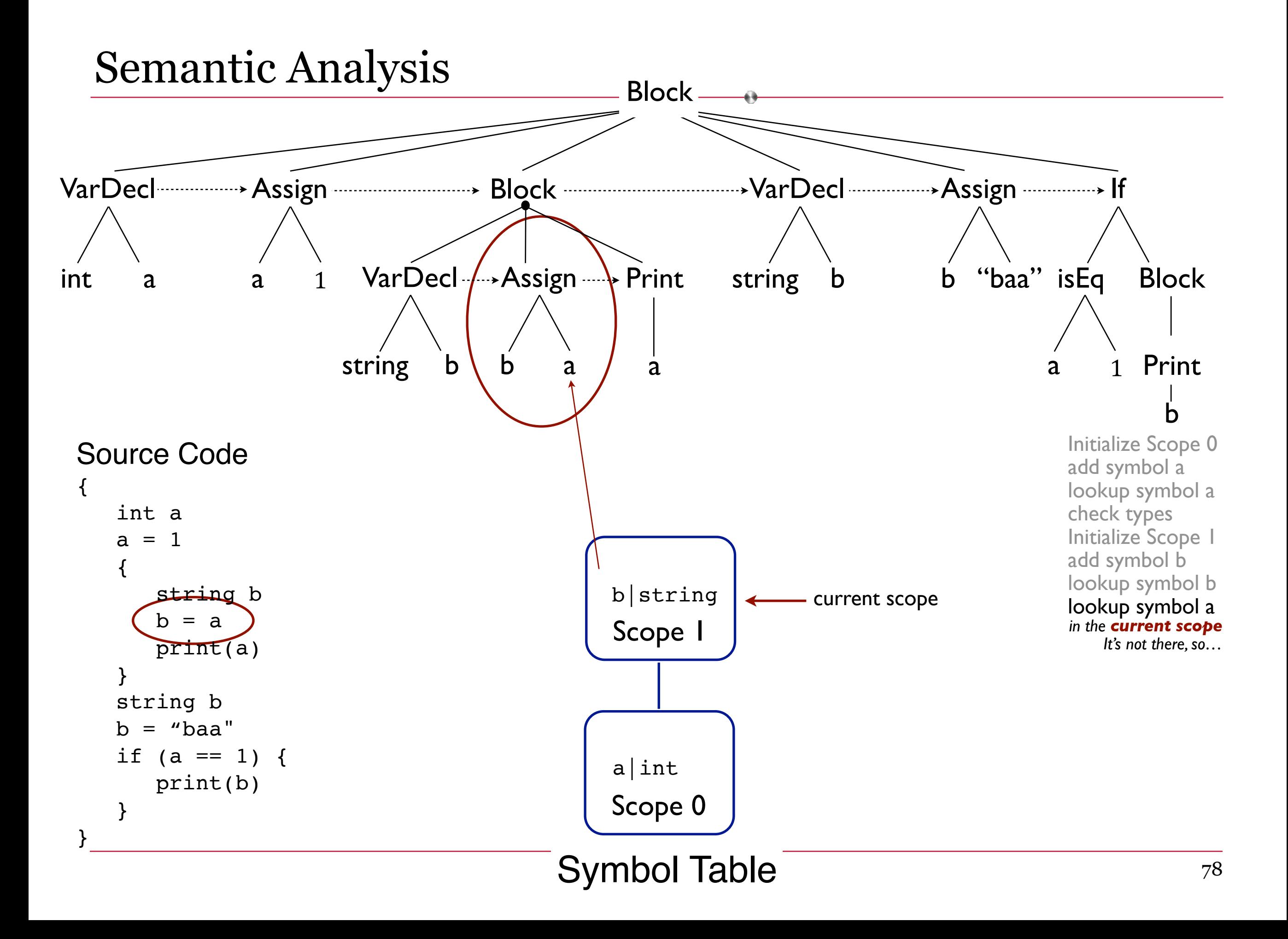

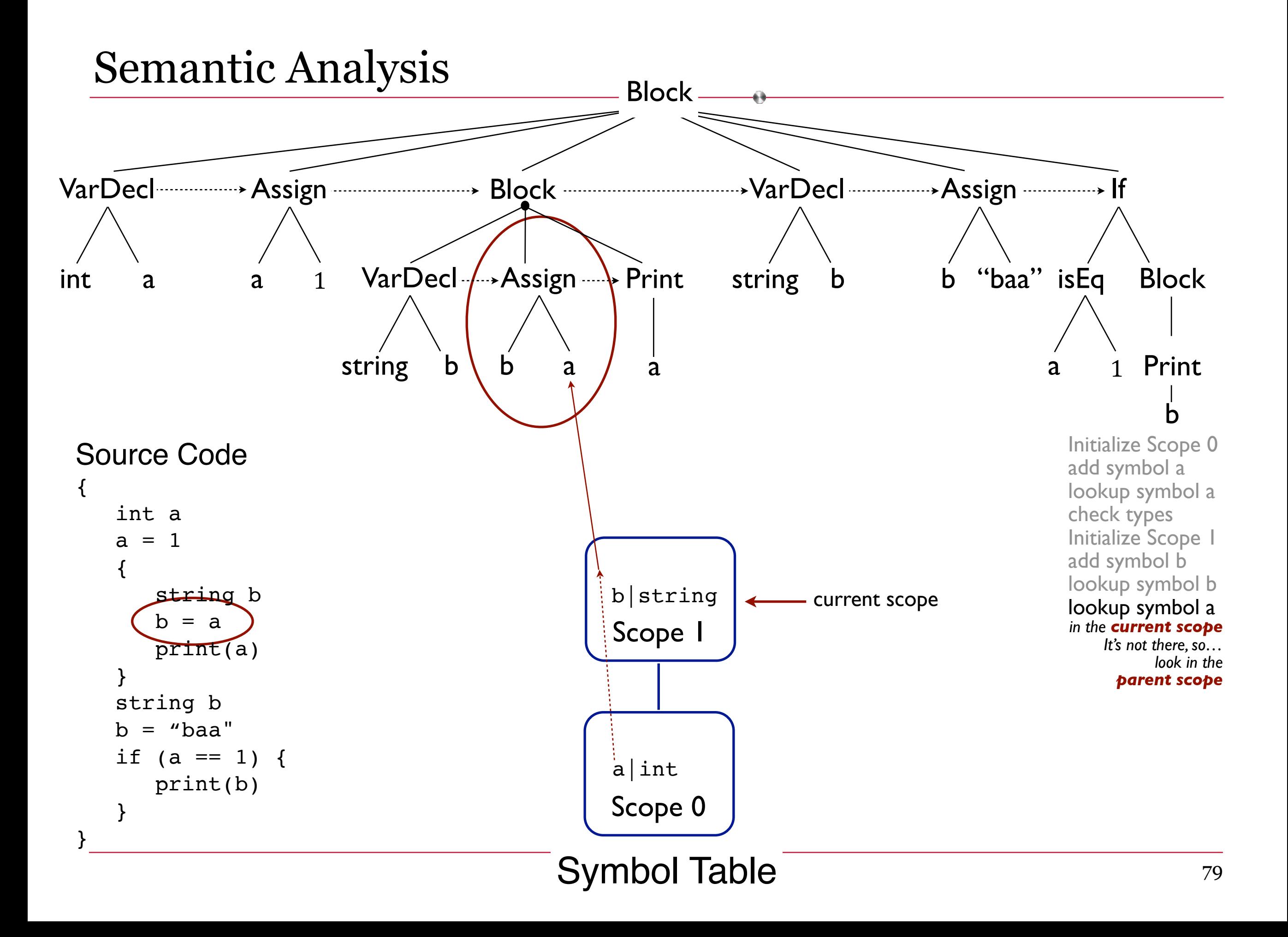

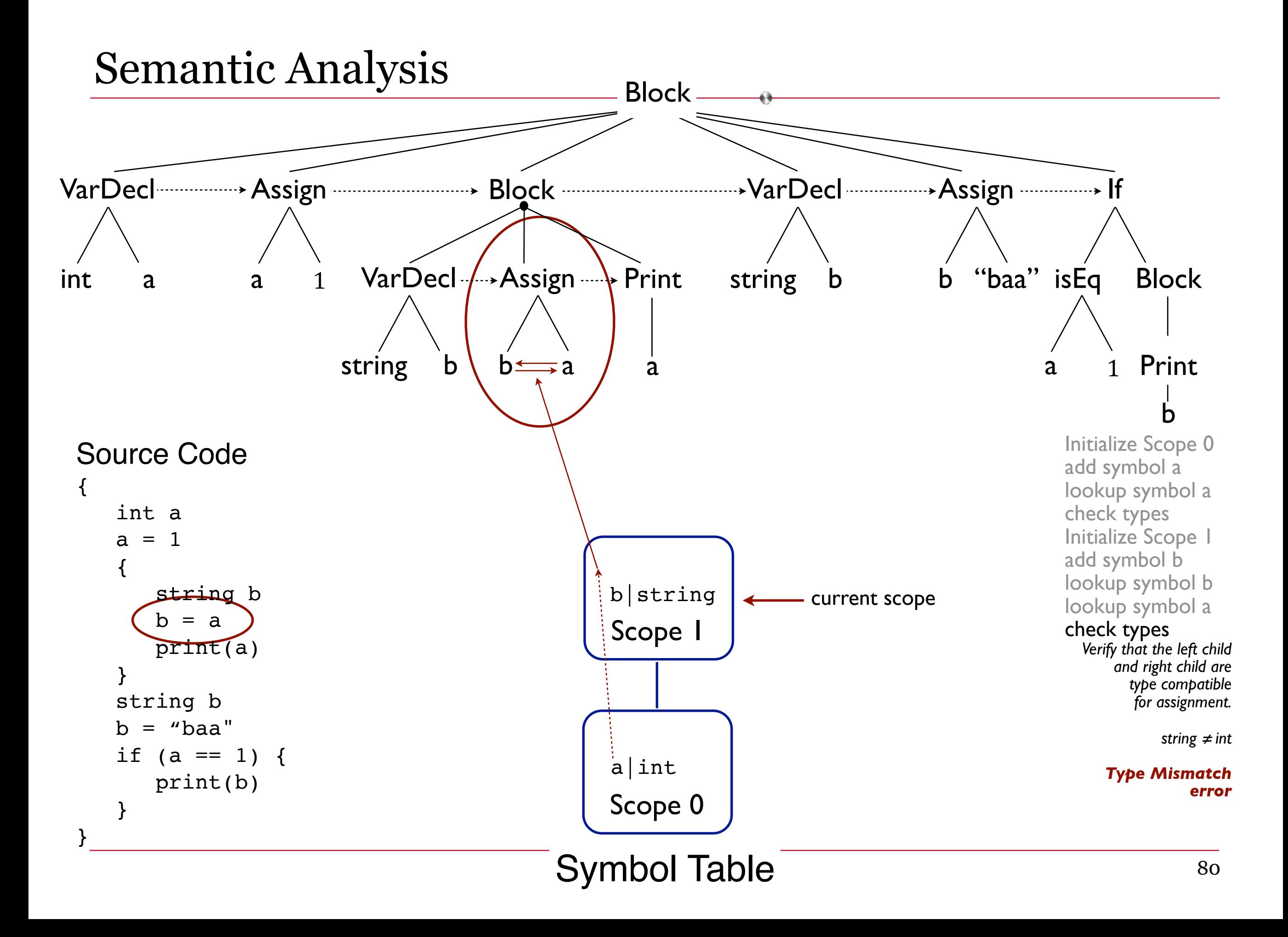

Still another example in our language

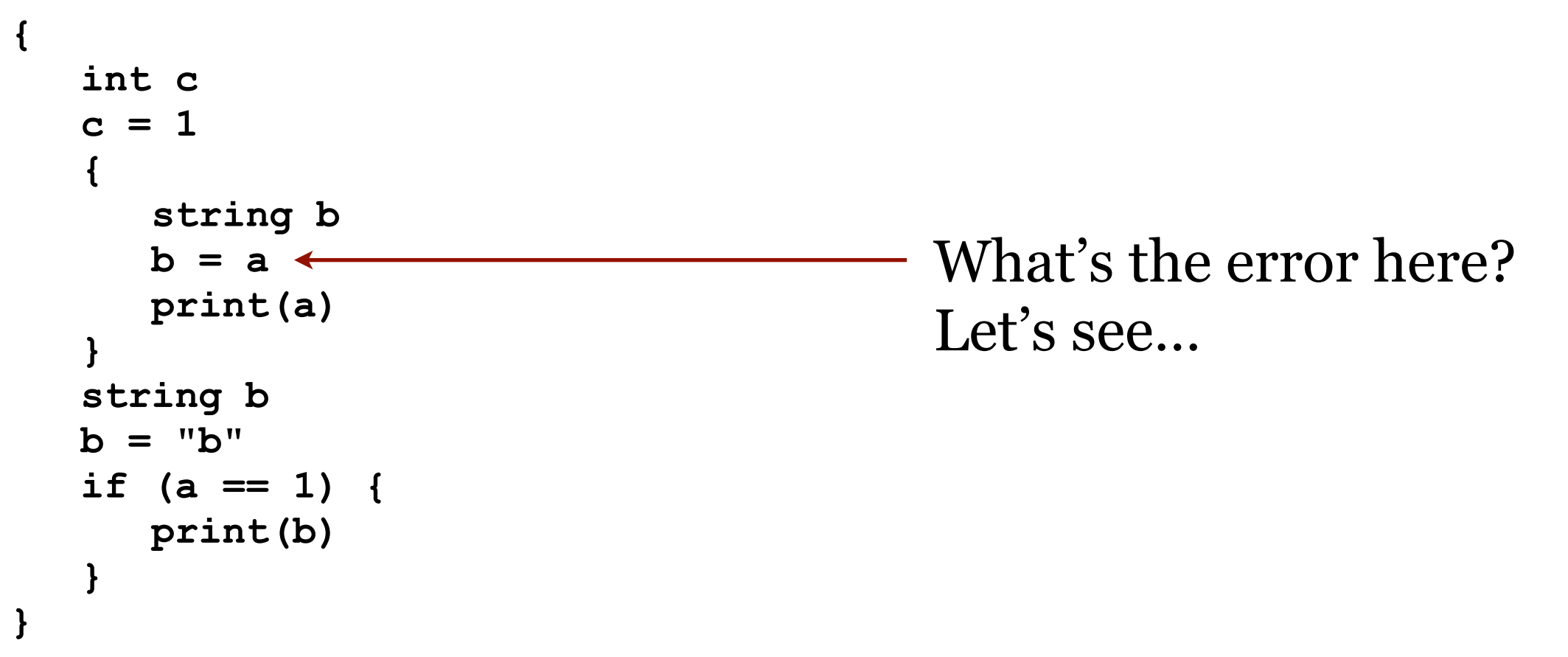

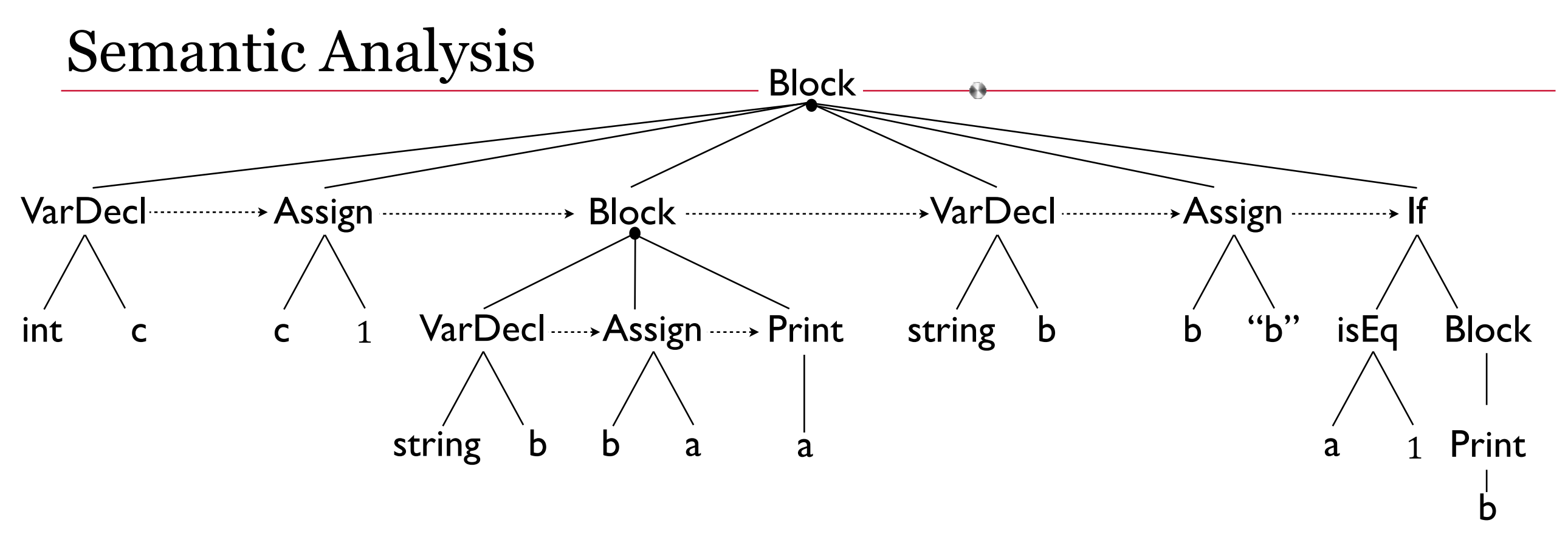

```
Source Code
\{ int c 
   c = 1\{ string b 
       b = a print(a) 
    } 
    string b 
   b = "b"if (a == 1) {
        print(b) 
    } 
}
```
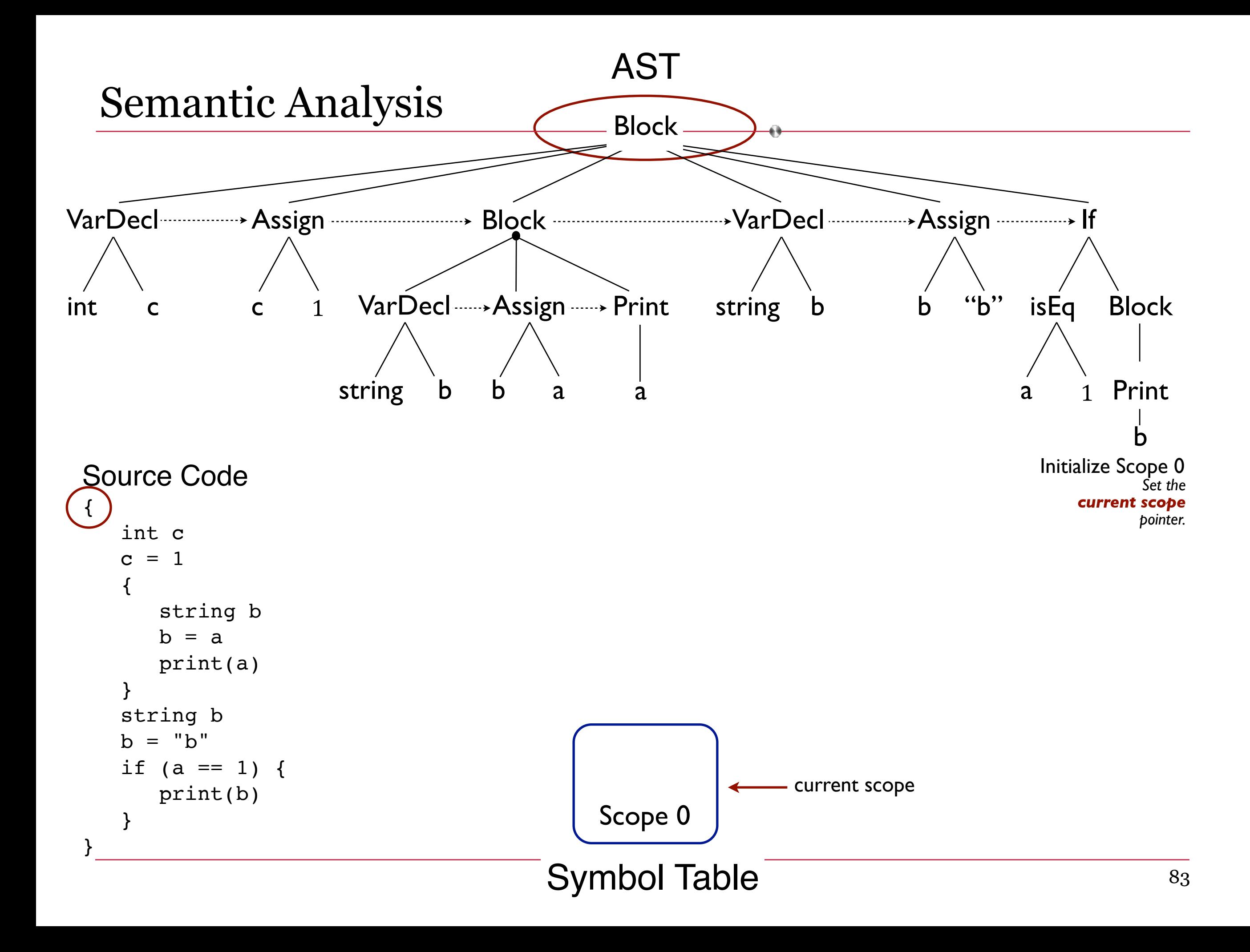

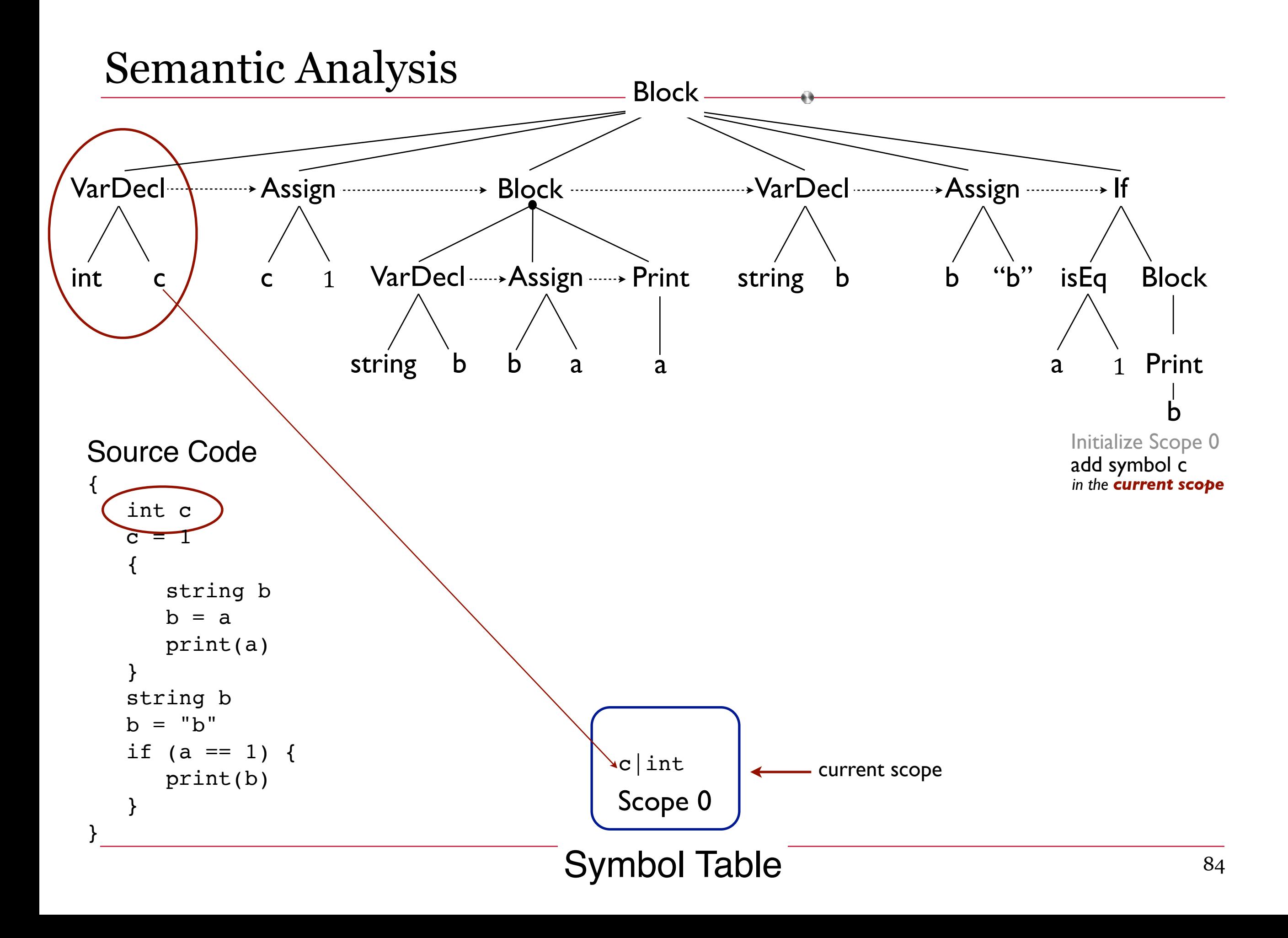

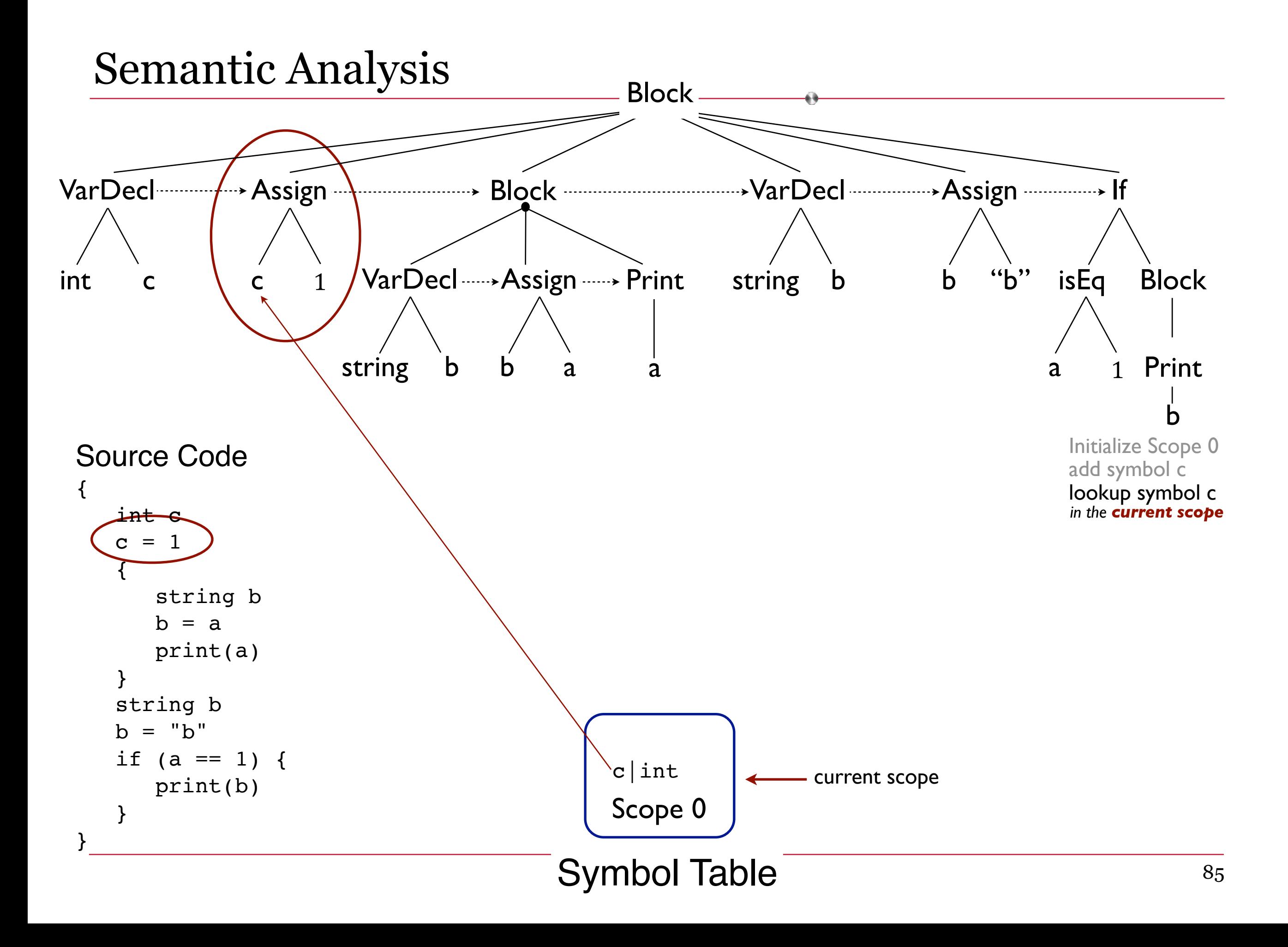

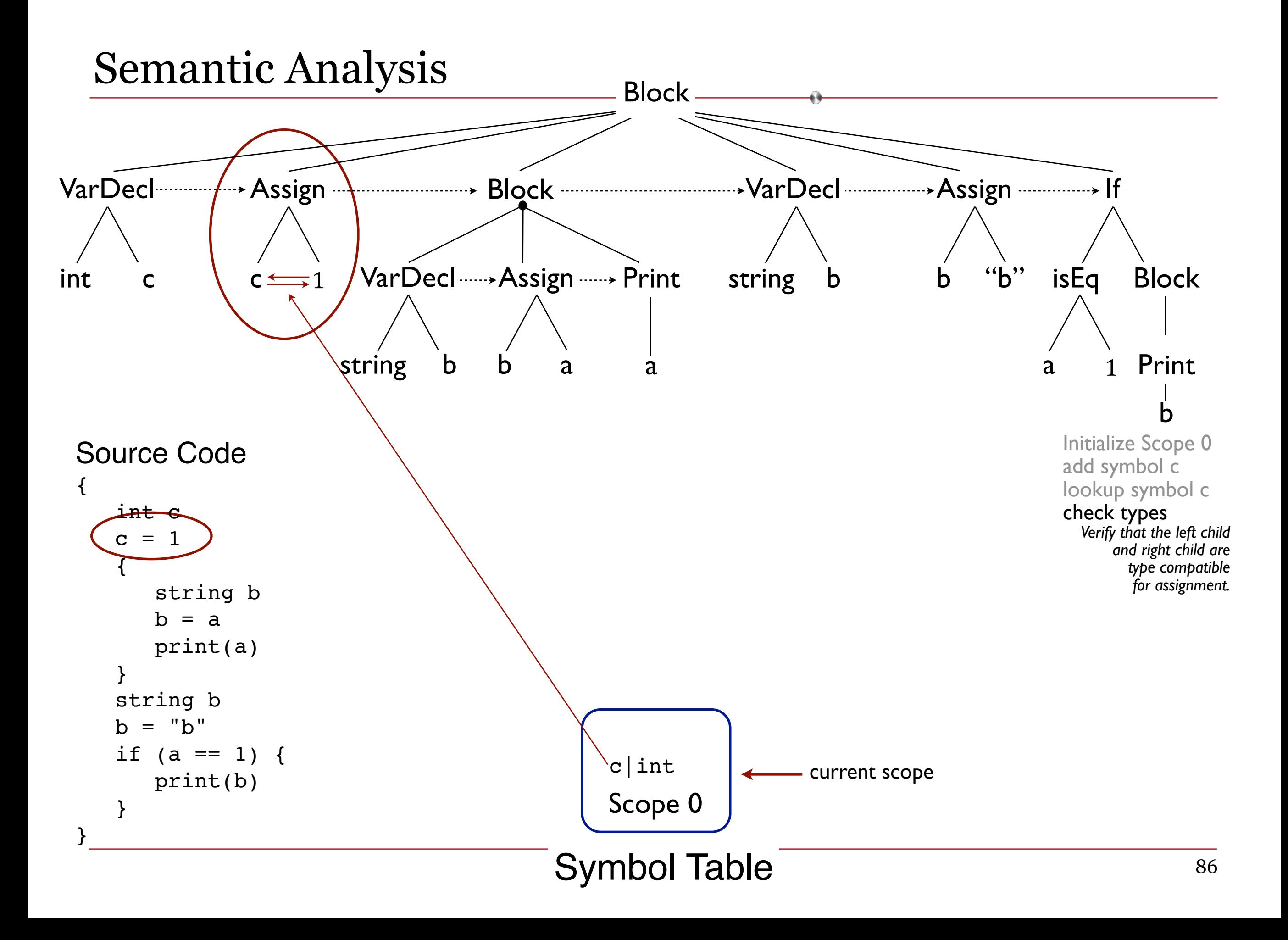

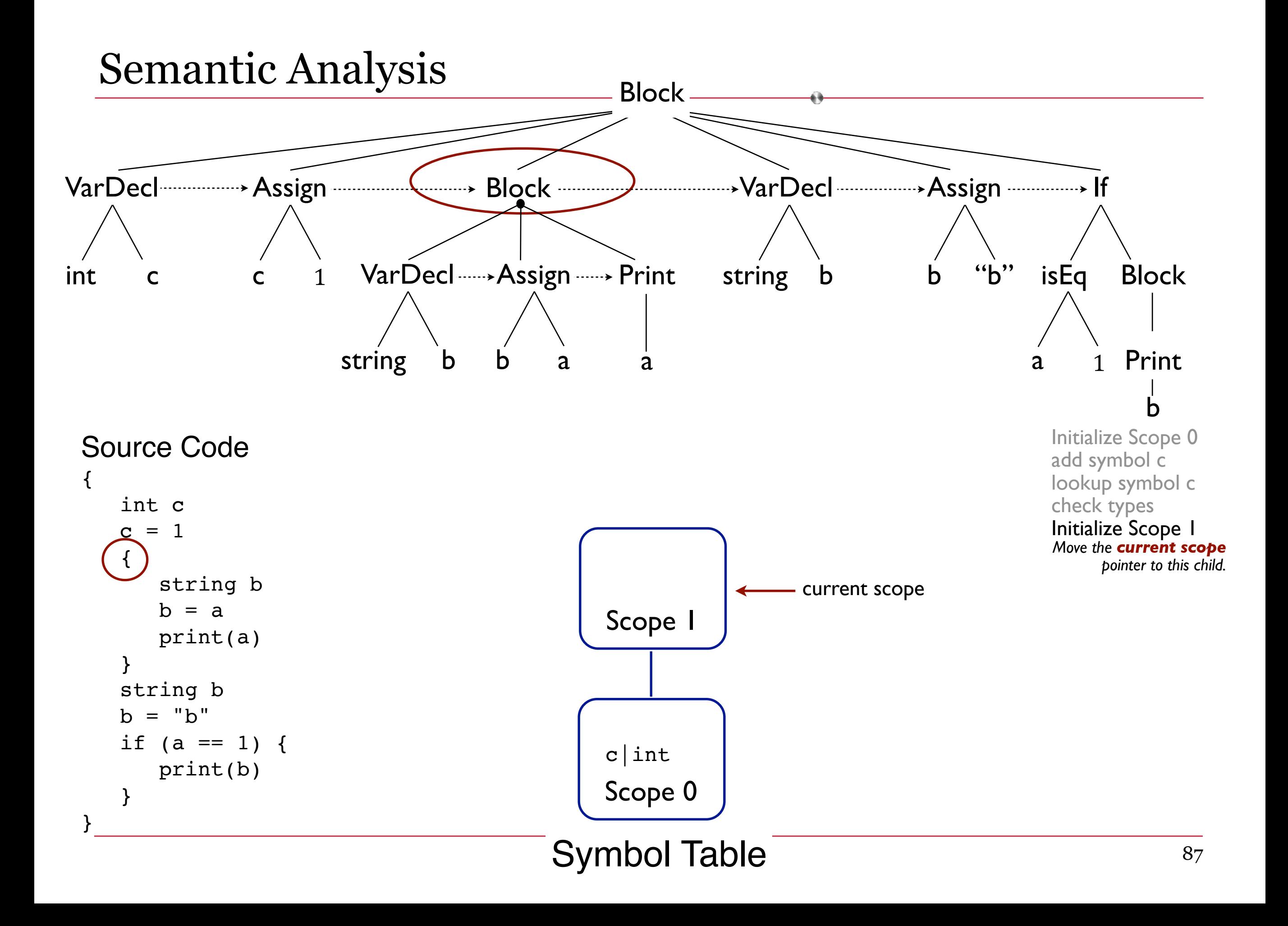

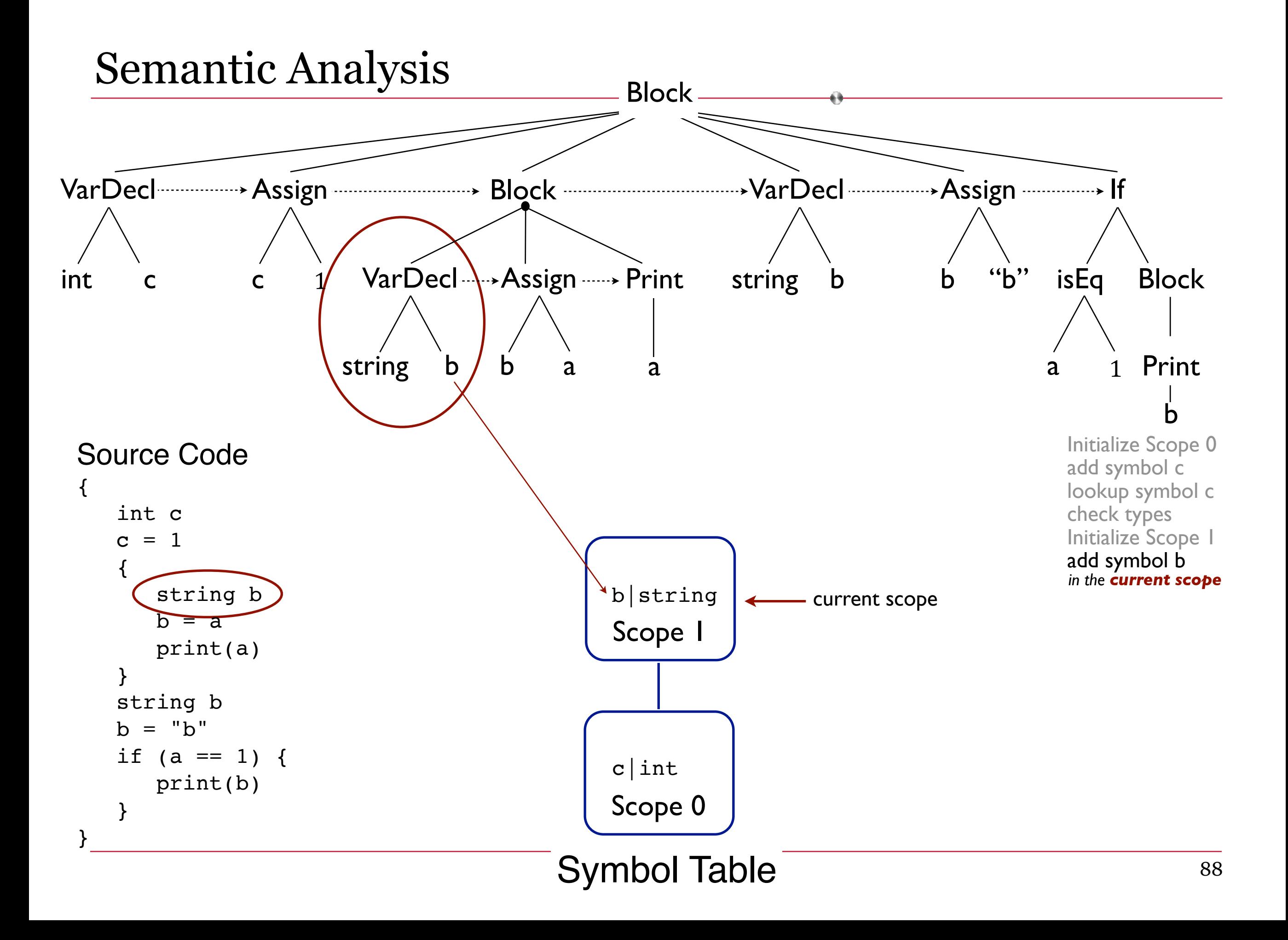

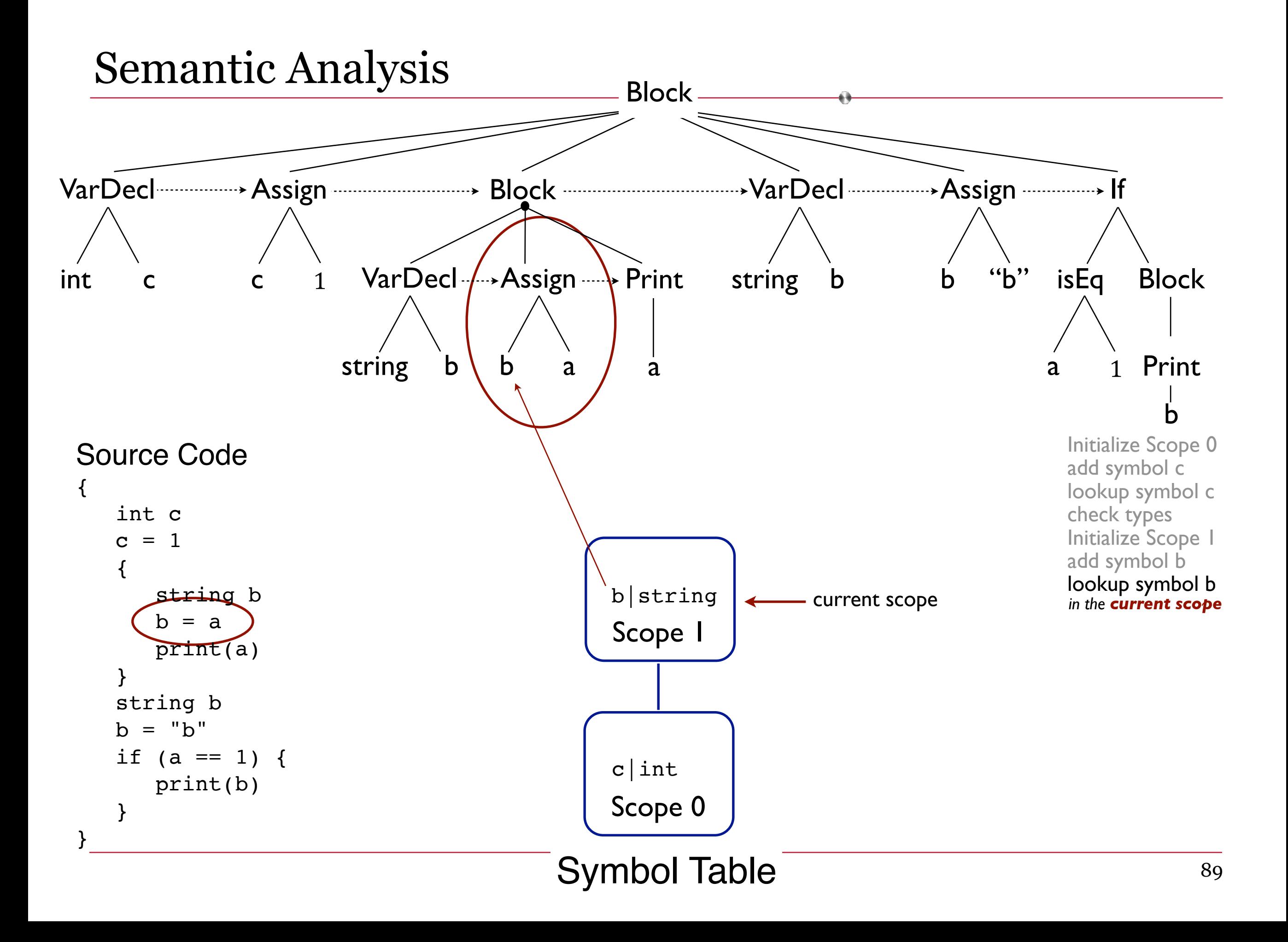

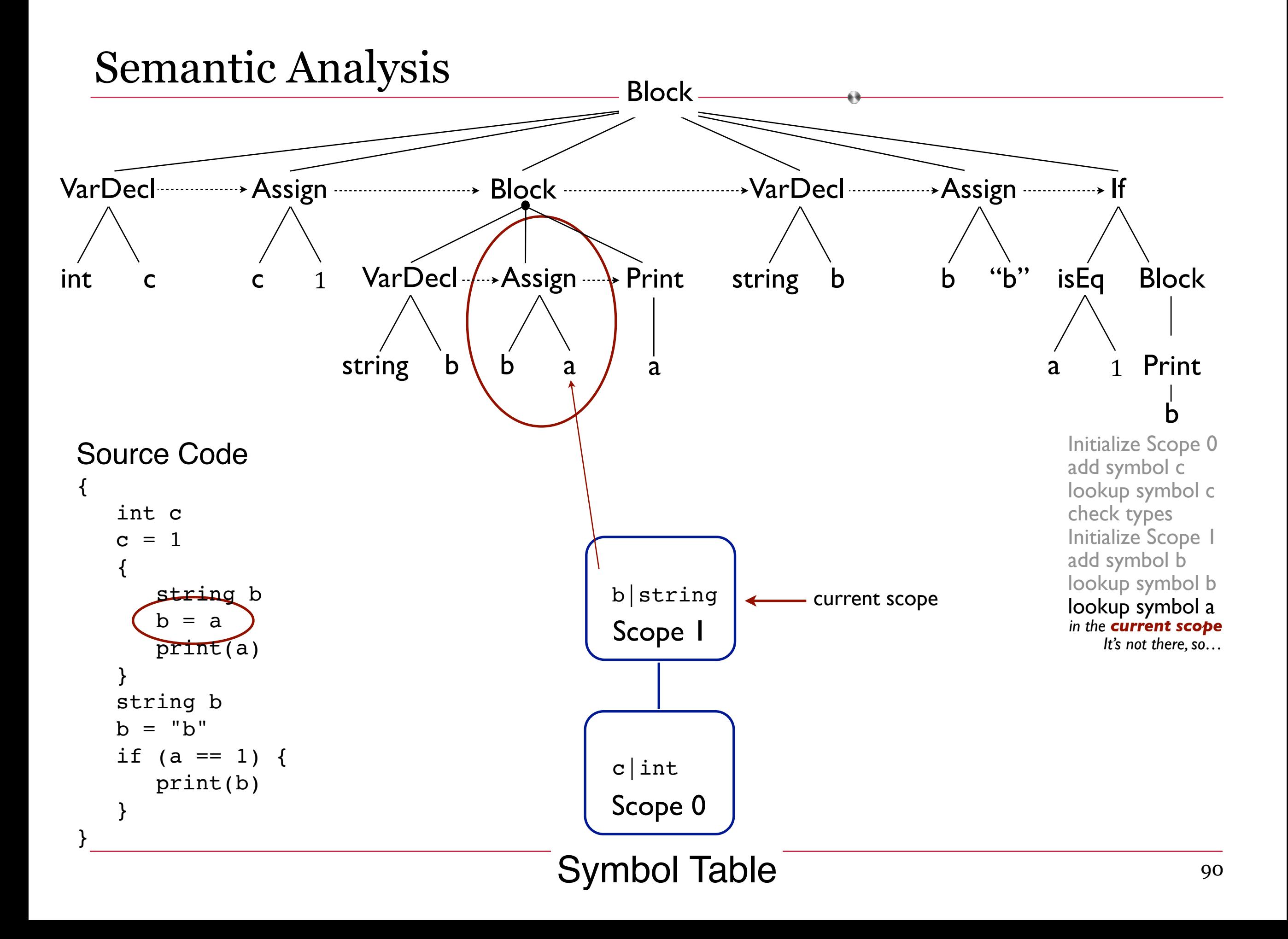

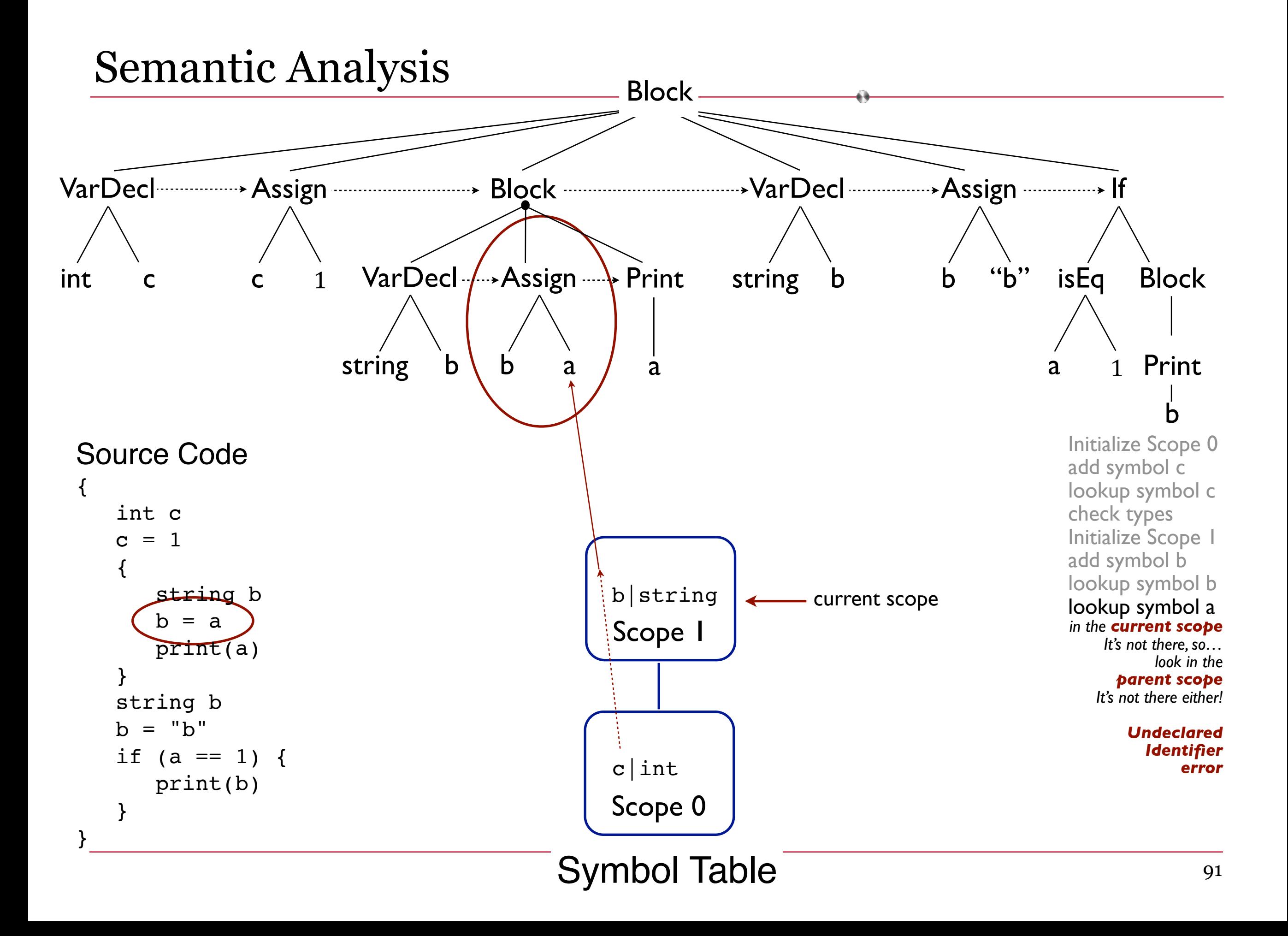

One more example in our language

```
{
    int c
   c = 1 {
       string b
      b = "oh my"
       print(b)
    }
    string c

    if (a == 1) {
       print(b)
    }
}
```
Where are the errors in this one? Let's see…

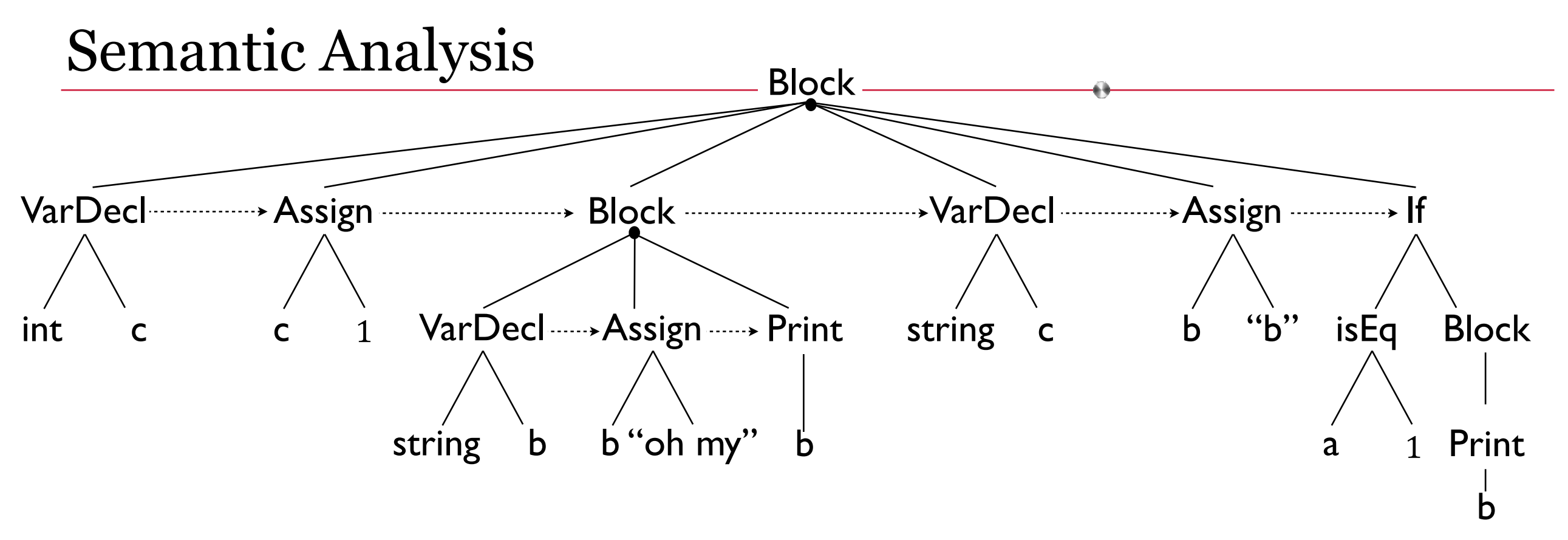

```
Source Code
\{ int c 
   c = 1\{ string b 
       b = "oh my" print(b) 
    } 
    string c 
   b = "b"if (a == 1) {
        print(b) 
    } 
}
```
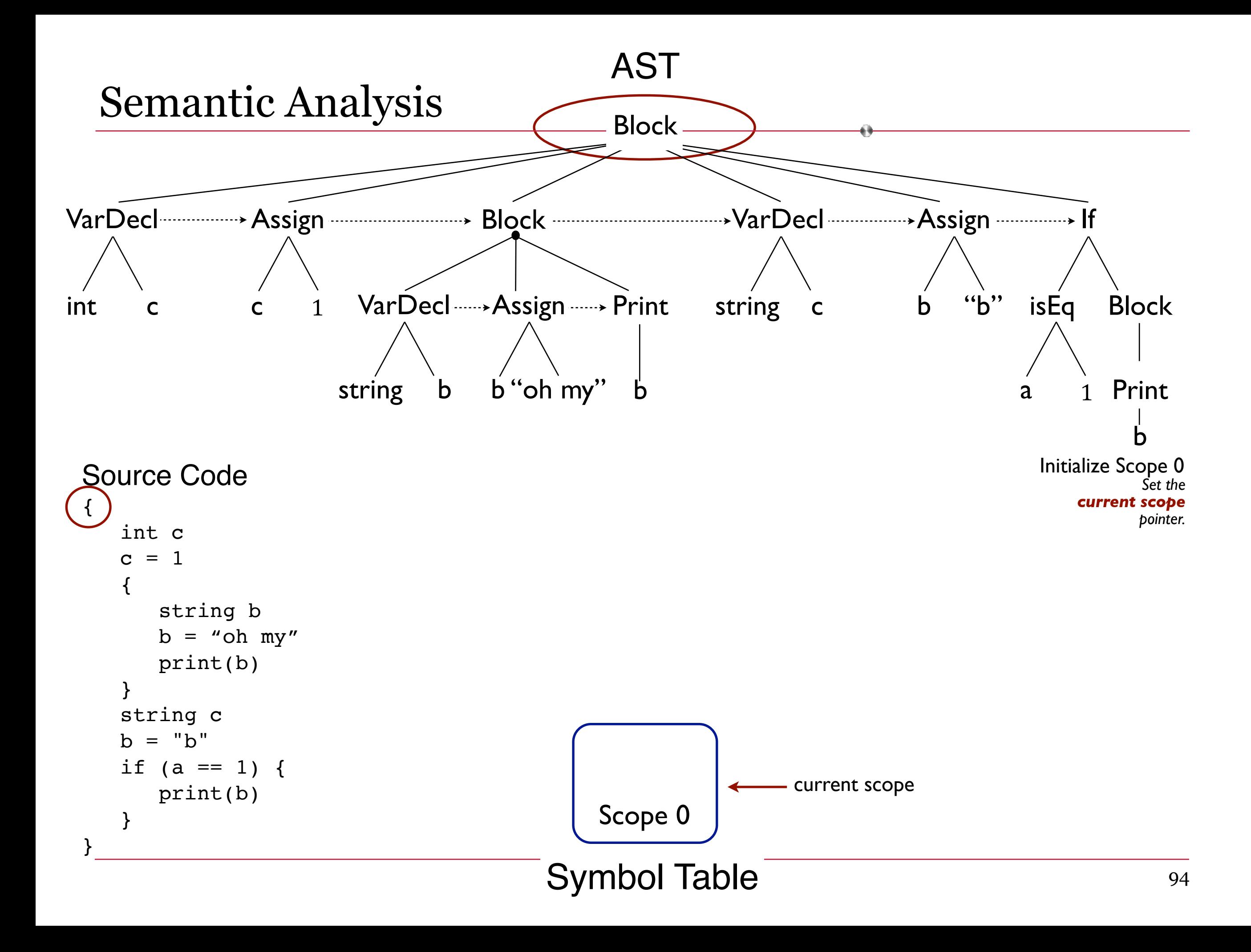

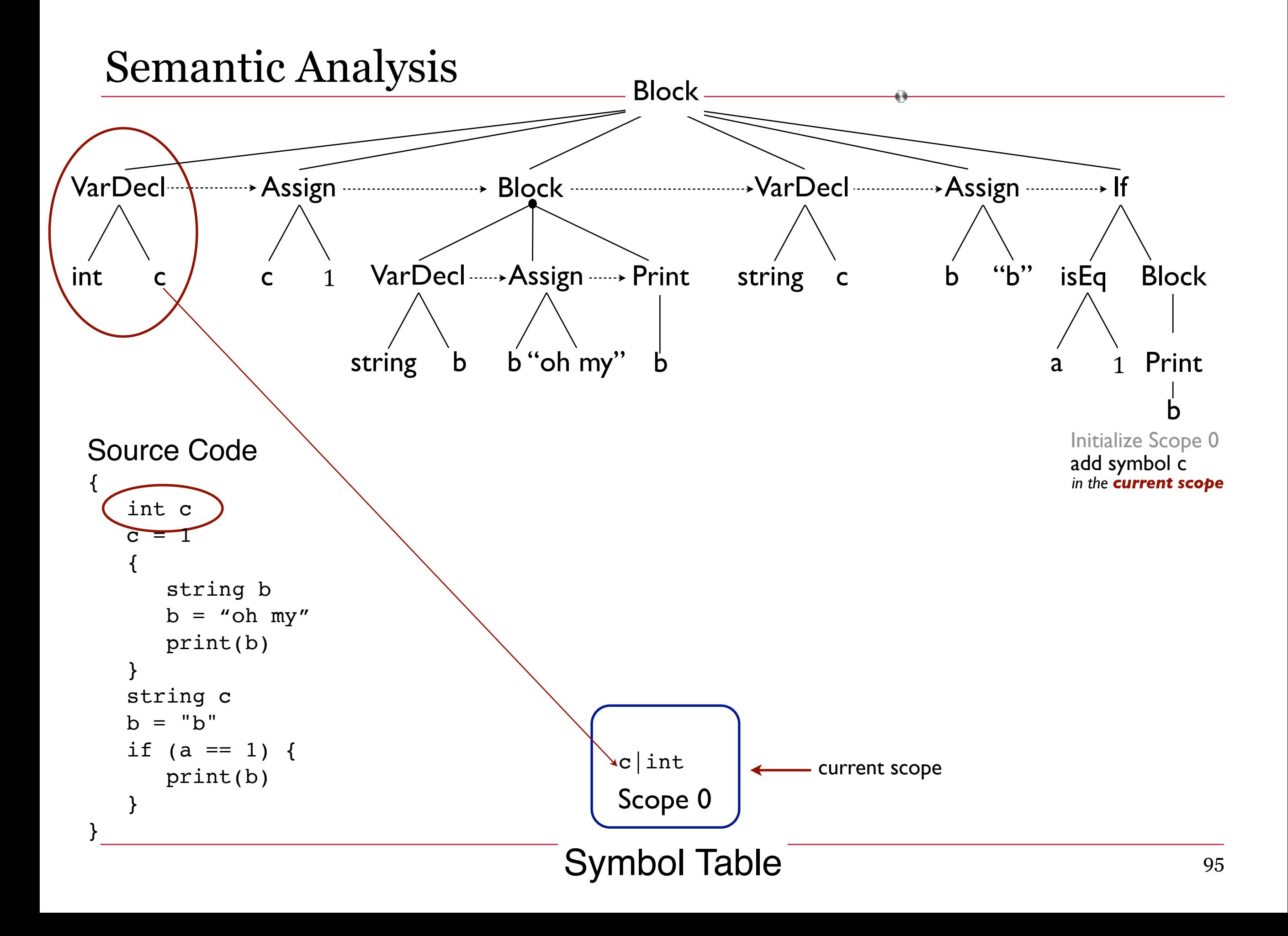

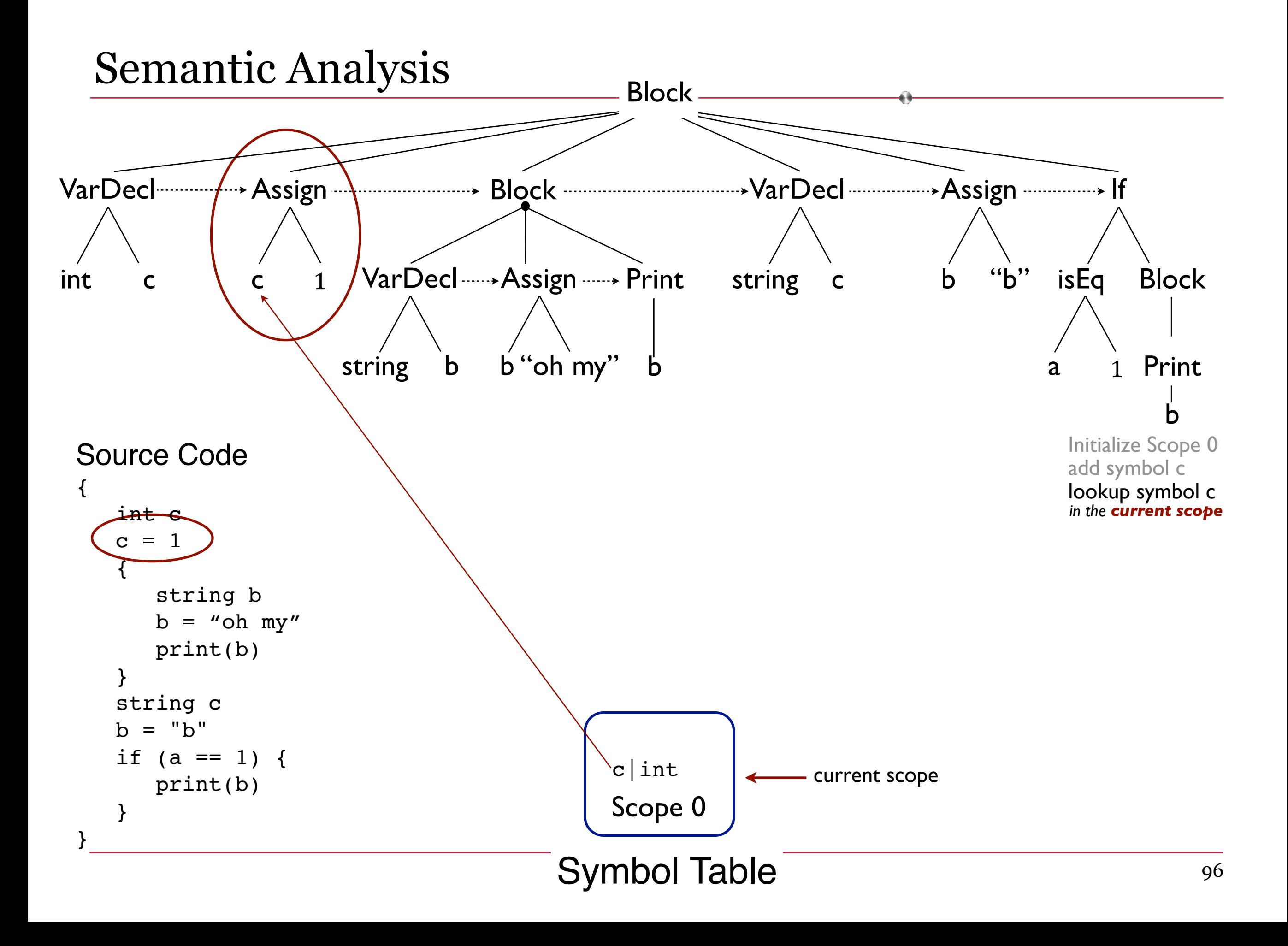

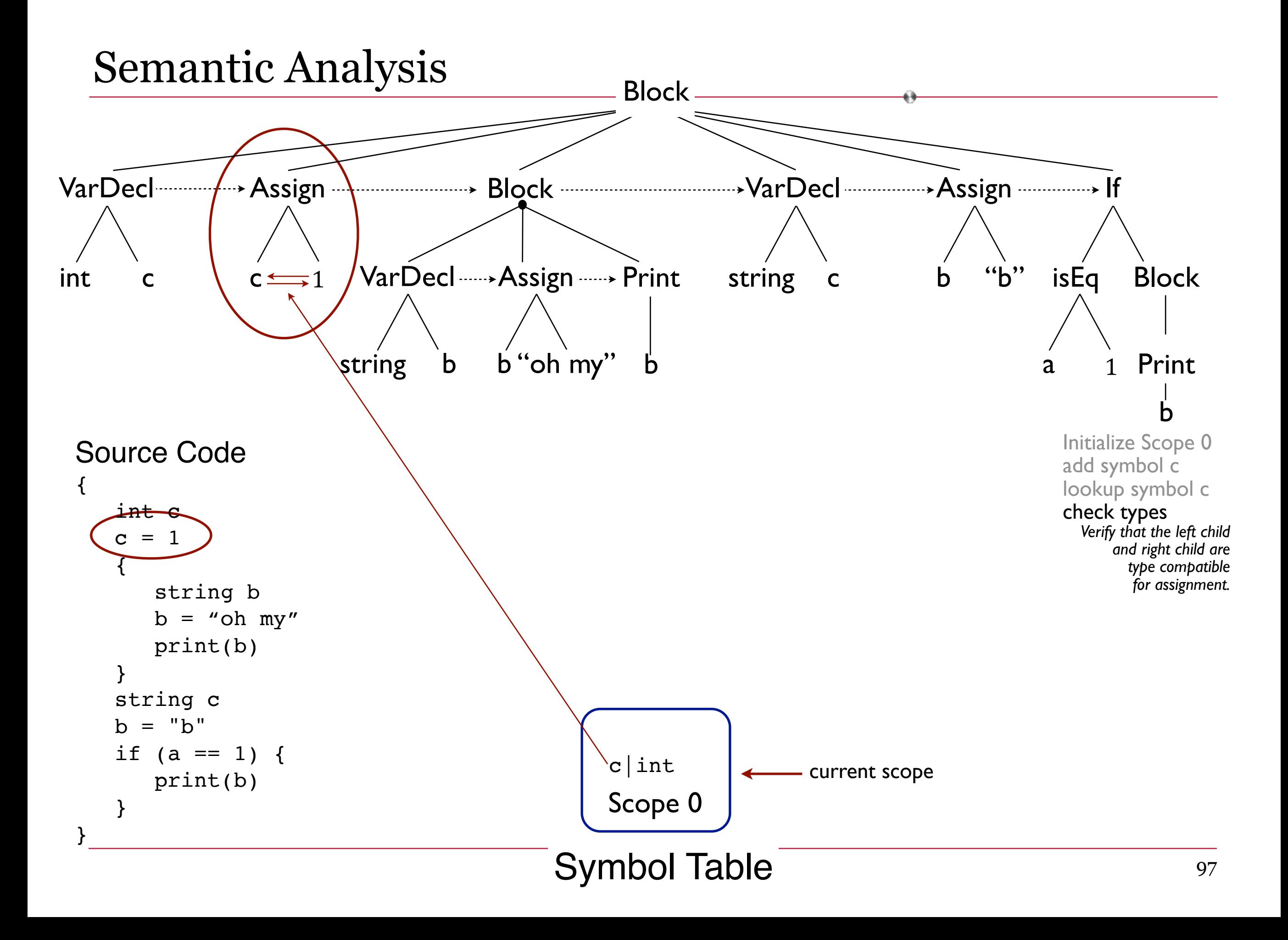

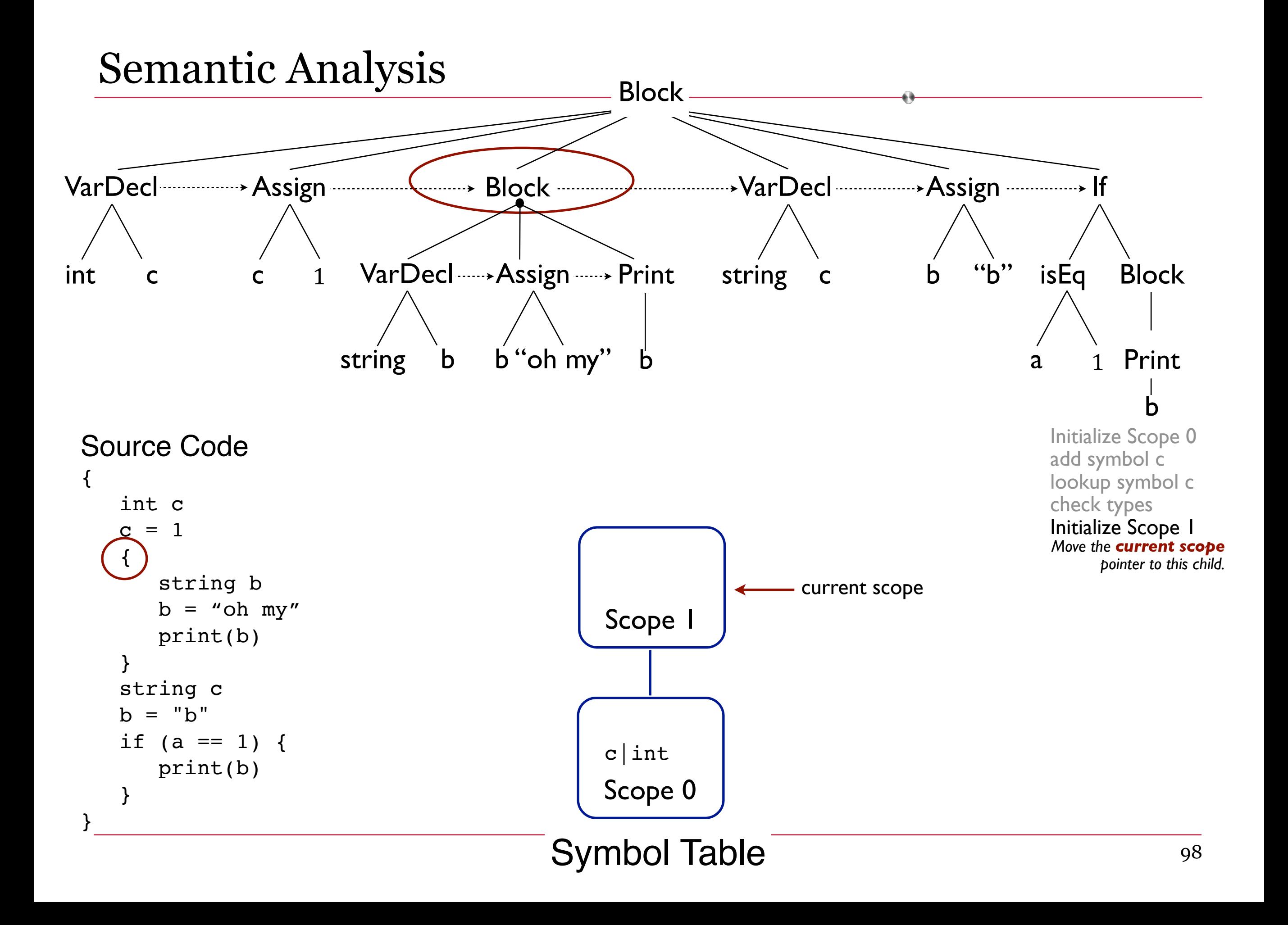

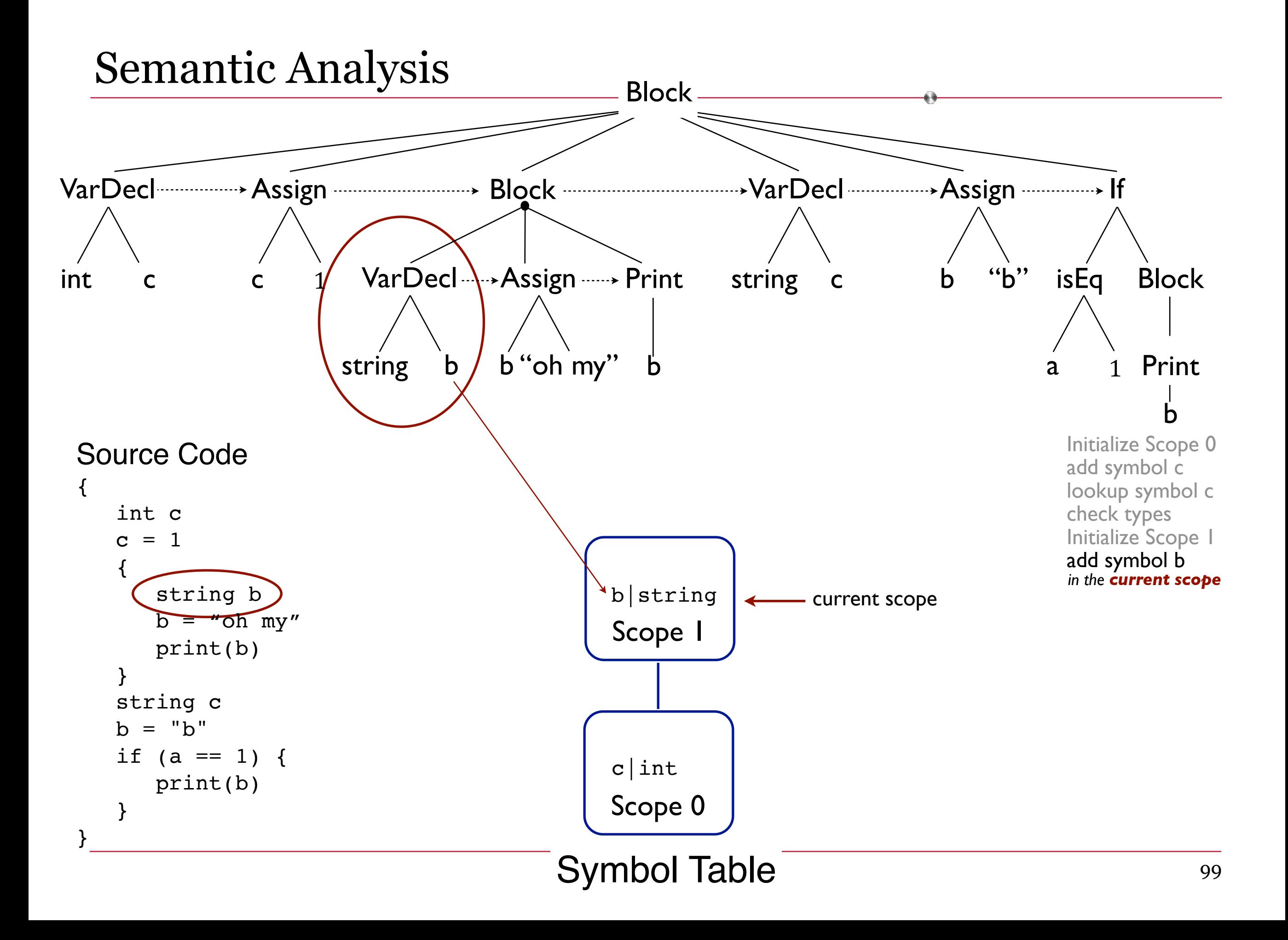

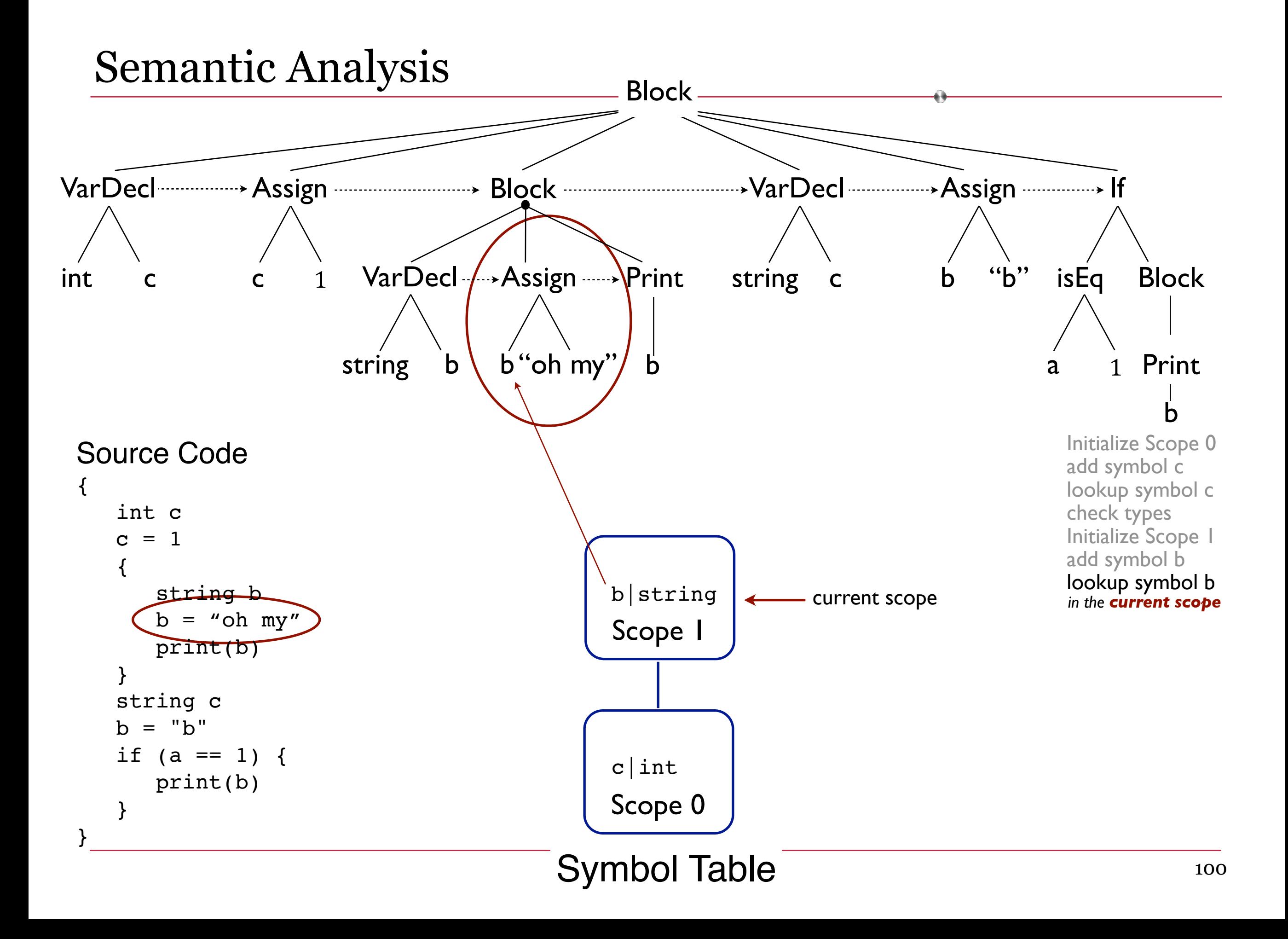

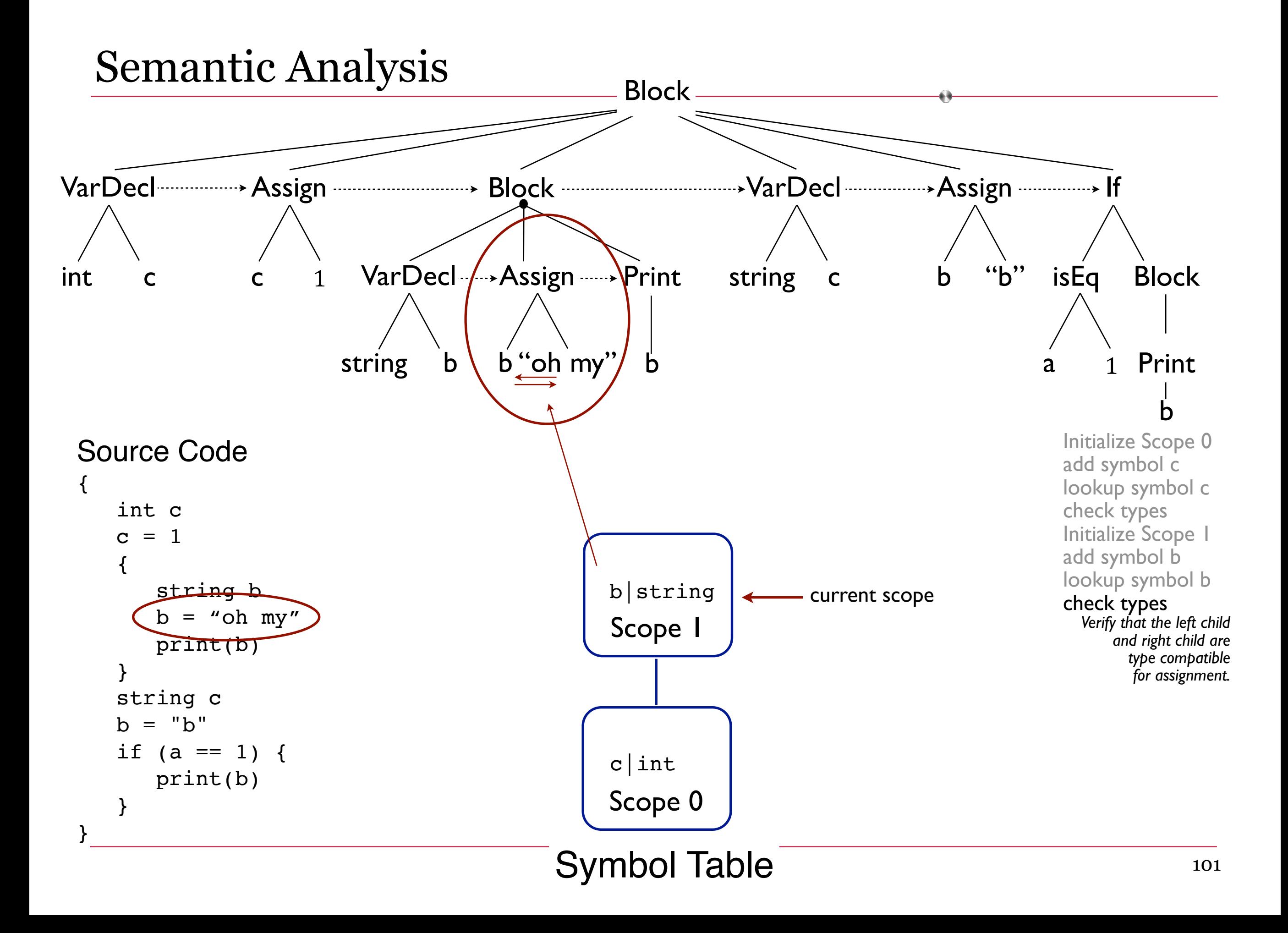

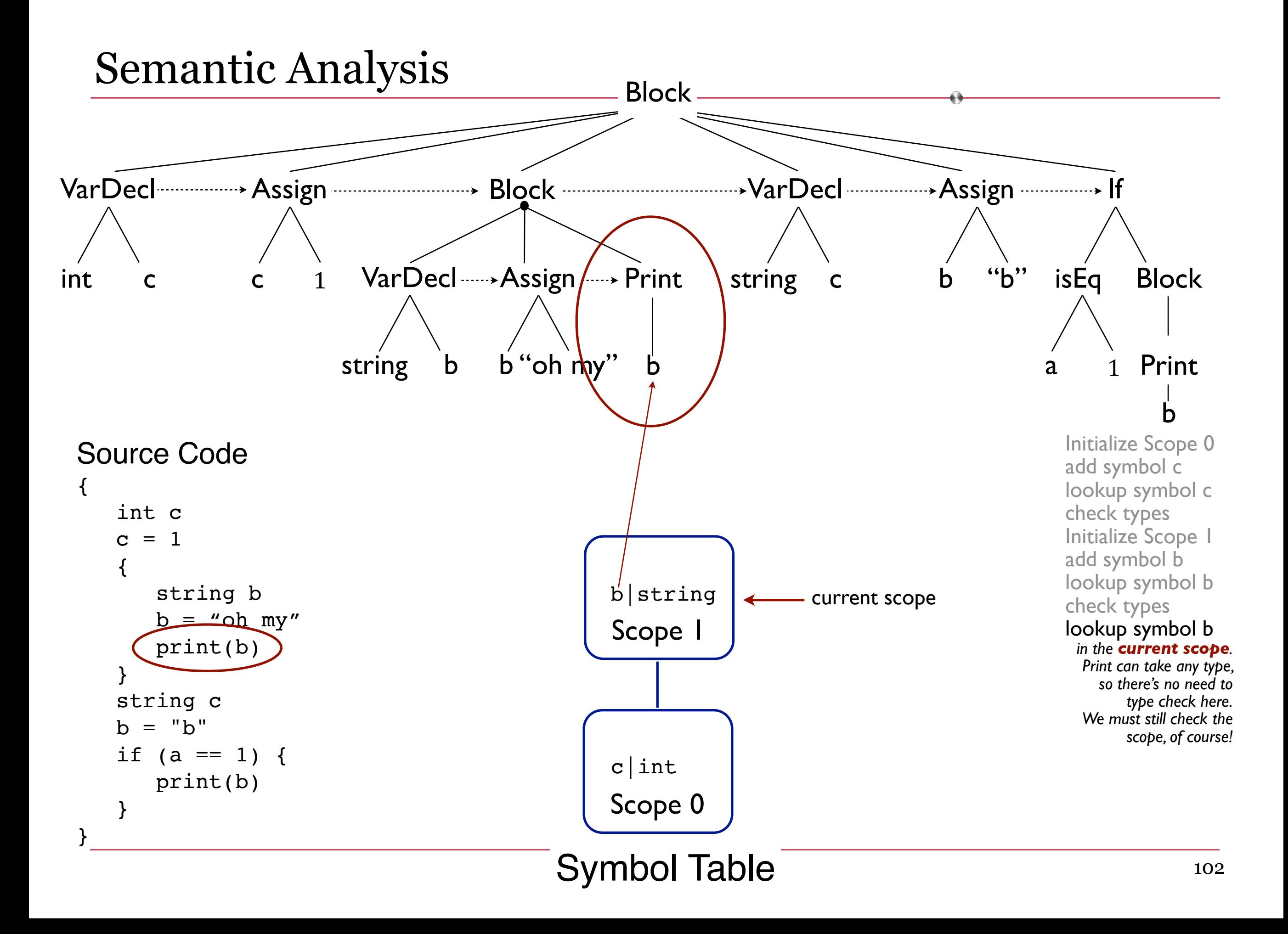

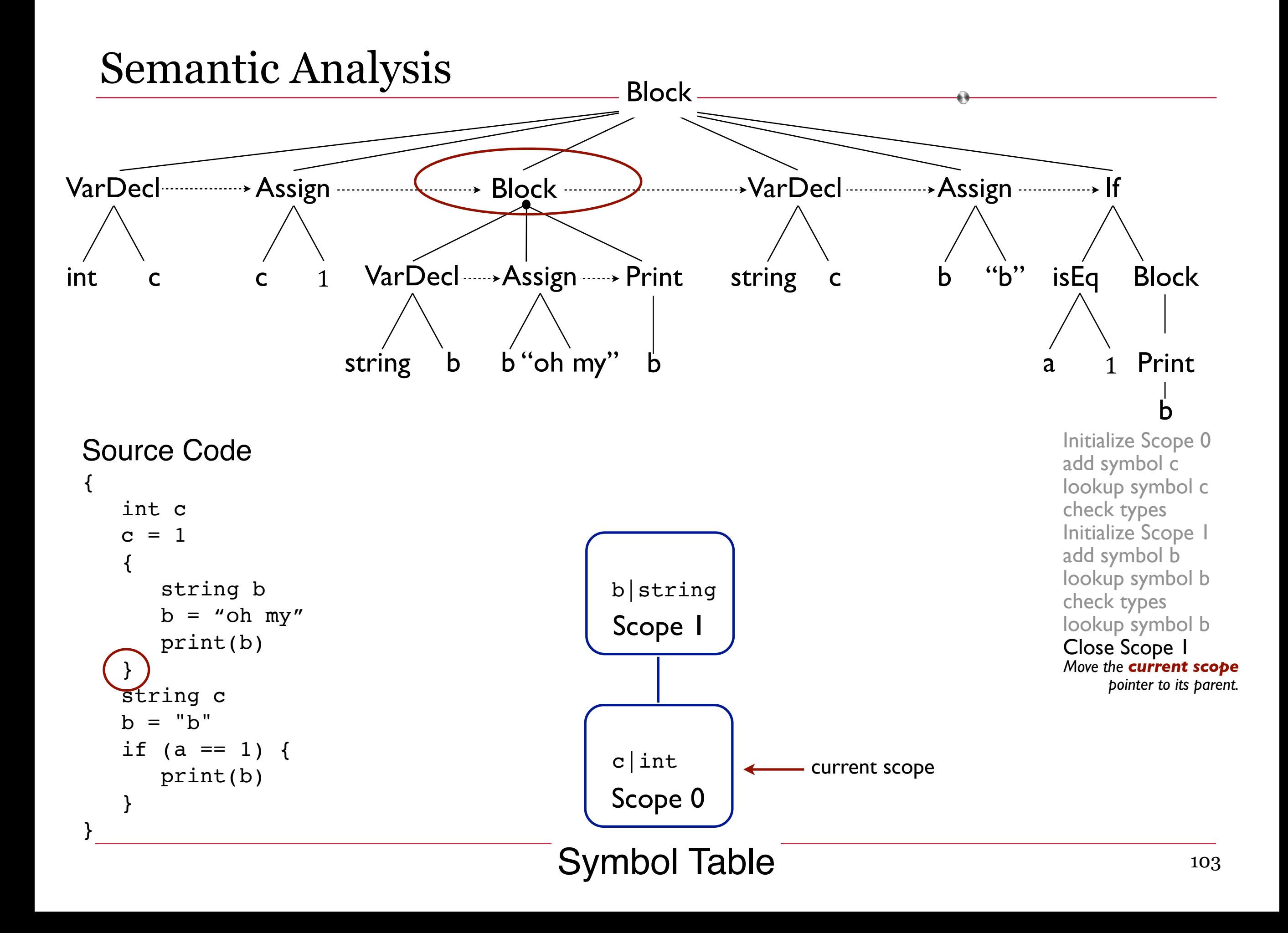

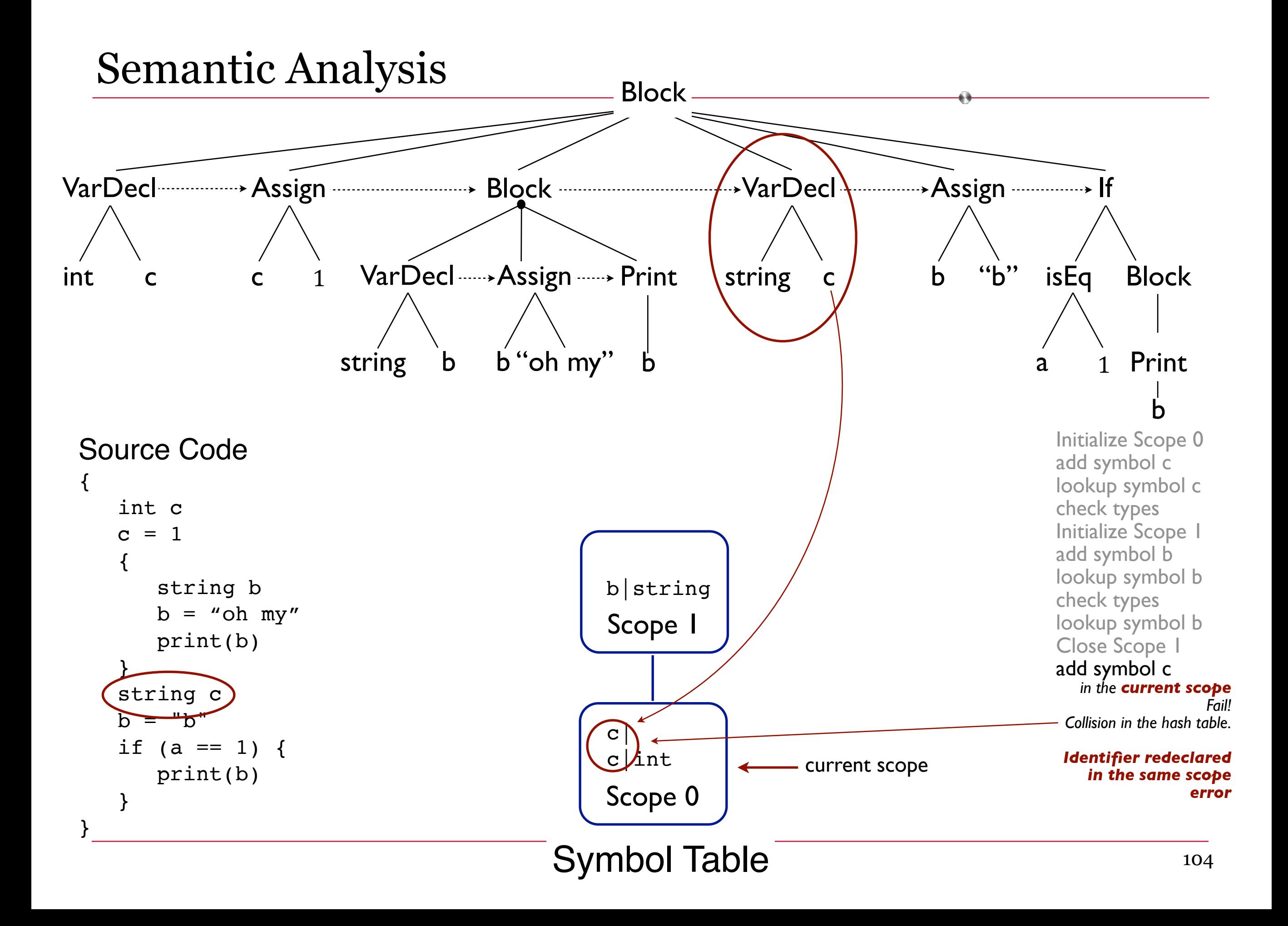

**}**

### One more example in our language

```
{
   int c
  c = 1 {
      string b
     b = "oh my"
      print(b)
    }
   string c

   if (a == 1) {
      print(b)
    }
                                       Identifier redeclared in the 
                                       same scope error.
                                       What else is wrong here?
```
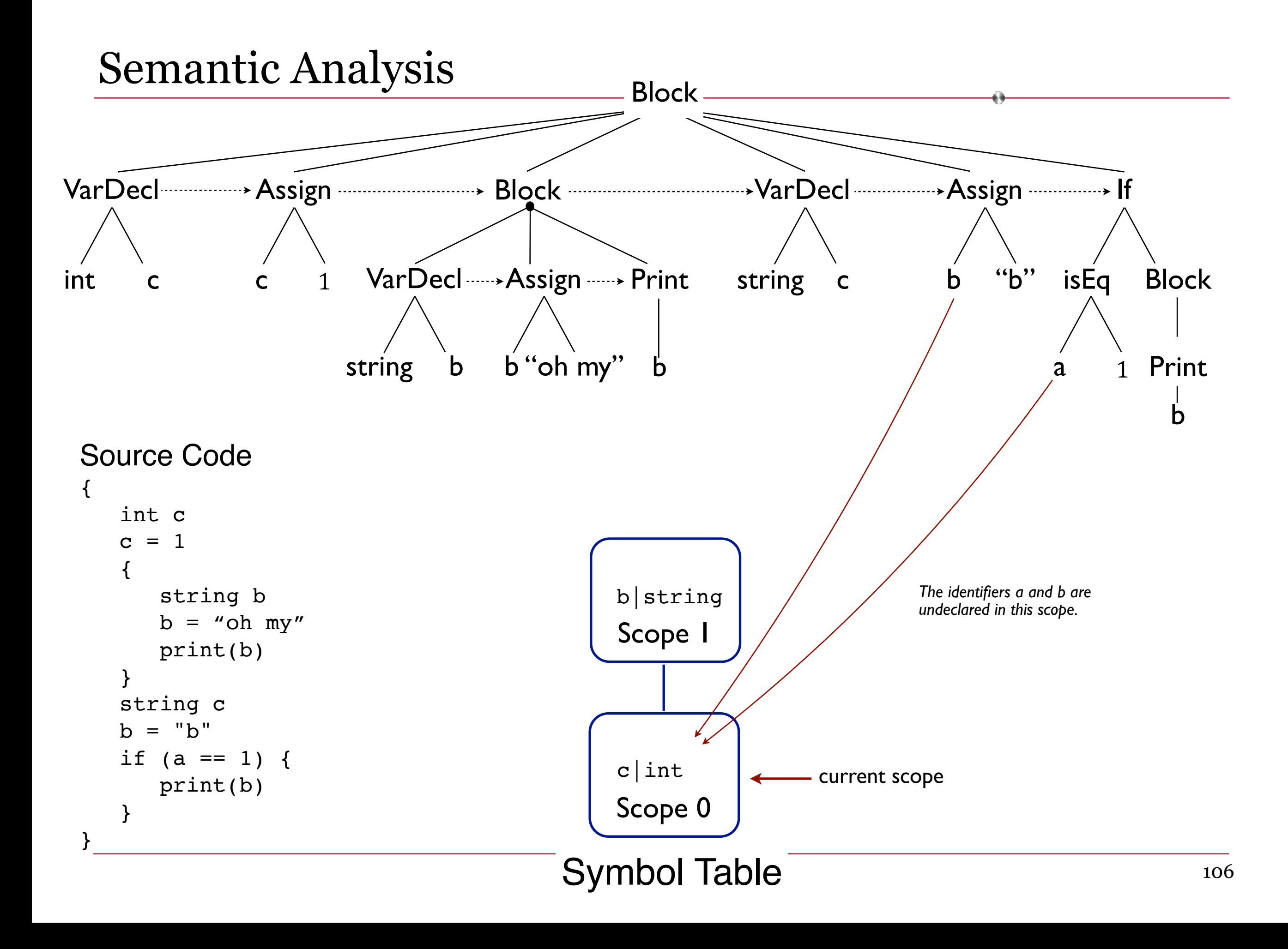

### We can detect errors.

- Type mismatches
- Undeclared identifiers
- Redeclared identifiers in the same scope

#### What about warnings?

- Variables declared but unused
- Variables used without being initialized
- Variables declared and initialized but never used elsewhere

### How do we handle those?

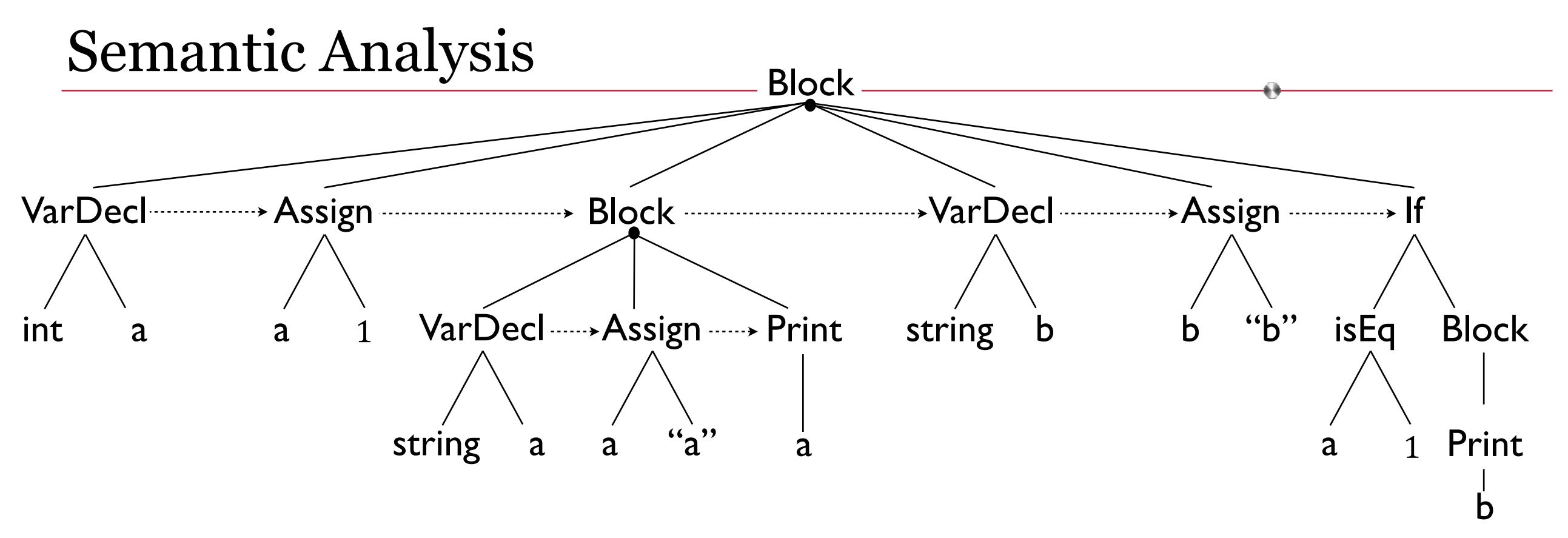

```
Source Code
\{ int a 
   a = 1\{ string a 
       a = "a" print(a) 
    } 
    string b 
   b = "b"if (a == 1) {
        print(b) 
    } 
}
```
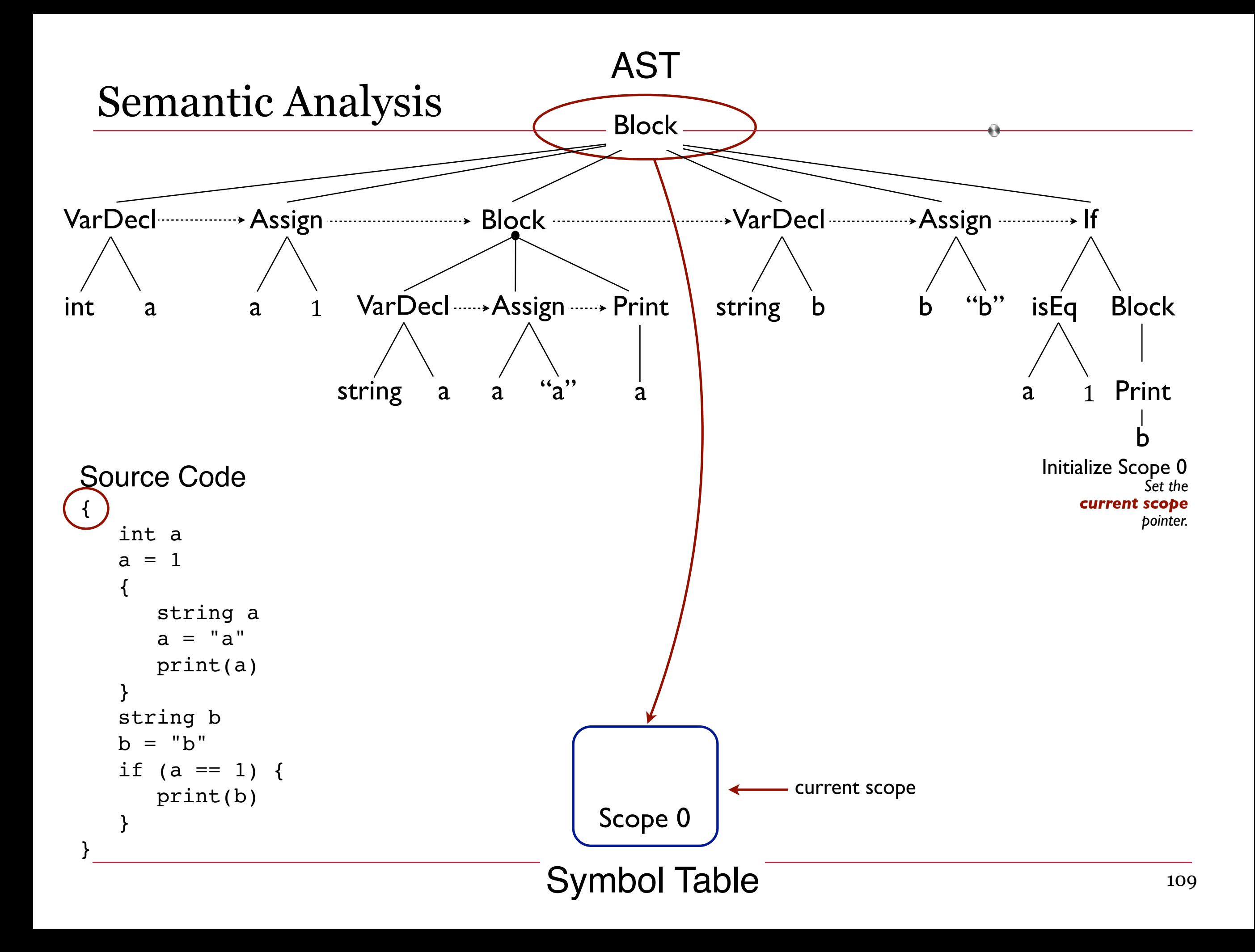

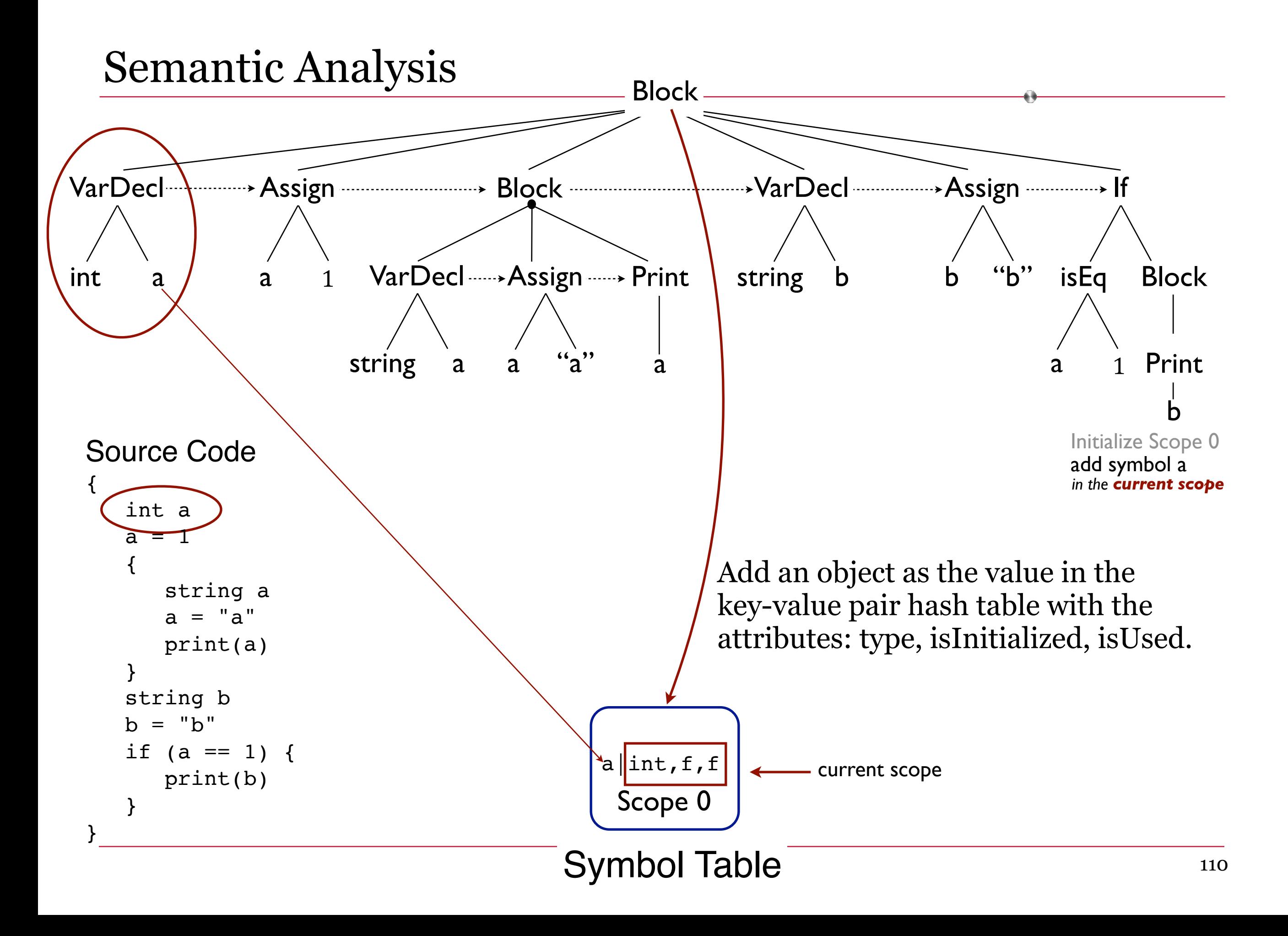

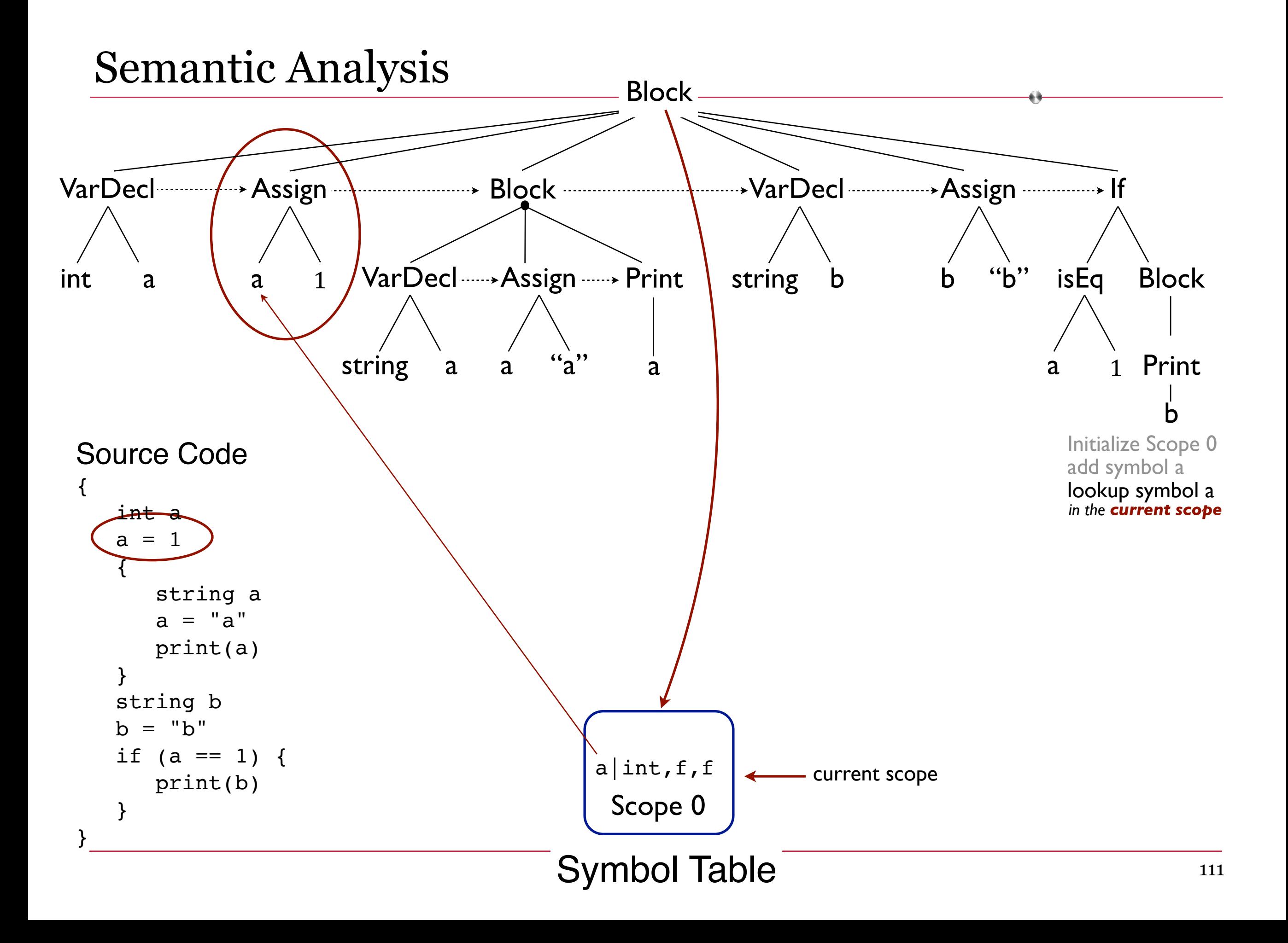

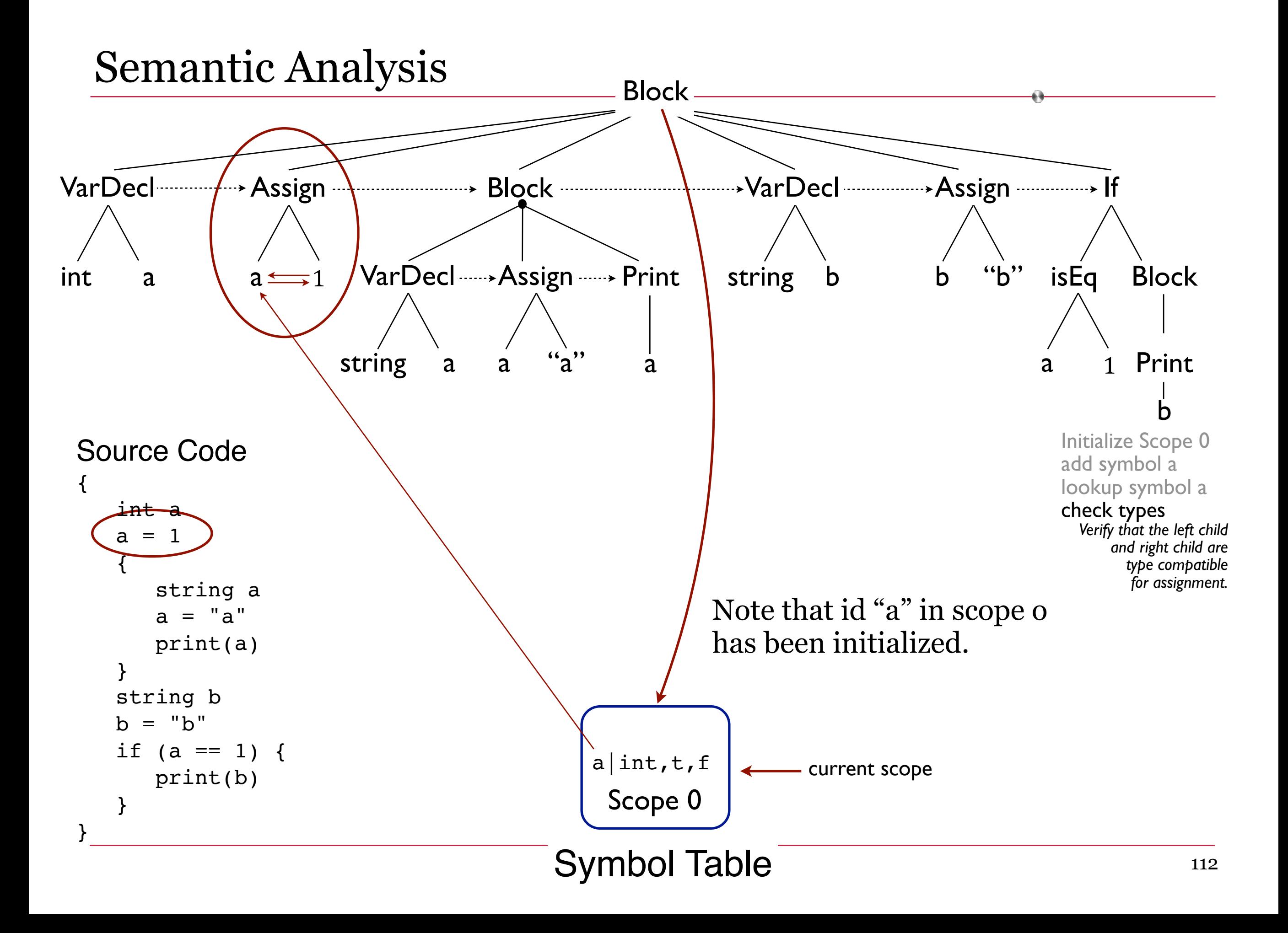

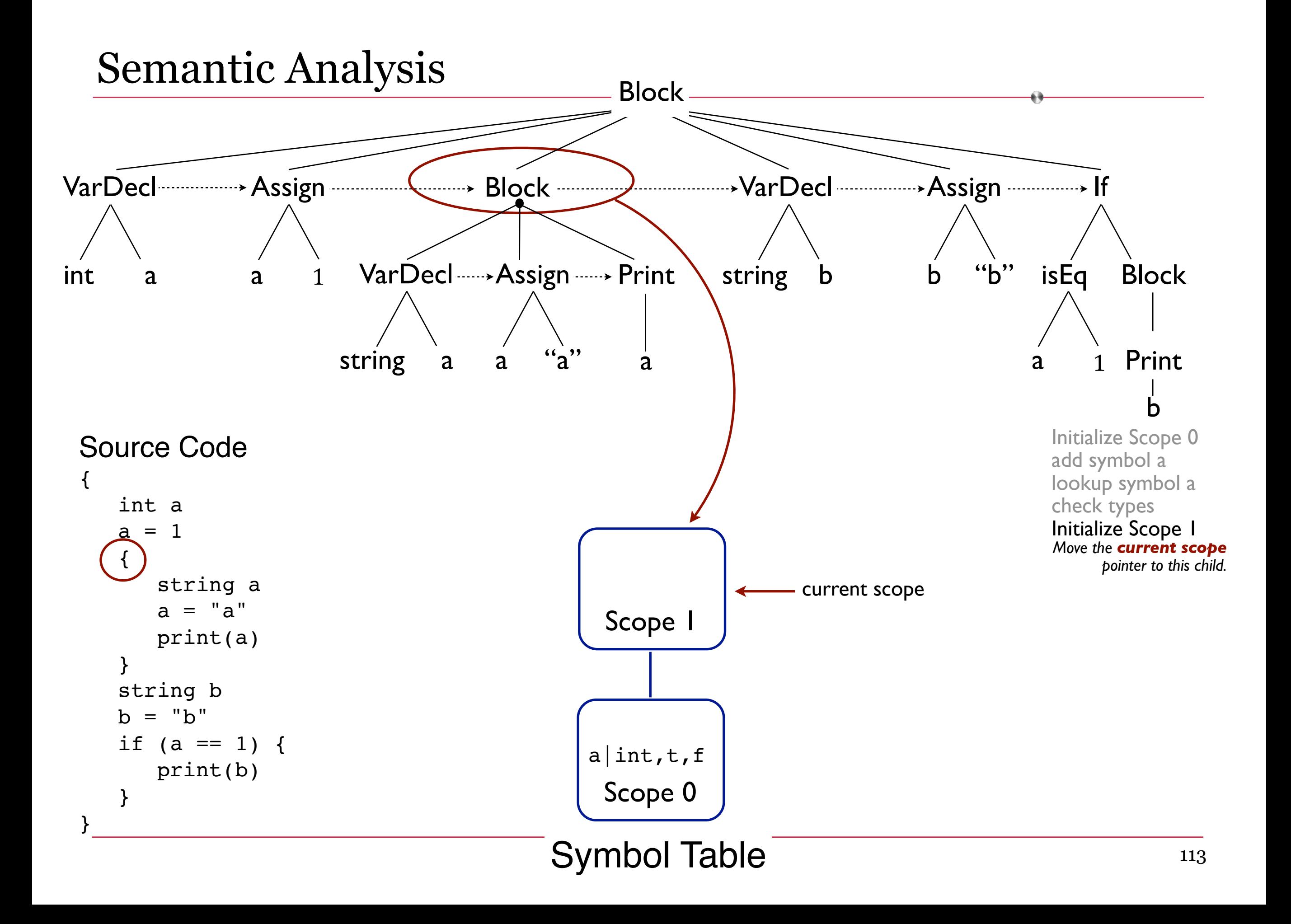

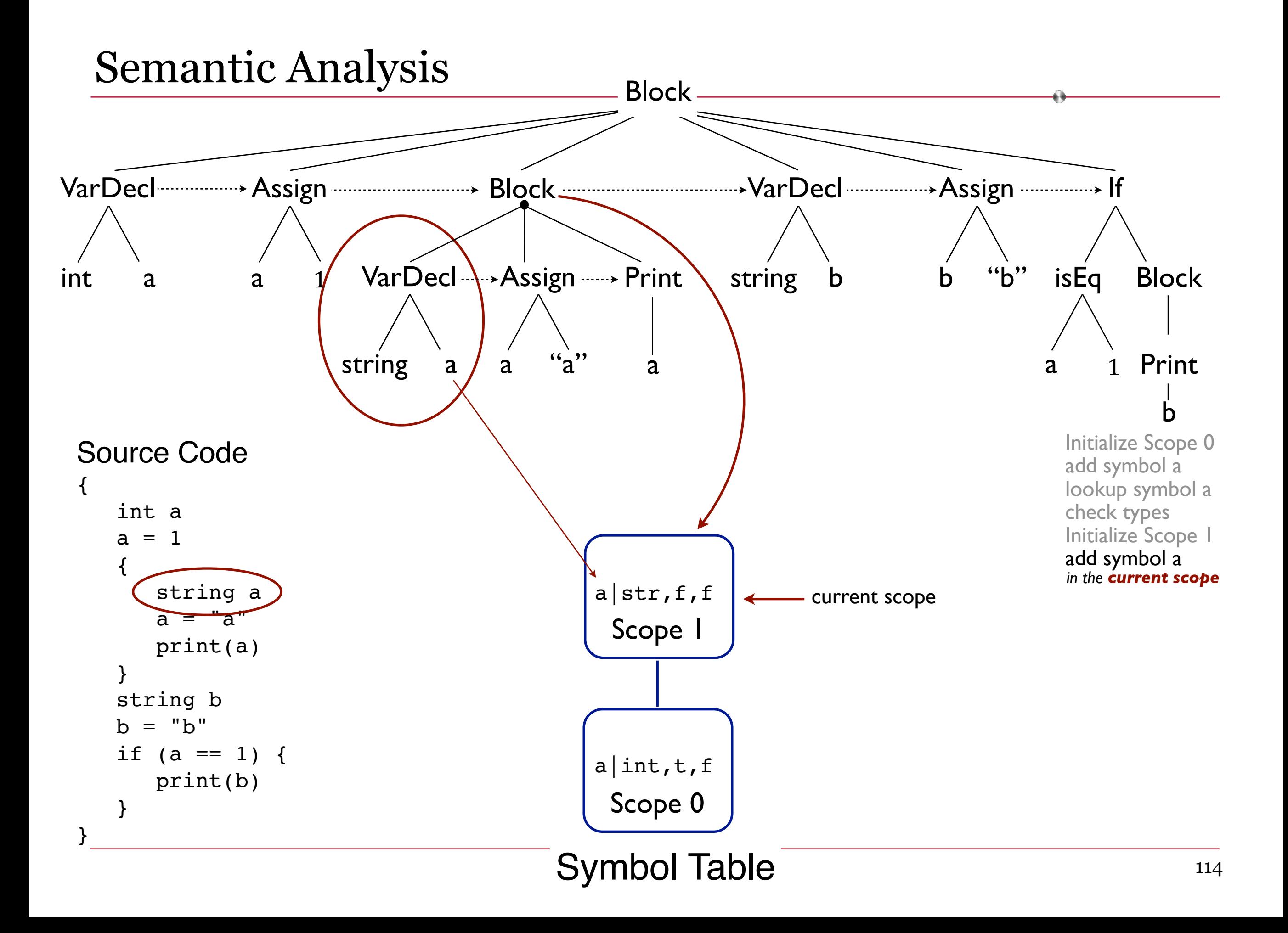

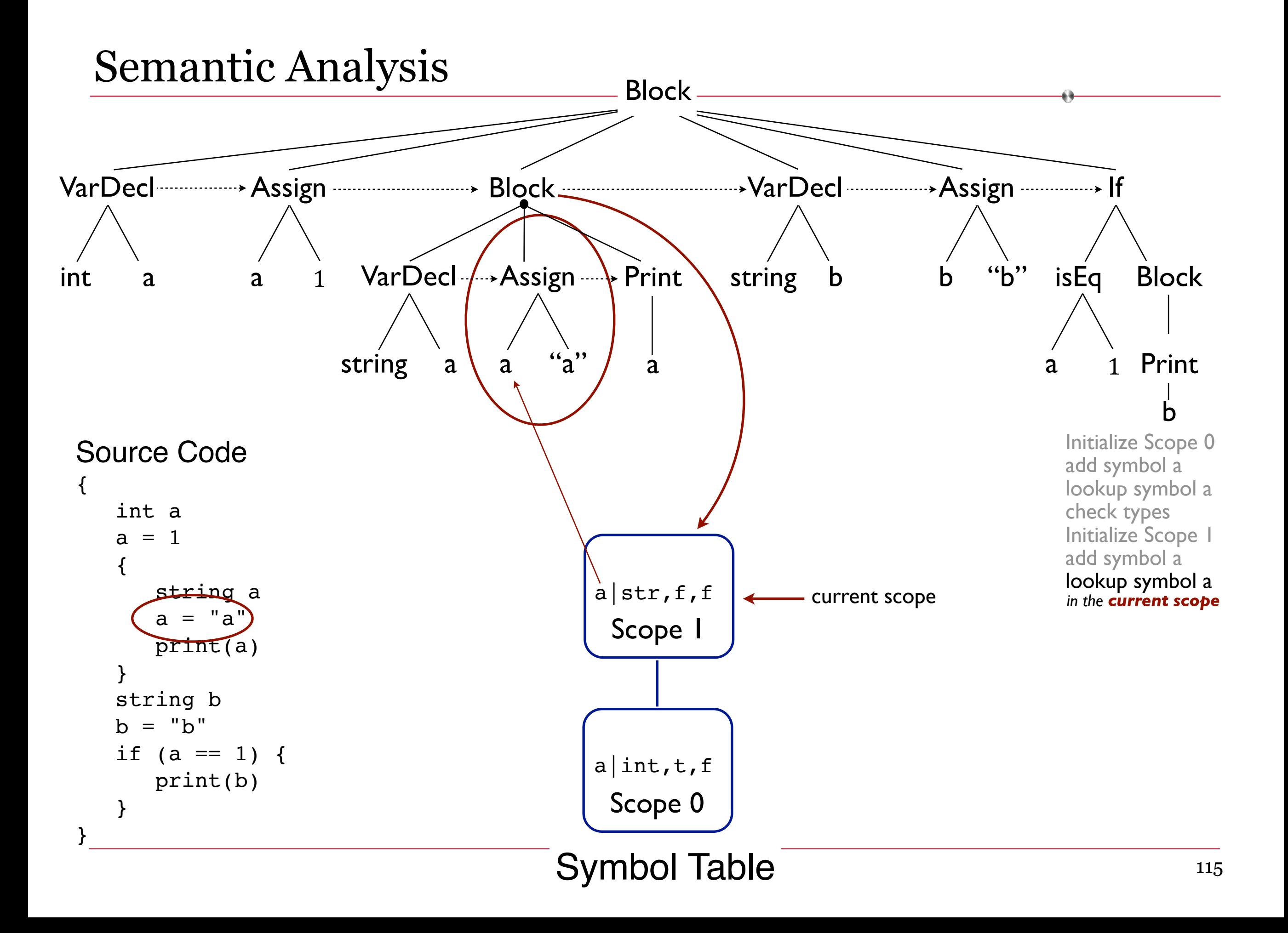

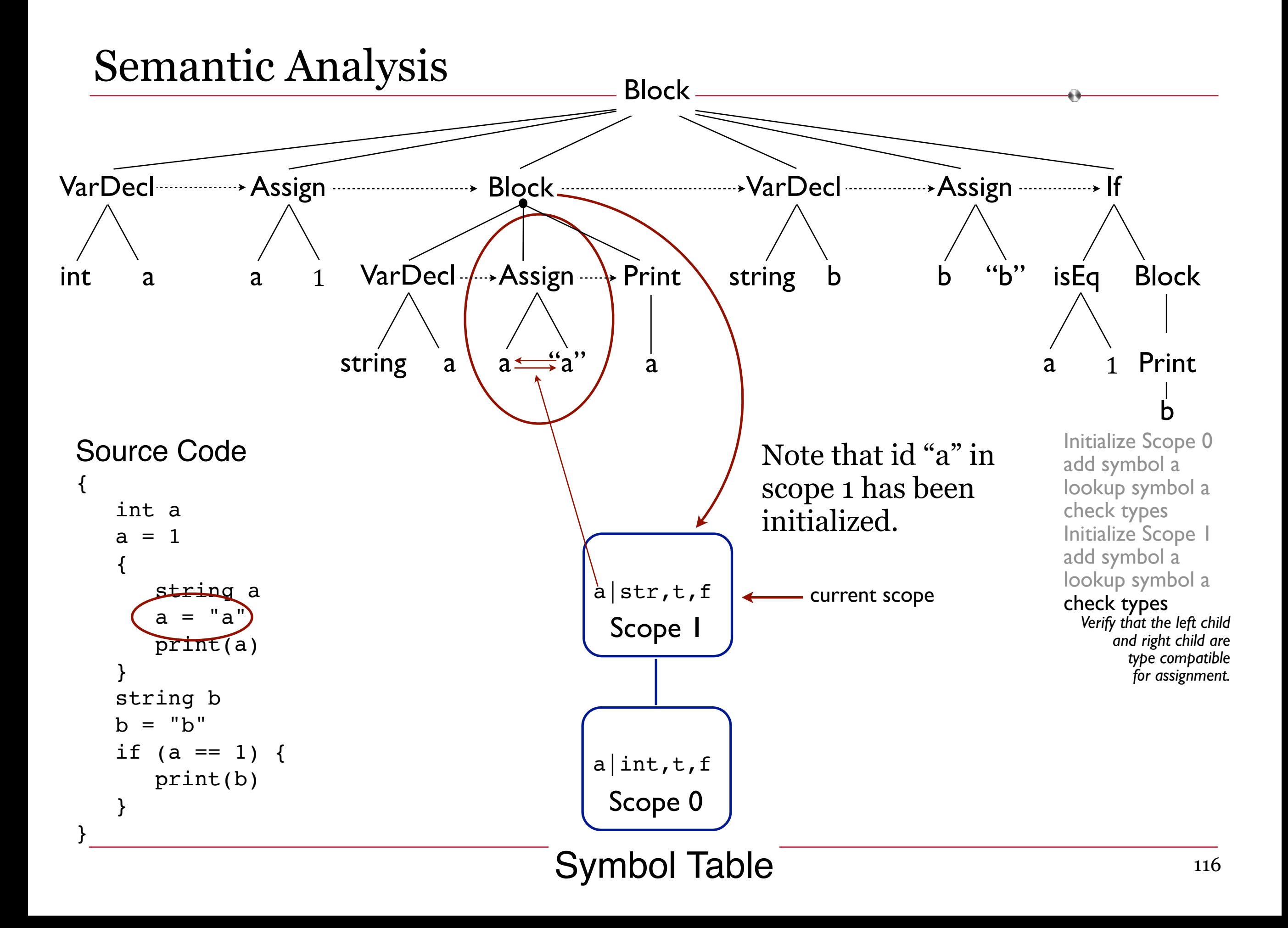

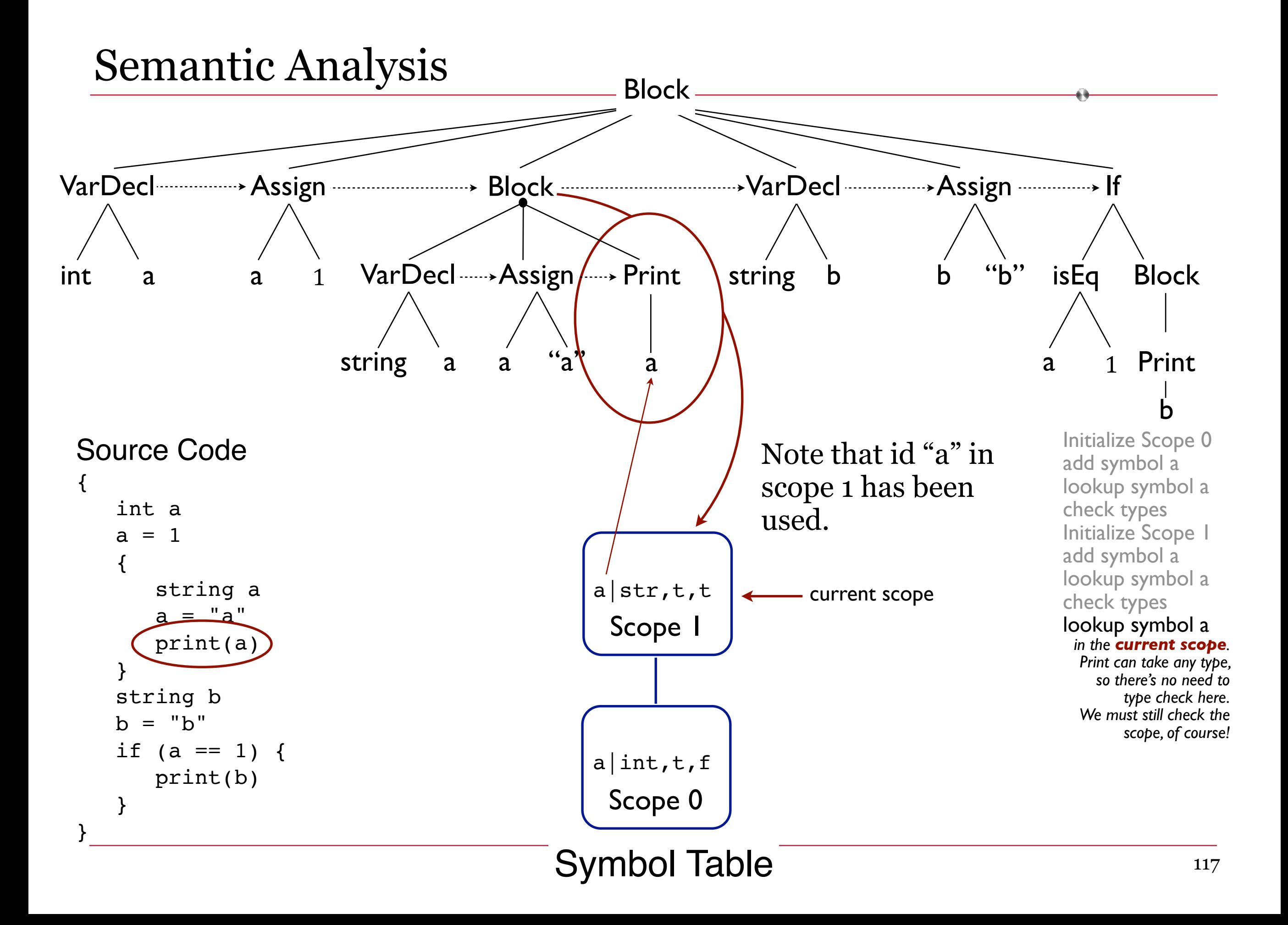

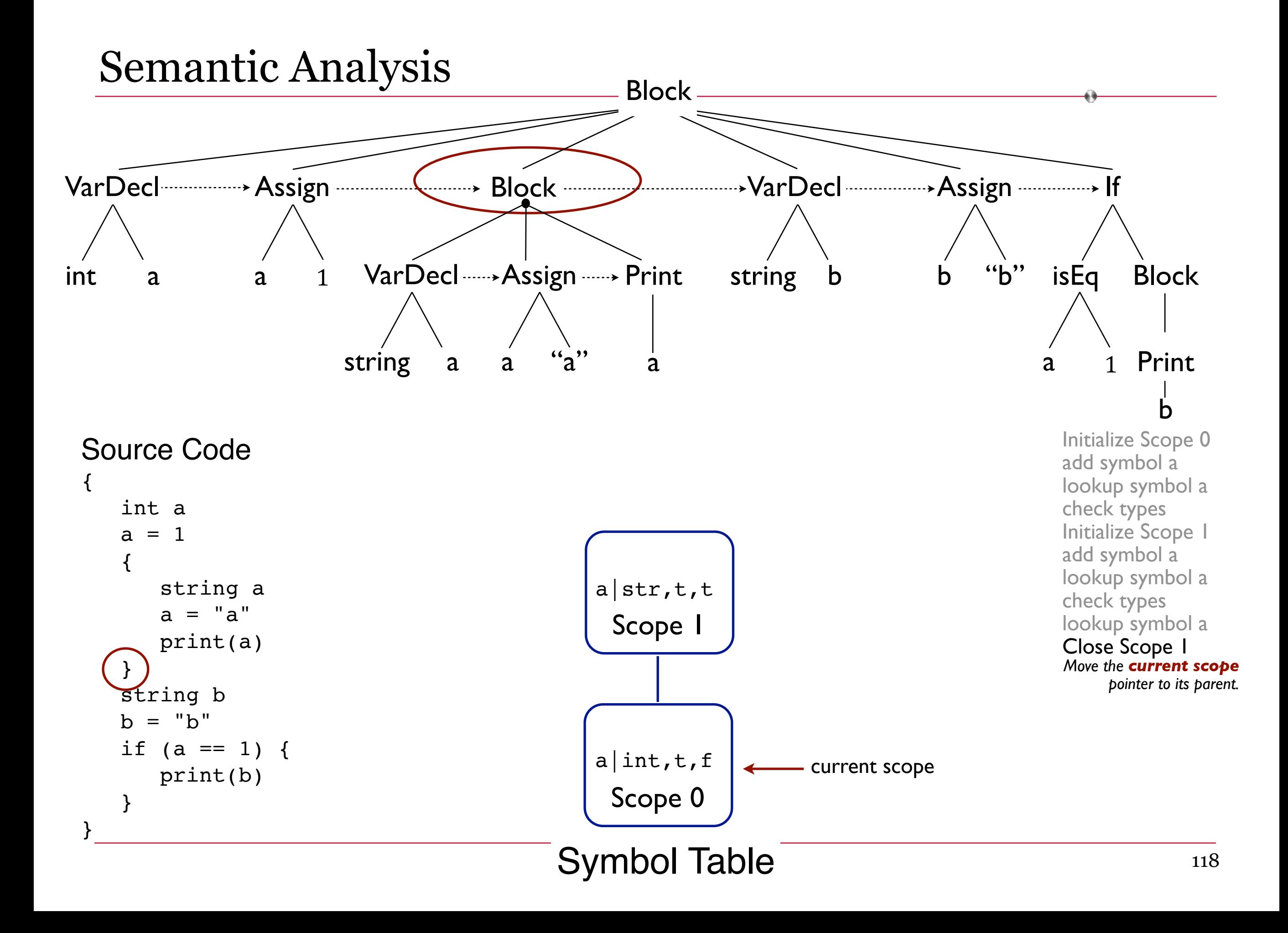

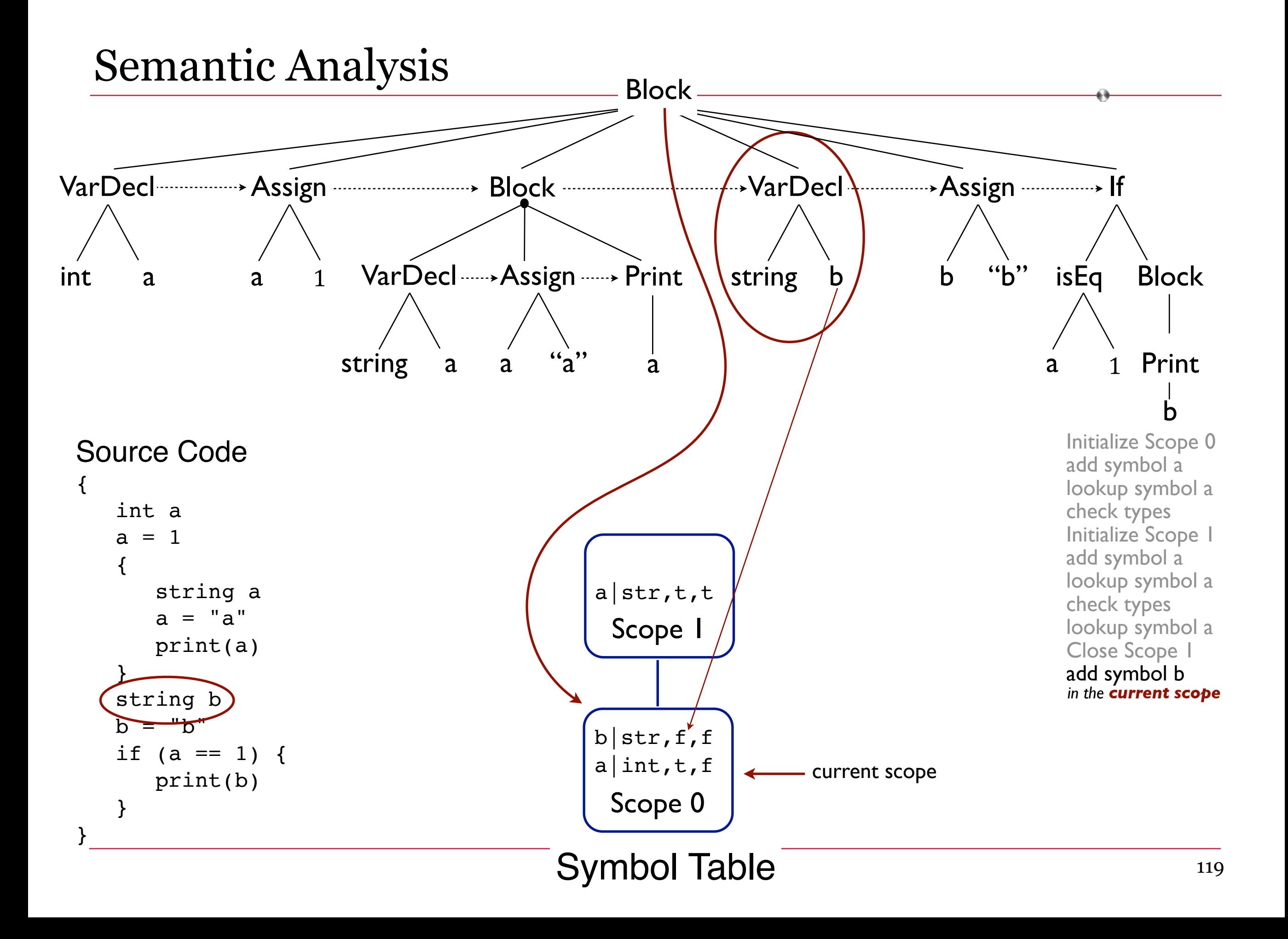

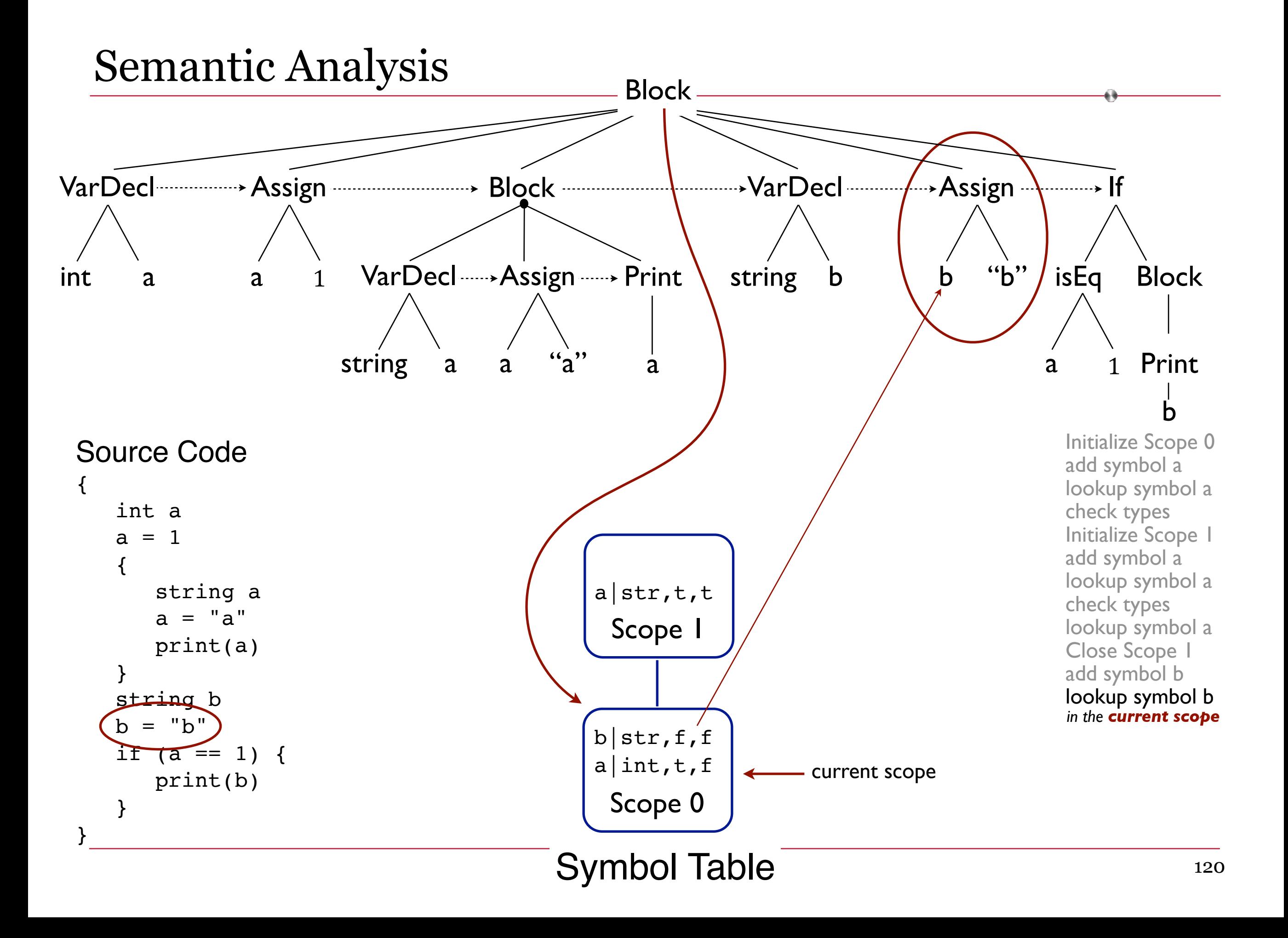

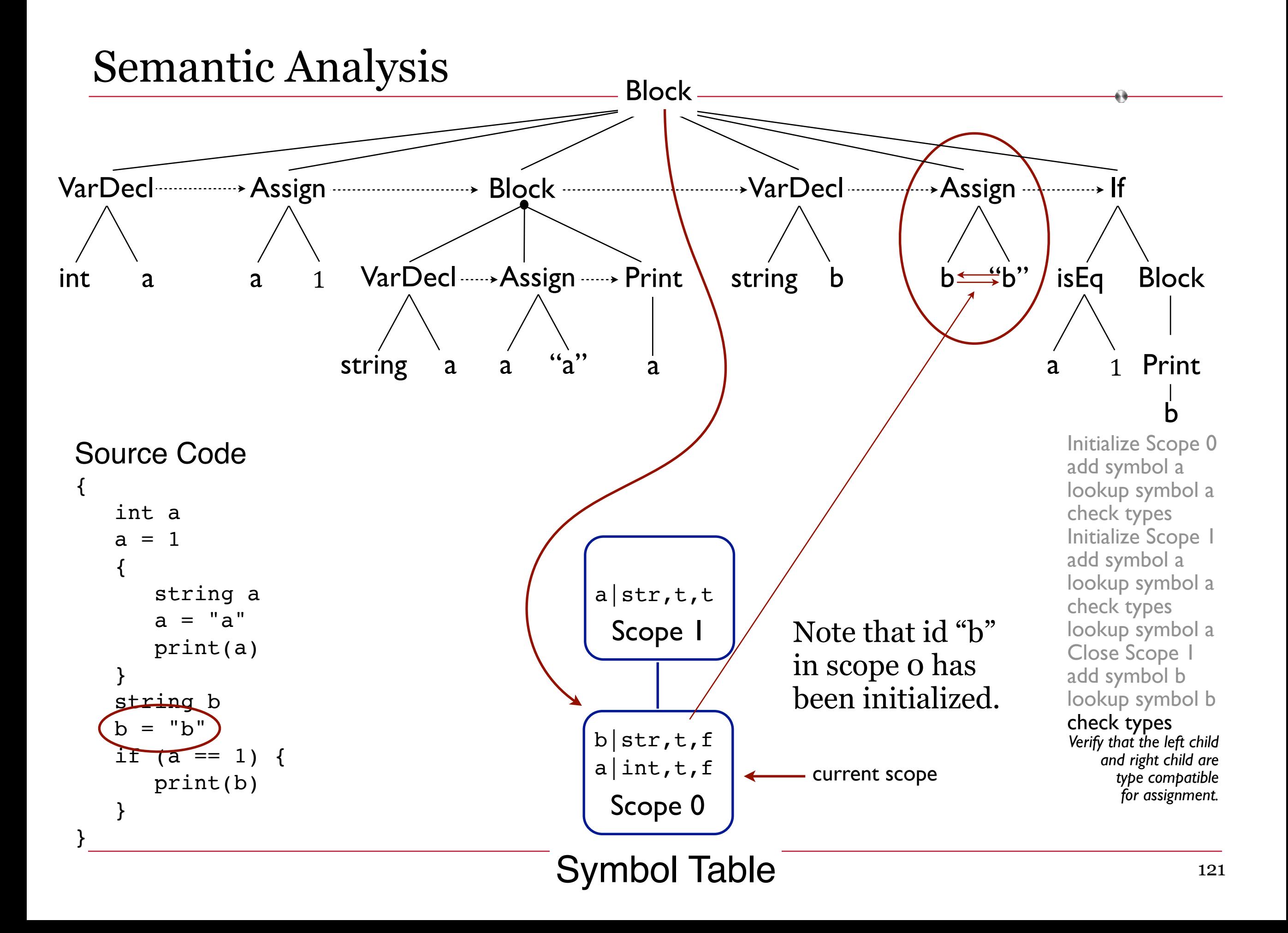

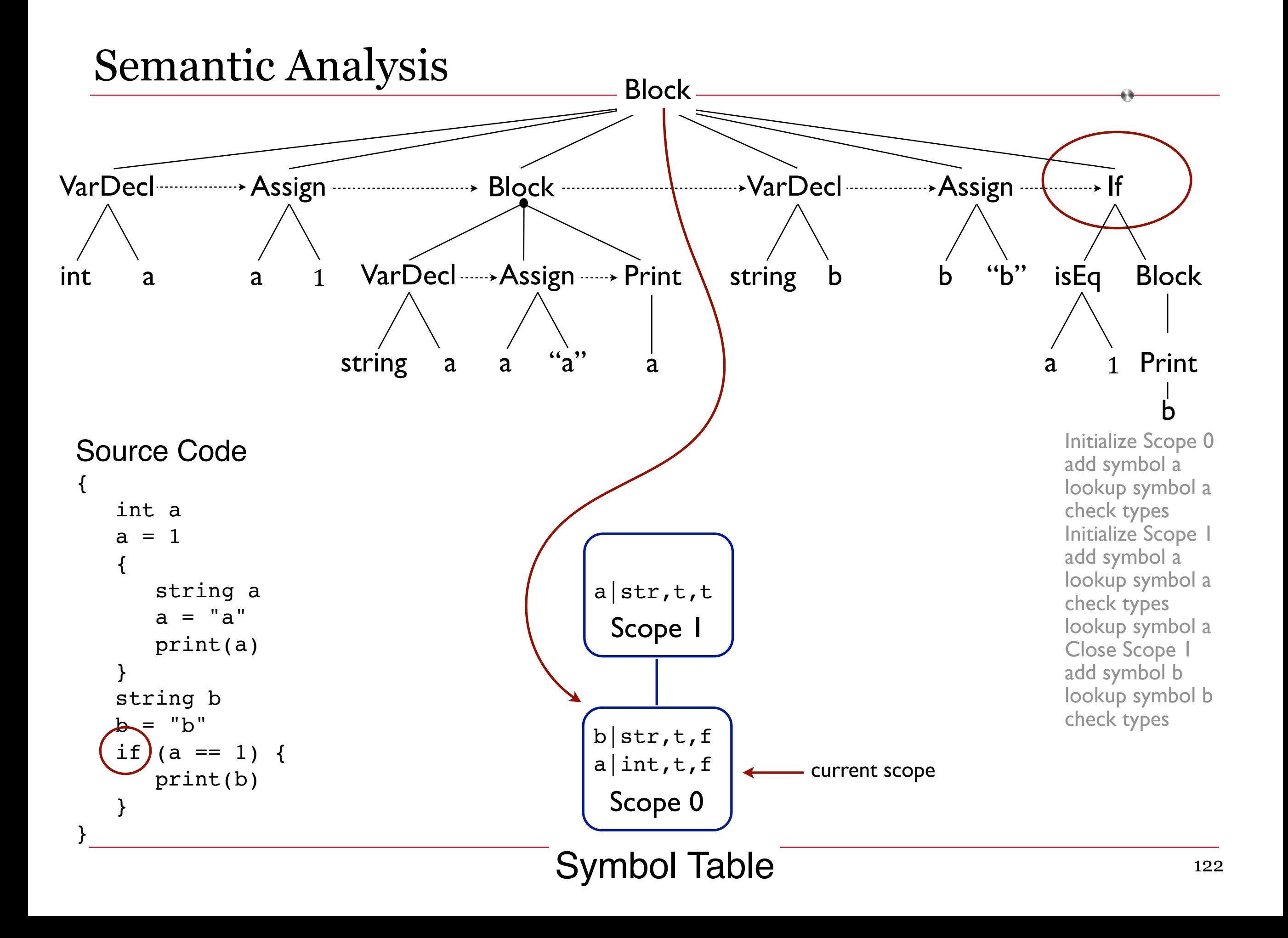

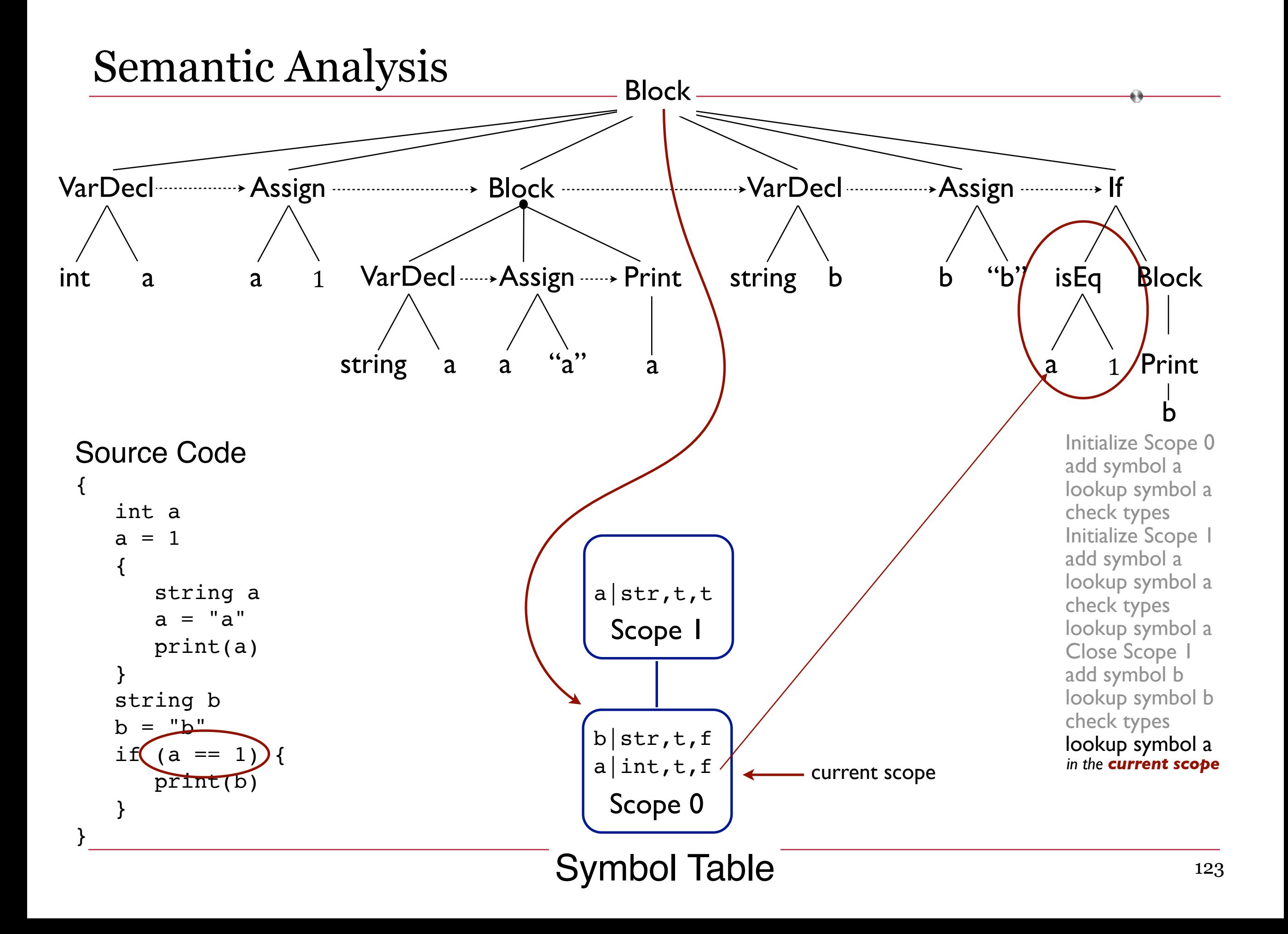

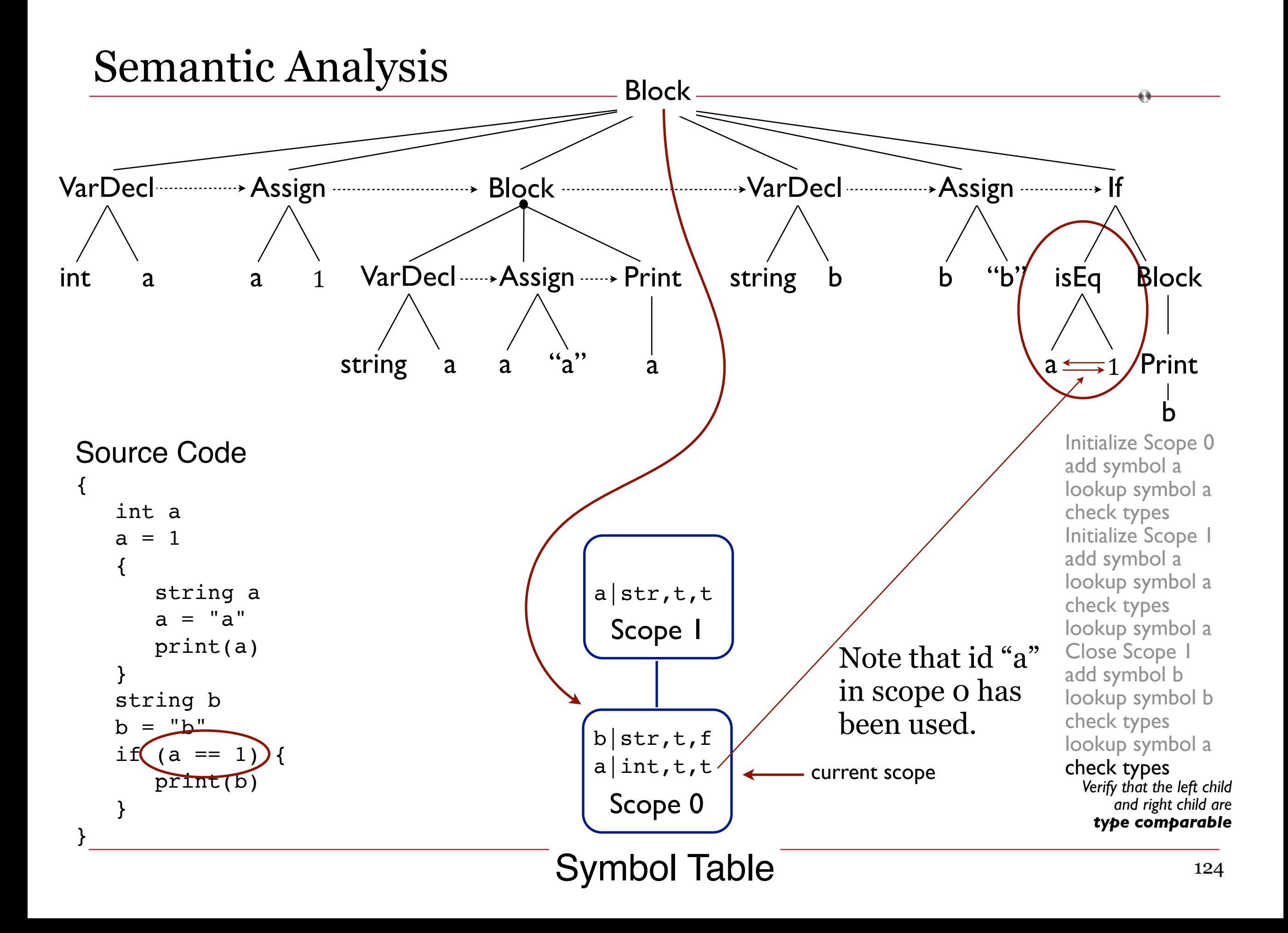

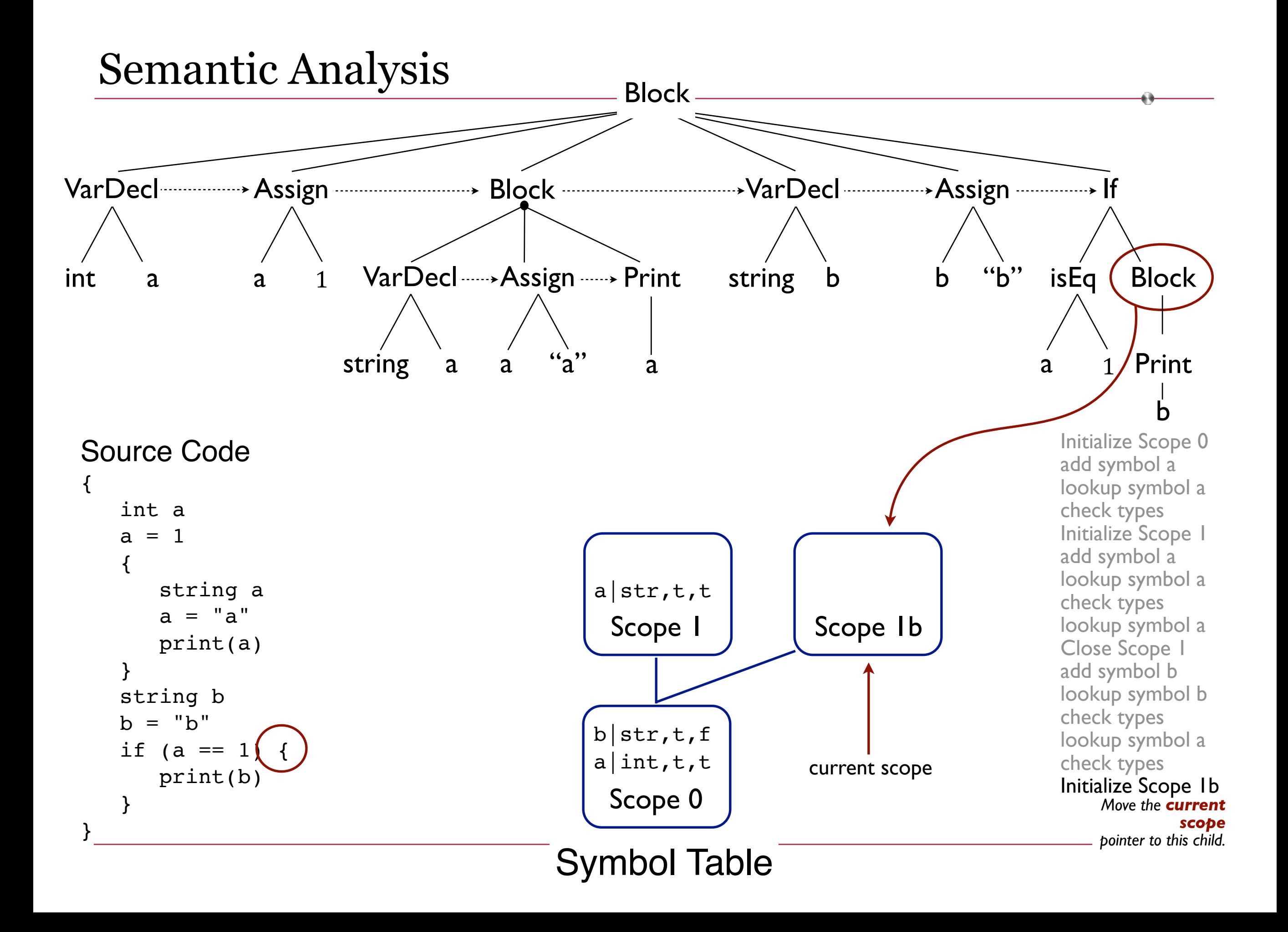

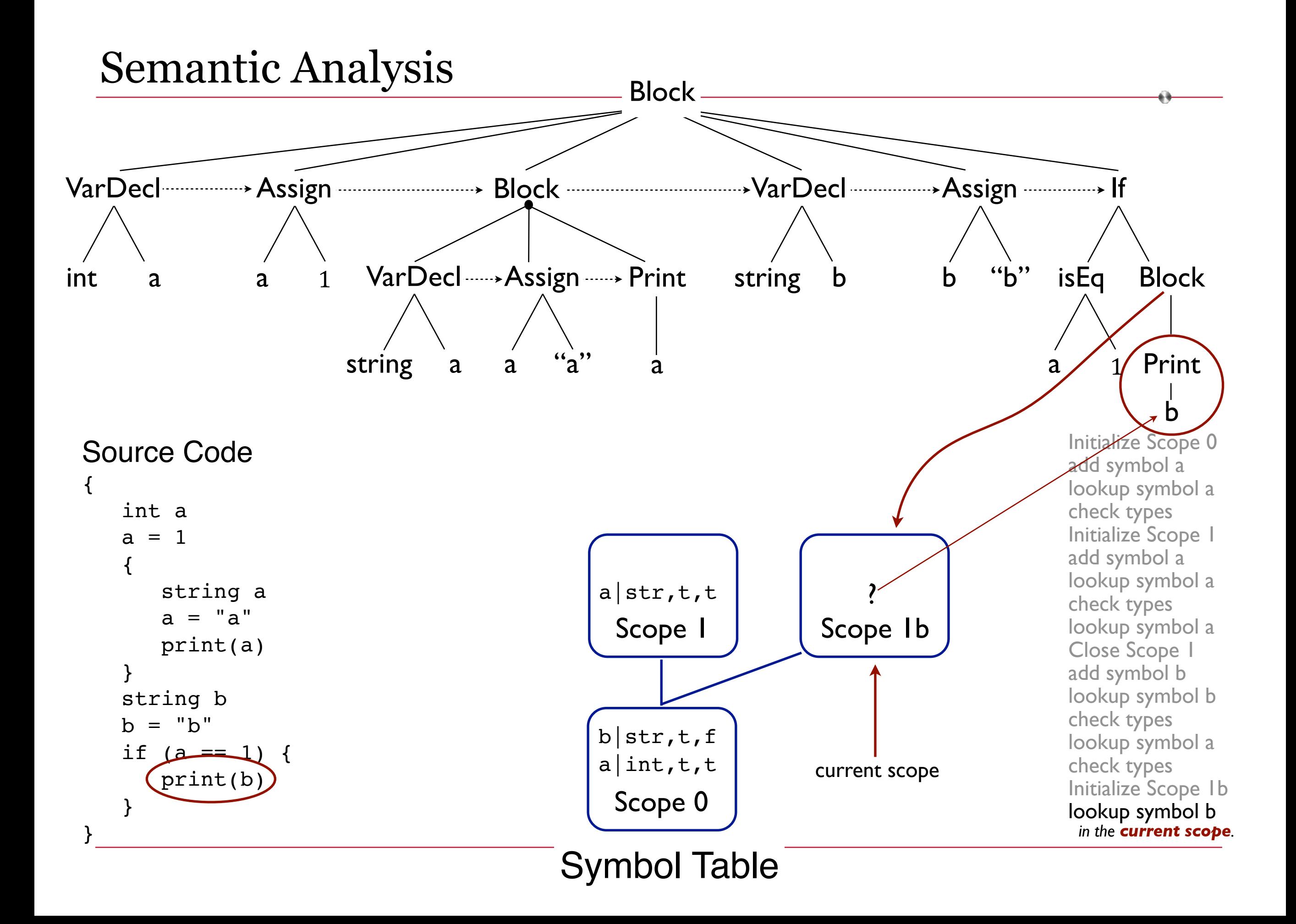

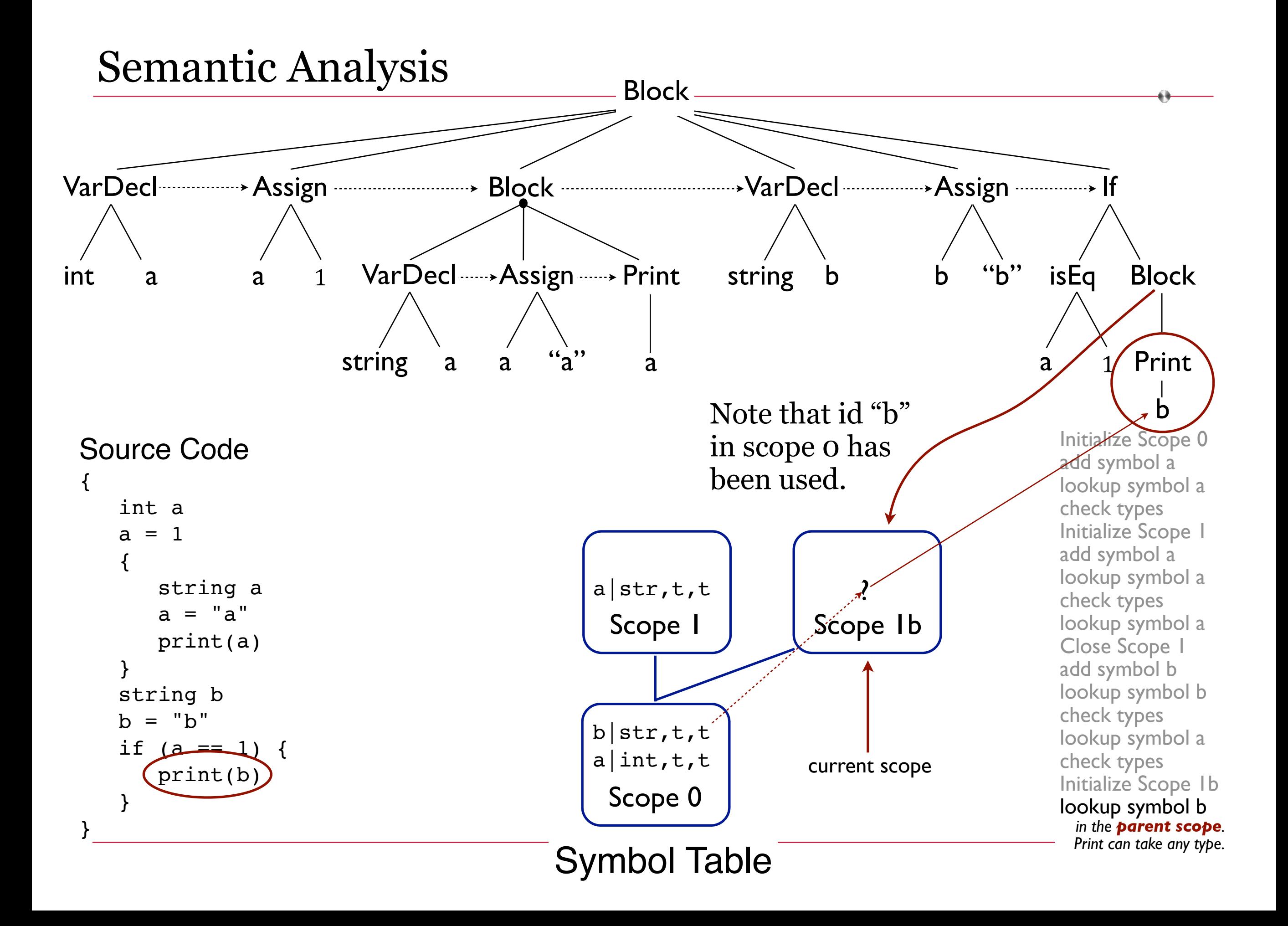

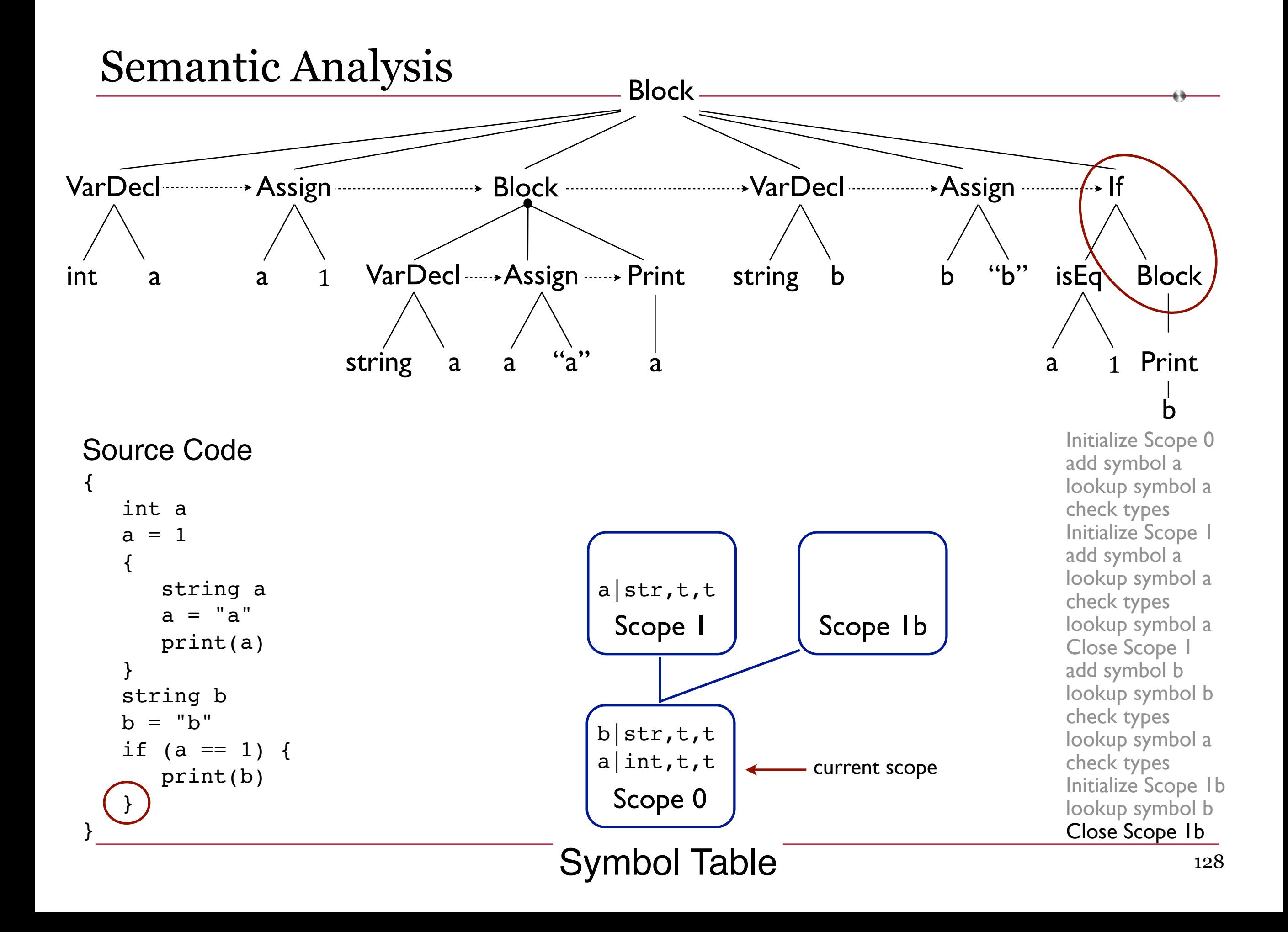

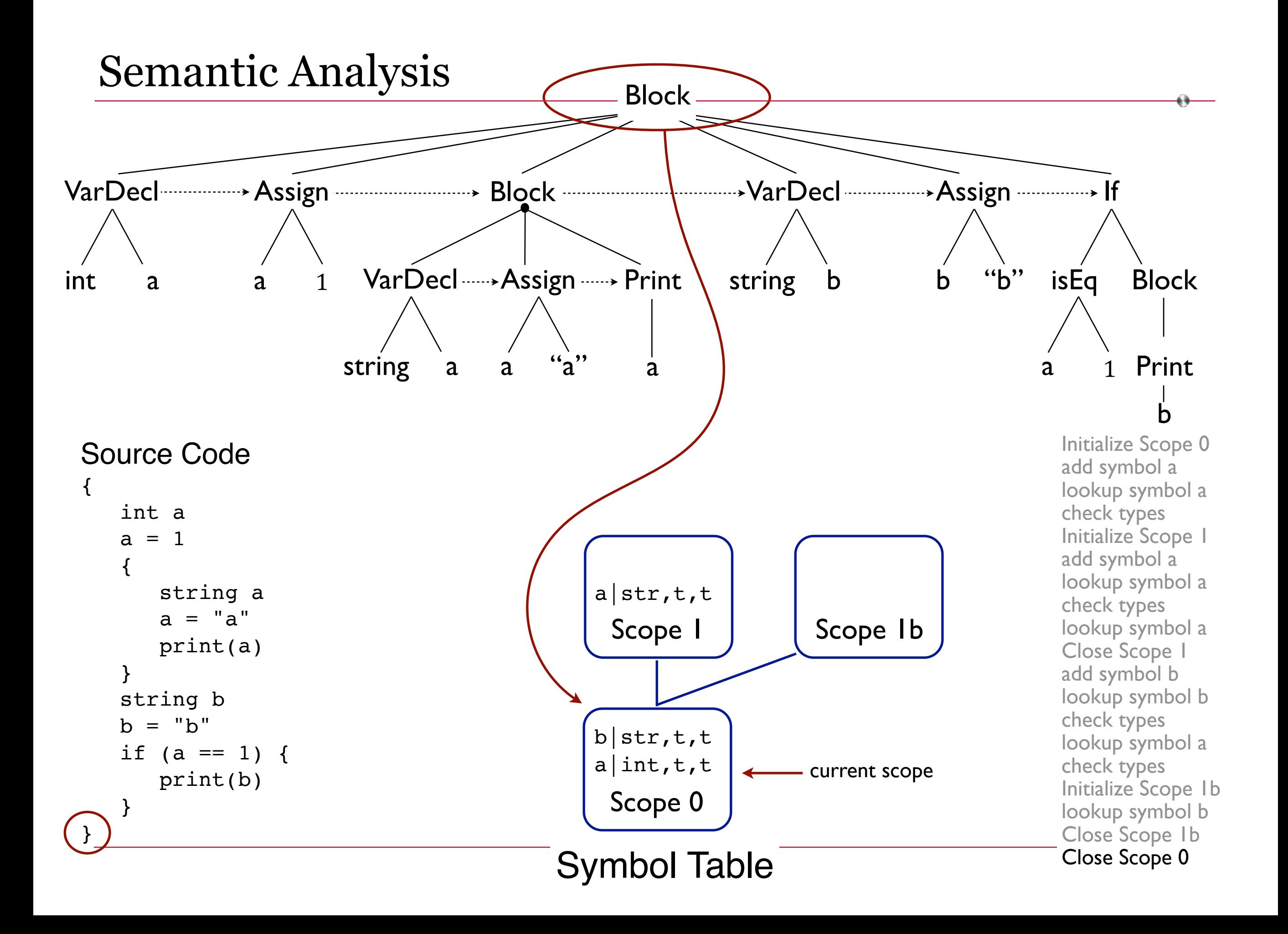

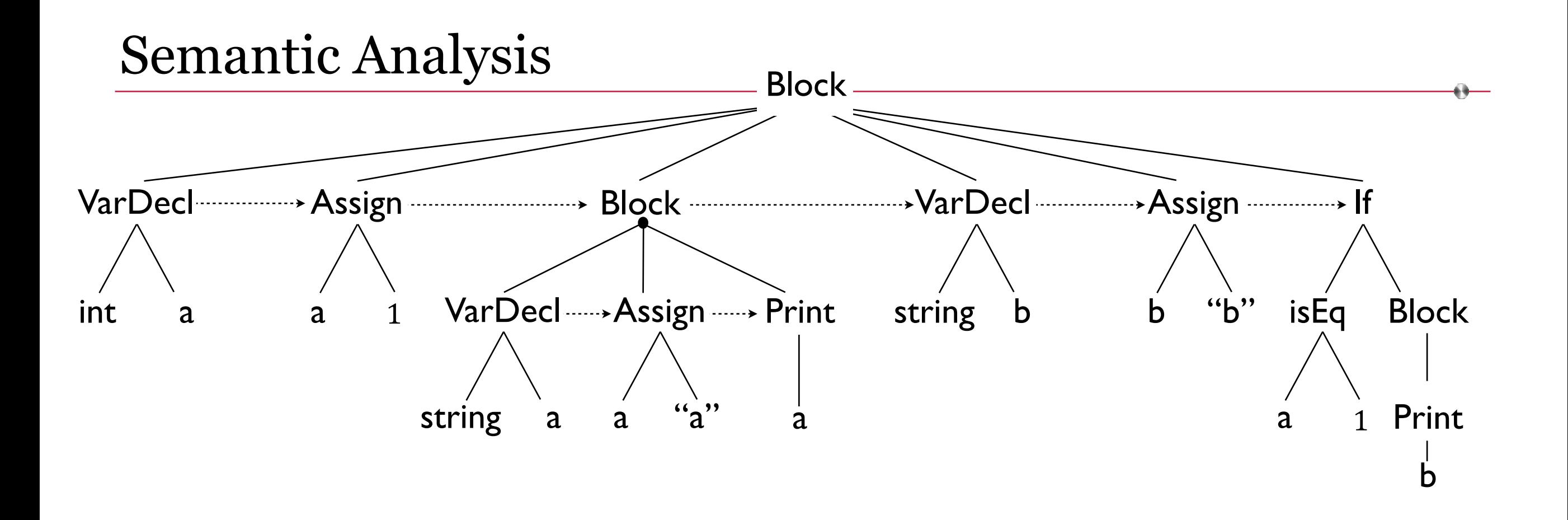

Before going on to Code Generation, traverse the Symbol Table and give warnings based on state of the Boolean flags.

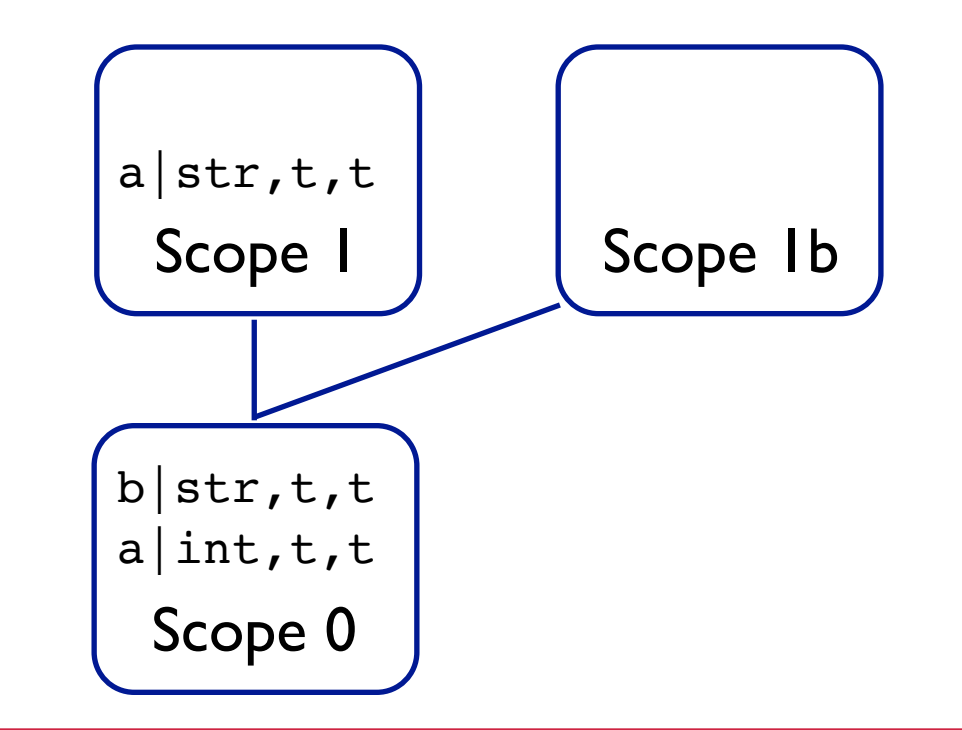

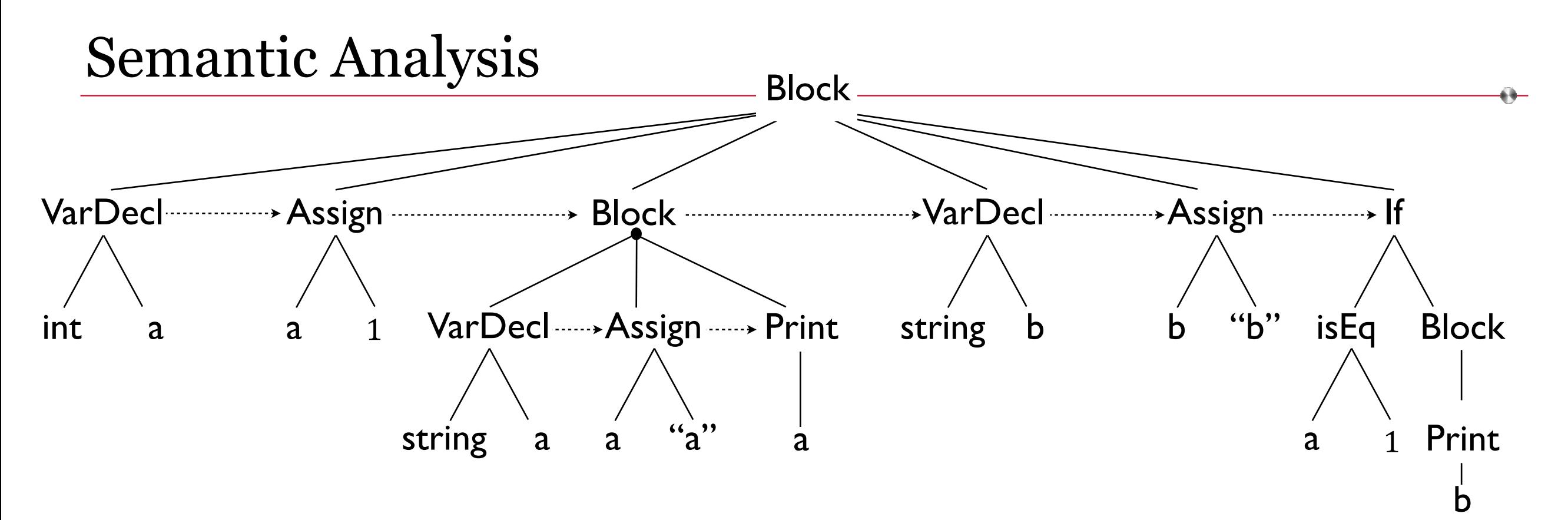

Now we have a lexically, syntactically, and semantically correct AST and an enhanced symbol table to go with it.

We are really ready for Code Generation.

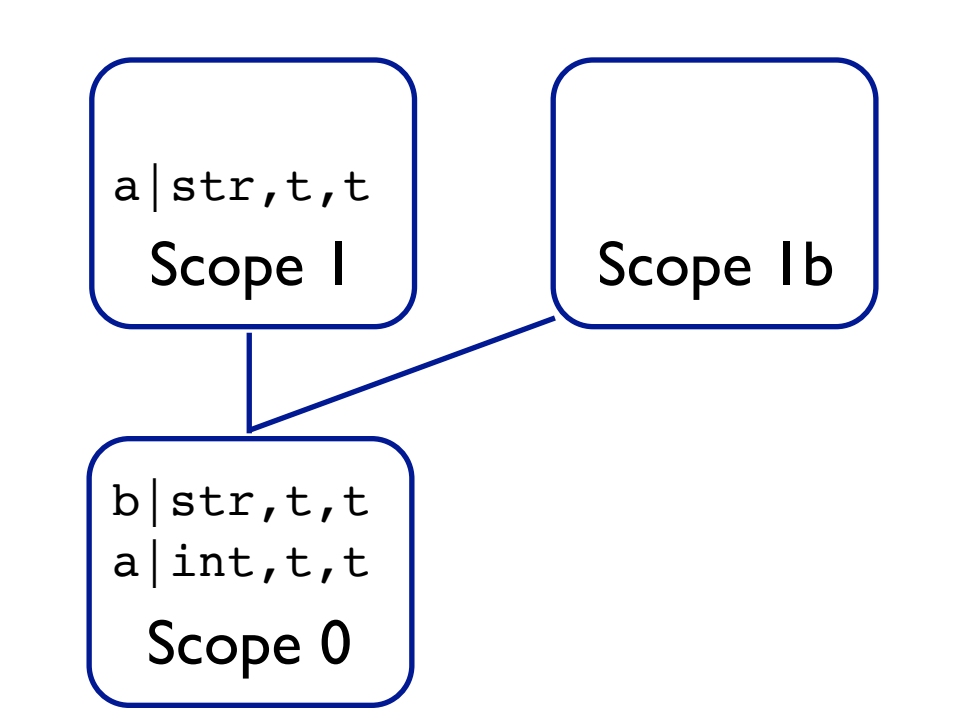

## Semantic Analysis

So far we have assumed a very simple type system. We can compare and assign …

- *int* to *int*
- *string* to *string*
- *boolean* to *boolean*

… anything else is a type error. This is all we need for our project.

But what if we wanted a more sophisticated type system? Considerations:

- Strong or weak typing?
- assign *int* to *float*?

How do we even talk about it? Reason about it? Context Free Grammars say nothing about types. We need some new documentation for our language. We need a **Type System**.